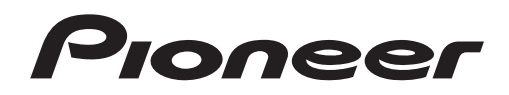

Mode d'emploi

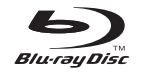

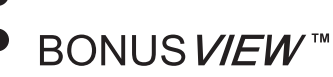

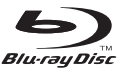

HOMI

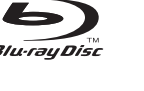

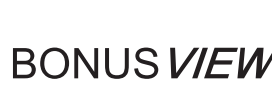

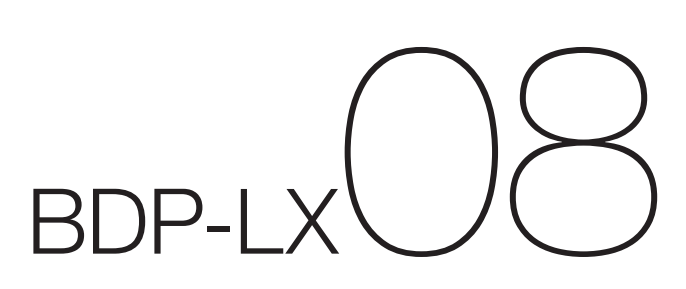

[LECTEUR Blu-ray Disc](#page-4-0)

Nous vous remercions d'avoir acquis un produit Pioneer.

Veuillez lire attentivement ce mode d'emploi afin de connaître la manière d'utiliser l'appareil comme il convient. Cela fait, conservez le mode d'emploi de façon à pouvoir vous y référer en cas de nécessité.

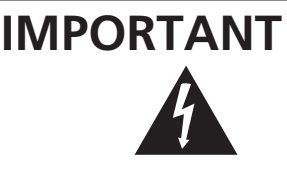

Ce symbole de l'éclair, placé dans un triangle équilatéral, a pour but d'attirer l'attention de l'utilisateur sur la présence, à l'intérieur du coffret de l'appareil, de "tensions dangereuses" non isolées d'une grandeur suffisante pour représenter un risque d'électrocution pour les êtres humains.

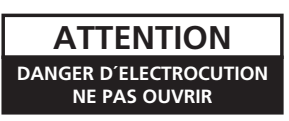

#### **ATTENTION:**

POUR ÉVITER TOUT RISQUE D'ÉLECTROCUTION, NE PAS ENLEVER LE COUVERCLE (NI LE PANNEAU ARRIÈRE). AUCUNE PIÈCE RÉPARABLE PAR L'UTILISATEUR NE SE TROUVE À L'INTÉRIEUR. CONFIER TOUT ENTRETIEN À UN PERSONNEL QUALIFIÉ UNIQUEMENT.

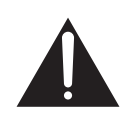

Ce point d'exclamation, placé dans un triangle équilatéral, a pour but d'attirer l'attention de l'utilisateur sur la présence, dans les documents qui accompagnent l'appareil, d'explications importantes du point de vue de l'exploitation ou de l'entretien.

**D3-4-2-1-1\_Fr**

#### **ATTENTION**

Cet appareil est un produit laser de Classe 1, mais la diode laser qu'il renferme est supérieure à la Classe 1. Pour garantir une sécurité constante, ne retirez aucun des couvercles et n'essayez pas d'avoir accès à l'intérieur de l'appareil.

Confiez toute réparation à un personnel qualifié.

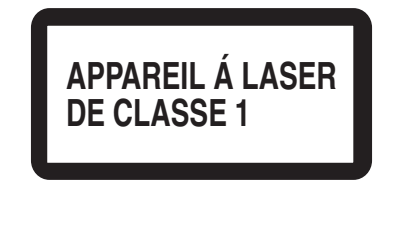

L'étiquette suivante se trouve sur votre appareil. Emplacement: I'intérieur de l'appareil

### $\begin{tabular}{ll} CAUTION & \texttt{CLASS} 3B VISIBLE AND INVISIBLE LASER RADIATION WHEN OPEN, AVOID EXPOSURE TO THE BEMM. ATTENTION RADINTAN LASER VISIBLE SET INVISBLE SE CLASSE 3B. ATTENTON AU FANSLEAUI. \end{tabular}$ ADVARSEL KLASSE 3B SYNLIG OG USYNLIG LASERSTRÅLING VED ÅBNING.<br>UNIDGÅ UDSÆTTELSE FOR STRÅLING.<br>VARNING – KLASS 3B SYNLIG OCH OSYNLIG LASERSTRÅLINIG NÅR DENNA<br>VARNING – DEL ÅR ÖPPNAD. UNDVIK ATT UTSÄTTA DIG FÖR STRÅLEN. VORSICHT BEI GEÖFFNETER ABDECKUNG IST SICHTBARE UND UNSICHTT<br>VORSICHT BEI LASERSTRAHLUNG DER KLASSE 3B IM GERÄTEINNEREN VORHANDER. NACHT DEM LASERSTRAHL AUSSETZEN! PRECAUCIÓN CUANDO SE ABRE HAY RADIACIÓN LÁSER DE CLASE 3B VISIBLE WORDER ENTERNATION AND A LOS RAYOS LÁSER.<br>AVATTAESSA QUET ALTTINA NÄKYVÄLLE JA<br>AVATTAESSA QUET ALTTINA NÄKYVÄLLE JA<br>NÄKYMÄTTÖMÄLLE LUOKAN 3B LASERSÄTEILYLLE. VARO! ÄLÄ KATSO SÄTEESEEN. 注意 ここを開くと CLASS 3B の可視レーザ光及び不可視レーザ DRW2282 - A

**D3-4-2-1-8\*\_C\_Fr**

### **PRÉCAUTION DE VENTILATION**

**Lors de l'installation de l'appareil, veillez à laisser un espace suffisant autour de ses parois de manière à améliorer la dissipation de chaleur (au moins 10 cm sur le dessus, 10 cm à l'arrière et 10 cm de chaque côté).**

### **AVERTISSEMENT**

**Les fentes et ouvertures du coffret sont prévues pour la ventilation, pour assurer un fonctionnement stable de l'appareil et pour éviter sa surchauffe. Pour éviter les risques d'incendie, ne bouchez jamais les ouvertures et ne les recouvrez pas d'objets, tels que journaux, nappes ou rideaux, et n'utilisez pas l'appareil posé sur un tapis épais ou un lit. D3-4-2-1-7b\_A\_Fr**

### **Milieu de fonctionnement**

Température et humidité du milieu de fonctionnement : De +5 ºC à +35 ºC (de +41 ºF à +95 ºF); Humidité relative inférieure à 85 % (orifices de ventilation non obstrués) N'installez pas l'appareil dans un endroit mal ventilé ou un lieu soumis à une forte humidité ou en plein soleil (ou à une forte lumière artificielle). **D3-4-2-1-7c A Fr** 

#### **AVERTISSEMENT**

**Cet appareil n'est pas étanche. Pour éviter les risques d'incendie et de décharge électrique, ne placez près de lui un récipient rempli d'eau, tel qu'un vase ou un pot de fleurs, et ne l'exposez pas à des gouttes d'eau, des éclaboussures, de la pluie ou de l'humidité.** D3-4-2-1-3\_A\_Fr

#### **AVERTISSEMENT**

**Pour éviter les risques d'incendie, ne placez aucune flamme nue (telle qu'une bougie allumée) sur l'appareil. D3-4-2-1-7a\_A\_Fr**

Ce produit est conforme à la directive relative à la basse tension 2006/95/CE et à la directive relative à la compatibilité électromagnétique 2004/108/CE.

D3-4-2-1-9a\_A\_Fr

### **AVERTISSEMENT**

Avant de brancher l'appareil pour la première, lisez attentivement la section suivante.

**La tension de l'alimentation électrique disponible varie selon le pays ou la région. Assurez-vous que la tension du secteur de la région où l'appareil sera utilisé correspond à la tension requise (par ex. 230 V ou 120 V), indiquée sur le panneau arrière.** 

**D3-4-2-1-4\_A\_Fr**

Si la fiche d'alimentation secteur de cet appareil ne convient pas à la prise secteur à utiliser, la fiche doit être remplacée par une appropriée.

Ce remplacement et la fixation d'une fiche secteur sur le cordon d'alimentation de cet appareil doivent être effectués par un personnel de service qualifié. En cas de branchement sur une prise secteur, la fiche de coupure peut provoquer une sérieuse décharge électrique. Assurez-vous qu'elle est éliminée correctement après sa dépose. L'appareil doit être déconnecté en débranchant sa fiche secteur au niveau de la prise murale si vous prévoyez une période prolongée de non utilisation (par exemple avant un départ en vacances).

**D3-4-2-2-1a\_A\_Fr**

### **NOTE IMPORTANTE SUR LE CABLE D'ALIMENTATION**

Tenir le câble d'alimentation par la fiche. Ne pas débrancher la prise en tirant sur le câble et ne pas toucher le câble avec les mains mouillées. Cela risque de provoquer un court-circuit ou un choc électrique. Ne pas poser l'appareil ou un meuble sur le câble. Ne pas pincer le câble. Ne pas faire de noeud avec le câble ou l'attacher à d'autres câbles. Les câbles d'alimentation doivent être posés de façon à ne pas être écrasés. Un câble abîmé peut provoquer un risque d'incendie ou un choc électrique. Vérifier le câble d'alimentation de temps en temps. Contacter le service après-vente PIONEER le plus proche ou le revendeur pour un remplacement. **S002\_Fr** 

#### **ATTENTION**

L'interrupteur  $\ddot{\mathbf{C}}$  STANDBY/ON de cet appareil ne coupe pas complètement celui-ci de sa prise secteur. Comme le cordon d'alimentation fait office de dispositif de déconnexion du secteur, il devra être débranché au niveau de la prise secteur pour que l'appareil soit complètement hors tension. Par conséquent, veillez à installer l'appareil de telle manière que son cordon d'alimentation puisse être facilement débranché de la prise secteur en cas d'accident. Pour éviter tout risque d'incendie, le cordon d'alimentation sera débranché au niveau de la prise secteur si vous prévoyez une période prolongée de non utilisation (par exemple avant un départ en vacances). **D3-4-2-2-2a\_A\_Fr** 

Ce produit est destiné à une utilisation domestique générale. Toute panne due à une utilisation autre qu'à des fins privées (comme une utilisation à des fins commerciales dans un restaurant, dans un autocar ou sur un bateau) et qui nécessite une réparation sera aux frais du client, même pendant la période de garantie. **K041\_Fr**

Cet appareil fait appel à des principes technologiques destinés à interdire la piraterie des œuvres protégées par des droits d'auteurs, principes qui sont eux-mêmes couverts aux Etats-Unis par des brevets et d'autres formes de propriété intellectuelle détenus par Macrovision Corporation et d'autres personnes physiques ou morales. L' utilisation de ces principes technologiques visant à la protection des droits d'auteur doit être autorisée par Macrovision Corporation et doit être limitée à des fins domestiques, ou similaires, sauf accord préalable de Macrovision Corporation. La rétrotechnique ou le désassemblage sont proscrits.

### **Information à destination des utilisateurs sur la collecte et l'élimination des équipements et batteries usagés**

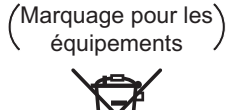

Exemples de marquage pour les batteries

**Pb**

Ces symboles qui figurent sur les produits, les emballages et/ou les documents d'accompagnement signifient que les équipements électriques et électroniques et batteries usagés ne doivent pas être jetés avec les déchets ménagers et font l'objet d'une collecte sélective.

Pour assurer l'enlèvement et le traitement appropriés des produits et batteries usagés, merci de les retourner dans les points de collecte sélective habilités conformément à la législation locale en vigueur.

En respectant les circuits de collecte sélective mis en place pour ces produits, vous contribuerez à économiser des ressources précieuses et à prévenir les impacts négatifs éventuels sur la santé humaine et l'environnement qui pourraient résulter d'une mauvaise gestion des déchets.

Pour plus d'information sur la collecte et le traitement des produits et batteries usagés, veuillez contacter votre municipalité, votre service de gestion des déchets ou le point de vente chez qui vous avez acheté ces produits.

### **Ces symboles ne sont valables que dans les pays de l'Union Européenne. Pour les pays n'appartenant pas à l'Union Européenne :**

Si vous souhaitez jeter ces articles, veuillez contacter les autorités ou revendeurs locaux pour connaître les méthodes d'élimination appropriées.

**K058a\_A1\_Fr**

# <span id="page-4-0"></span>**Sommaire**

### **01 Avant de commencer**

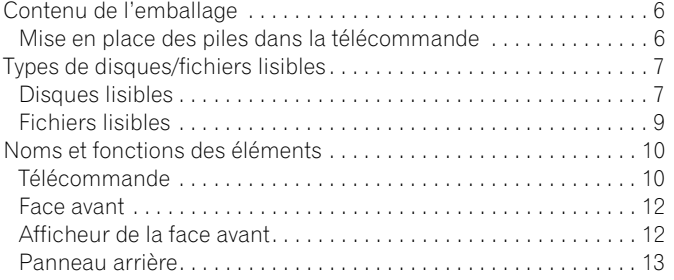

### **02 Raccordements**

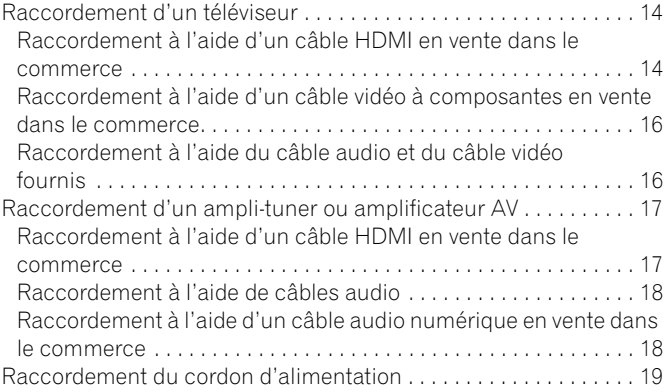

### **03 Pour commencer**

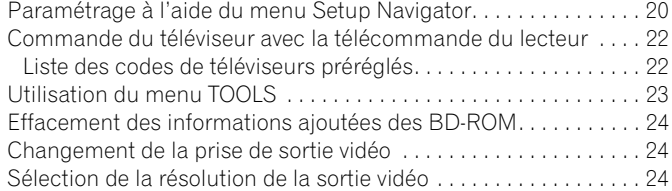

### **04 Lecture**

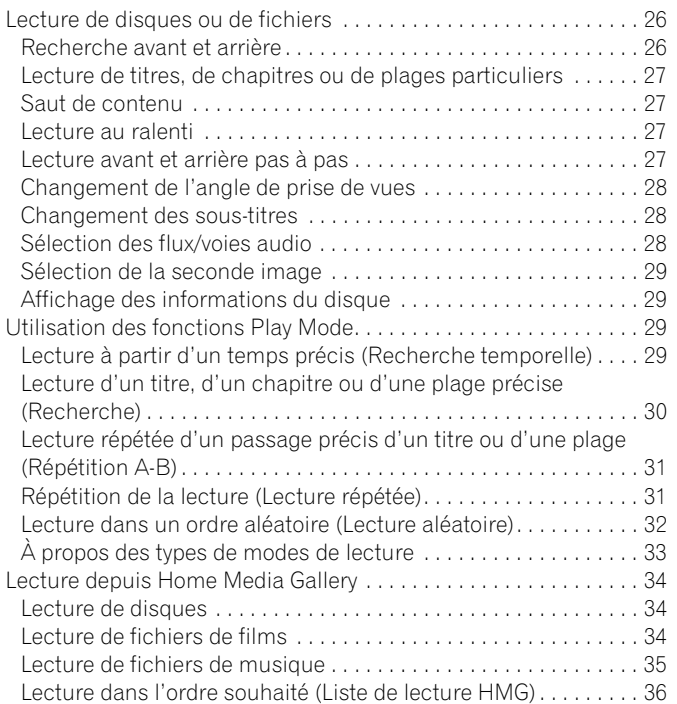

### **05 Réglage du son et de l'image**

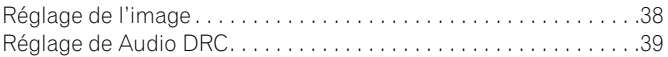

### **06 Réglages détaillés**

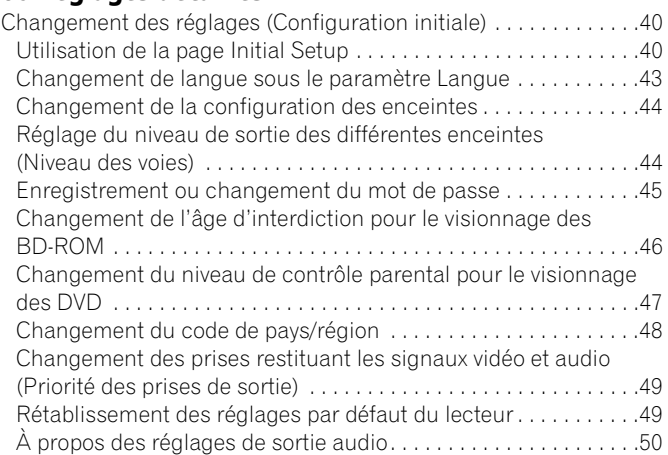

### **07 Informations supplémentaires**

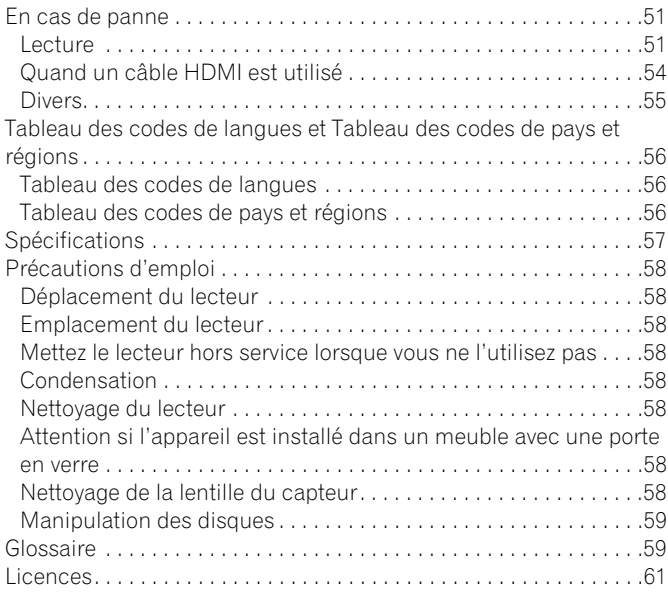

## **Chapitre 1 Avant de commencer**

### **STANDBY/ON OPEN/CLOSE TV CONTROL CH VOL AUDIO SUBTITLE ANGLE FL DIMMER**  $\begin{array}{|c|c|c|c|}\hline 2 & 2 & 3 \\ \hline \end{array}$  $4 \t 6$  $\begin{array}{|c|c|c|c|c|} \hline \rule{0pt}{16pt} & \rule{0pt}{2.5ex} & \rule{0pt}{2.5ex} & \rule{0pt}{2.5$ **CLEAR ENTER AUDIO VIDEO SECONDARY OUTPUT RESOLUTION VIDEO SELECT PLAY MODE HOME MEDIA GALLERY MENU DISPLAY POPUP MENU TOP MENU TOOLS ENTER MENU A A** *RETURN* **PLAY PREV PAUSE STOP NEXT RED GREEN YELLOW BLUE VIDEO ADJUST BD PLAYER**

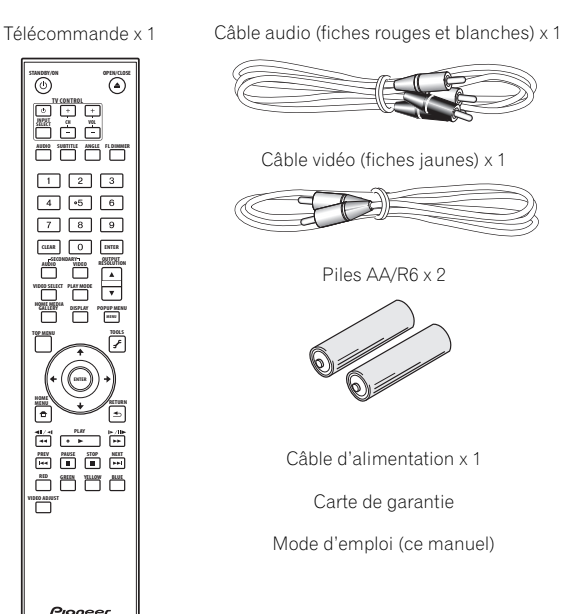

### **Contenu de l'emballage Mise en place des piles dans la télécommande**

**1 Ouvrez le couvercle arrière.**

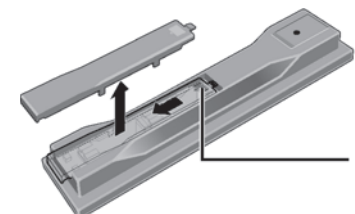

Appuyez légèrement sur cette partie et faites glisser dans le sens de la flèche.

### **2 Insérez les piles (AA/R6 x 2).**

Insérez les piles en tenant compte des repères  $\bigoplus$   $\bigoplus$  dans le logement de piles.

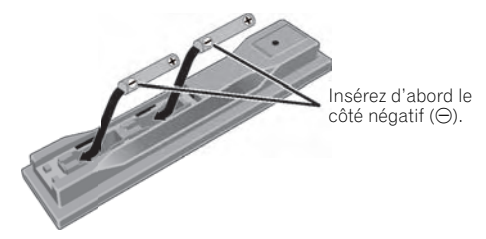

### **3 Fermez le couvercle arrière.**

Fermez bien le couvercle (vous devez entendre un clic).

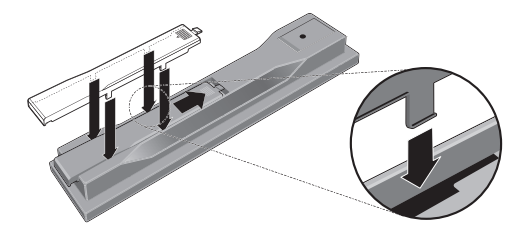

### **(1)** Attention

- Ne mélangez pas piles neuves et piles usagées.
- La tension des piles peut être différente, même si les piles semblent identiques. N'utilisez pas différents types de piles.
- Pour éviter toute fuite d'électrolyte, retirez les piles si vous prévoyez de ne pas utiliser la télécommande pendant un certain temps (1 mois ou plus). Si une pile devait fuir, essuyez soigneusement l'intérieur du logement puis insérez de nouvelles piles.
- Lorsque vous mettez des piles/batteries usées au rebut, veuillez vous conformer à la réglementation gouvernementale ou environnementale en vigueur dans votre pays ou région.

#### • **AVERTISSEMENT**

Ne pas utiliser ni ranger les piles à la lumière directe du soleil ou à un endroit excessivement chaud, comme dans une voiture ou à proximité d'un appareil de chauffage. Les piles risqueraient de fuir, de surchauffer, d'exploser ou de s'enflammer. Leur durée de vie ou leur performance pourrait également être réduite. **D3-4-2-3-3\_Fr**

<span id="page-5-0"></span>**01**

## <span id="page-6-0"></span>**Disques lisibles**

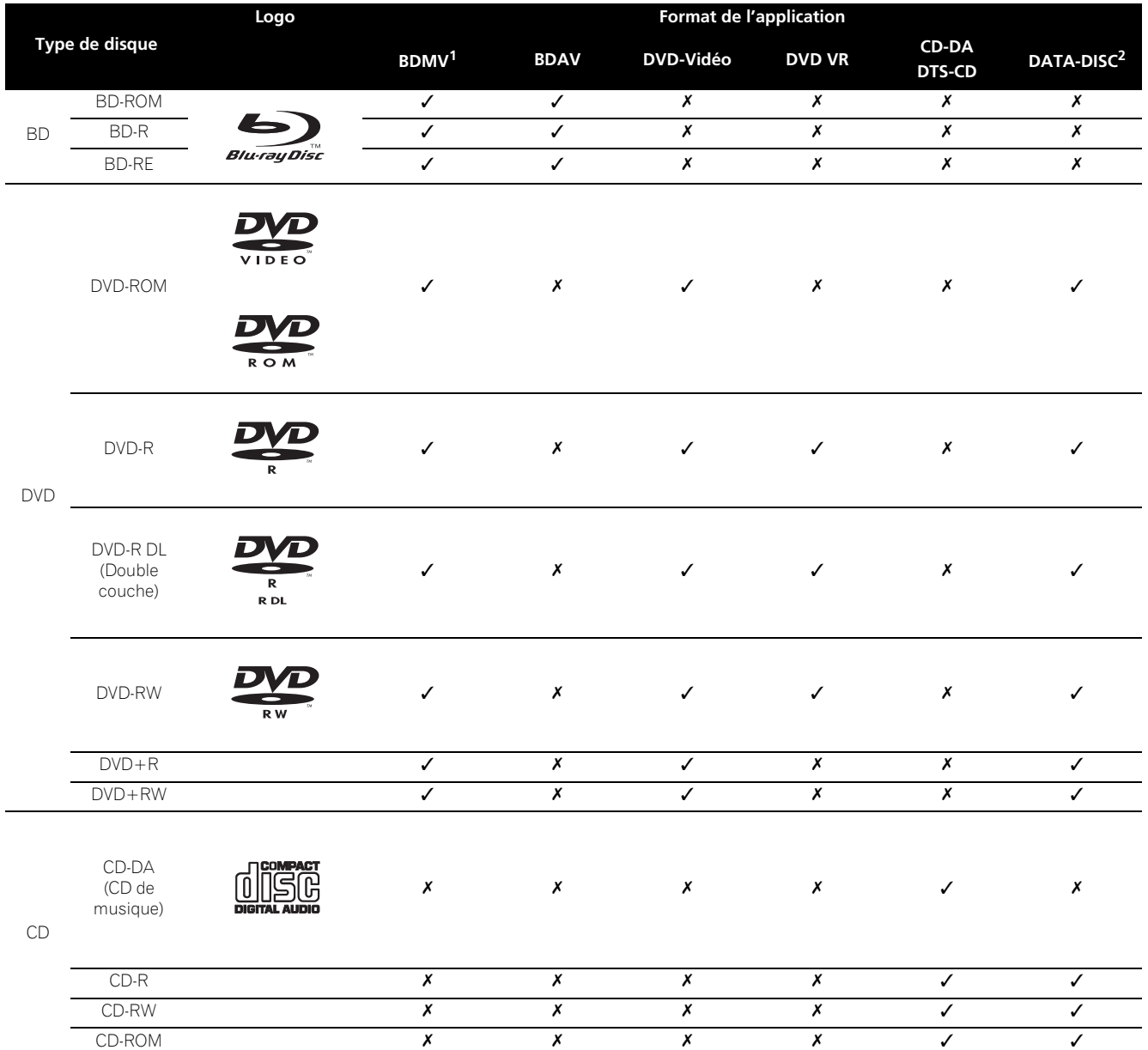

Les disques portant les logos suivants sur l'étiquette, le carton ou la jaquette peuvent être lus.

1. Format AVCHD compris.

2. Disques sur lesquels des fichiers de films et de musique sont enregistrés

### **Disques illisibles**

- HD DVD
- Disques DVD-Audio
- Disques DVD-RAM
- Disques DVD-R/DVD-RW/DVD+R/DVD+RW non clôturés dans le format DVD-Vidéo et dans le format AVCHD
- Disques DVD-R double couche non clôturés dans le format DVD VR
- SACD
- CD-Vidéo
- SVCD

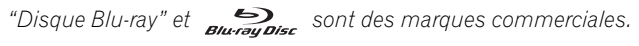

 *est une marque de commerce de DVD Format/Logo Licensing Corporation.*

### **Remarque**

- Certains disques ne pourront pas être lus bien qu'ils mentionnent un des logos ci-dessus.
- Pour lire un disque de 8 cm, posez le disque dans le renfoncement destiné aux disques de 8 cm au centre du tiroir à disque. Aucun adaptateur n'est nécessaire. Les BD-ROM de 8 cm ne peuvent pas être lus.

### **À propos des formats audio**

Les formats audio suivants sont pris en charge par ce lecteur :

- Dolby TrueHD
- Dolby Digital Plus
- Dolby Digital
- DTS-HD Master Audio
- DTS-HD High Resolution Audio
- DTS Digital Surround
- MPEG
- MPEG-2 AAC
- PCM linéaire

Pour bénéficier du son ambiophonique de formats Dolby TrueHD, Dolby Digital Plus, DTS-HD Master Audio et DTS-HD High Resolution Audio, il est conseillé de raccorder le lecteur à un amplituner ou à un amplificateur AV compatible avec ces formats audio à l'aide d'un câble HDMI. Après avoir inséré un BD contenant des pistes son dans un de ces formats audio, sélectionnez le format audio sur le menu.

Reportez-vous à *À propos des réglages de sortie audio* la page 50 pour savoir dans quelles conditions le son peut être restitué dans ces différents formats.

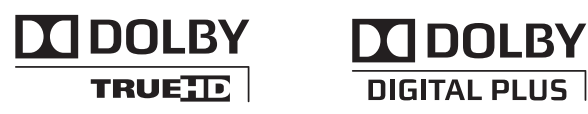

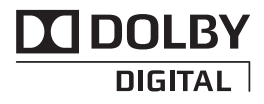

*Fabriqué sous licence de Dolby Laboratories. Le terme Dolby et le sigle double D sont des marques commerciales de Dolby Laboratories.*

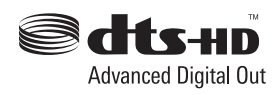

*Fabriqué sous licence sous couvert des brevets U.S. N° : 5,451,942; 5,956,674; 5,974,380; 5,978,762; 6,487,535 et d'autres brevets U.S. et mondiaux, émis et en cours d'enregistrement. DTS est une marque commerciale déposée et les logos et le symbole DTS, DTS-HD et DTS-HD Advanced Digital Out sont des marques commerciales de DTS, Inc. © 1996-2007 DTS, Inc. Tous droits réservés.*

### **Lecture de BD**

- Les BD (BDMV) compatibles avec les formats suivants peuvent être lus.
	- Disque Blu-ray Lecture seule (ROM) Format Version 2
	- Disque Blu-ray Enregistrable (R) Format Version 2
	- Disque Blu-ray Réenregistrable (RE) Format Version 3

Ce lecteur prend en charge les BD-ROM Profil 1 Version 1.1. Les fonctions BONUSVIEW, par exemple la lecture d'une seconde image (Image dans l'image) et d'une seconde piste son, peuvent être utilisées. Pour le détail sur la lecture d'une seconde image et d'une seconde piste son, reportez-vous à la notice du disque.

## **BONUS VIEW™**

#### *"BONUSVIEW" est une marque commerciale de l'Association Blu-ray Disc.*

Lors de la lecture d'un BD-ROM, des informations complémentaires peuvent être enregistrées dans la mémoire du lecteur (stockage local). Si le message indiquant que la mémoire est faible (stockage local) apparaît, effacez les informations BDMV (page 24).

- Les BD (BDAV) compatibles avec les formats suivants peuvent être lus.
	- Disque Blu-ray Enregistrable (R) Format Version 1
	- Disque Blu-ray Réenregistrable (RE) Format Version 2
- Les BD double couche peuvent être lus.
- Les fichiers de films et de musique enregistrés sur des BD ne peuvent pas être lus.
- Les BD-ROM de 8 cm ne peuvent pas être lus.

### **Lecture de DVD**

- Les DVD-Vidéo peuvent être lus.
- Les disques DVD-R/-RW/+R/+RW enregistrés dans le format DVD-Vidéo peuvent être lus (clôturez-les avant de les lire sur ce lecteur).
- Les disques DVD-R/-RW enregistrés dans le format VR (format d'enregistrement vidéo) peuvent être lus.
- Cette étiquette indique la compatibilité lors de la lecture avec les disques DVD-RW enregistrés dans le format VR (format d'enregistrement vidéo). Toutefois, dans le cas de disques enregistrés avec un programme crypté pour un enregistrement unique, la lecture n'est possible qu'à l'aide d'un dispositif compatible avec le CPRM.

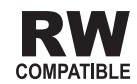

• Les DVD enregistrés dans le format AVCHD peuvent être lus (clôturez-les avant de les lire sur ce lecteur).

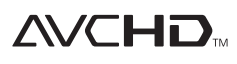

*« AVCHD » et le logo « AVCHD » sont des marques commerciales de Matsushita Electric Industrial Co., Ltd. et de Sony Corporation.*

- Les fichiers de films et de musique enregistrés sur les DVD-R/ -RW/+R/+RW peuvent être lus. Reportez-vous à *Fichiers lisibles* la page 9.
- Les DVD double couche peuvent être lus. Toutefois, les disques DVD-R double couche enregistrés dans le format VR ne peuvent pas être lus s'ils ne sont pas clôturés (clôturez-les avant de les lire sur ce lecteur).
- Les disques HD DVD, DVD-Audio et DVD-RAM ne peuvent pas être lus.

**01**

### <span id="page-8-0"></span>**À propos des codes régionaux**

Des codes régionaux sont attribués aux lecteurs de disques Blu-ray et aux disques BD-ROM ou DVD-Vidéo en fonction de la région où ils sont vendus.

Les codes régionaux de ce lecteur sont les suivants :

- BD-ROM : B
- DVD-Vidéo : 2

Les disques ne contenant pas ces codes ne peuvent pas être lus. Les disques suivants peuvent être lus sur ce lecteur.

• BD : B (comprenant B) et ALL

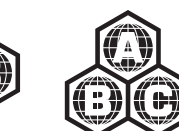

• DVD : 2 (comprenant 2) et ALL

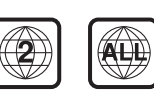

### **Lecture de CD**

- Les CD de musique (CD-DA et DTS-CD) peuvent être lus.
- Les fichiers de films et de musique enregistrés sur des CD peuvent être lus. Reportez-vous à *Fichiers lisibles* ci-dessous.
- Les SACD, CD-Vidéo et Super VCD ne peuvent pas être lus.
- Au sujet de la copie de CD protégés : Ce lecteur est conçu conformément aux spécifications du format CD Audio. Il ne prend pas en charge la lecture ou les fonctions des disques non conformes à ces spécifications.

### **Lecture de DualDisc**

Un DualDisc est un nouveau format de disque à deux faces dont une face renferme les données du DVD — données vidéo, données audio, etc. — et l'autre face les données non DVD, par exemple les données audio numériques.

La face DVD d'un DualDisc sera lue sur ce lecteur (sans le contenu DVD-Audio).

La face audio, non DVD du disque ne peut pas être lue par ce lecteur.

Il est possible que lors du chargement et de l'éjection d'un DualDisc, la face opposée à la face de lecture soit rayée. La lecture d'un disque rayé n'est plus possible.

Pour tout complément d'informations sur les spécifications du DualDisc, consultez le fabricant du disque ou le magasin d'achat.

### **Lecture de disques créés sur ordinateur**

- Il se peut que les disques DVD-R/-RW ou CD-R/-RW enregistrés sur un enregistreur ou un ordinateur personnel ne puissent pas être lus. (Ceci peut être dû à différents facteurs, comme les propriétés du disque, des rayures, de la saleté sur le disque, de la saleté sur la lentille du lecteur, de la condensation, etc.)
- Les réglages de l'application utilisée ou de l'ordinateur peuvent empêcher la lecture de disques enregistrés sur un ordinateur. Enregistrez les disques dans le format approprié. Pour le détail, contactez votre revendeur.

### **Fichiers lisibles**

Les fichiers de films et de musique enregistrés sur des DVD et CD peuvent être lus.

### **(!)** Attention

- Parmi les DVD, seuls ceux qui sont enregistrés par le système de fichiers ISO 9660 peuvent être lus.
- Certains fichiers ne pourront pas être lus.
- Avec certains fichiers, il peut être impossible d'utiliser certaines fonctions lors de la lecture.
- Certains fichiers ne pourront pas être lus bien qu'ils aient l'extension d'un fichier lisible sur ce lecteur.
- Les fichiers protégés par le DRM (Gestion numérique des droits) ne peuvent pas être lus (fichiers DivX VOD non compris).

### **Formats de fichiers de films pris en charge**

### **• DivX**

DivX est une technologie multimédia créée par DivX., Inc. Les fichiers multimédia DivX ne contiennent pas que de la vidéo mais aussi des fonctions multimédia sophistiquées, comme les sous-titres, des choix des pistes audio, etc.

La taille du fichier doit être inférieure à 720 x 576 pixels/720 x 480 pixels.

Les fichiers DivX codés avec l'option GMC/Qpel ne peuvent pas être lus.

Seul les signaux audio enregistrés en format MP3 ou Dolby Digital (AC3) sont restitués.

Notez que les fichiers qui contiennent autre chose que de la vidéo ne peuvent pas être lus, même s'ils portent l'extension ".avi".

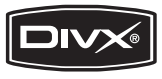

### *Produit officiel certifié DivX®.*

*Prend en charge la lecture de toutes les versions de vidéo DivX® (y compris DivX® 6) et les fichiers DivX® standard.*

*DivX, la certification DivX et les logos associés sont des marques de DivX, Inc. et sont utilisés sous licence.*

### **Remarque**

- Les fichiers VOD DivX sont protégés par le DRM. Ils ne peuvent être lus que sur des appareils enregistrés.
	- Le distributeur de fichiers peut vous demander de préciser le code d'enregistrement VOD DivX autorisant votre lecteur à lire des fichiers VOD DivX. Le code d'enregistrement VOD DivX de ce lecteur peut être vérifié dans **Initial Setup Options DivX VOD → Registration Code** (page 43).
	- Les fichiers VOD DivX pour lesquels votre lecteur n'est pas autorisé ne peuvent pas être lus (**Authorization Error** s'affiche).
	- Le nombre de visionnages est limité pour certains fichiers VOD DivX. Lorsque vous regardez ces fichiers sur votre lecteur, le nombre restant de visionnages est indiqué. Les fichiers pour lesquels le nombre de visionnage indiquent 0 ne peuvent pas être lus (**Rental Expired** s'affiche). Les fichiers pour lesquels le nombre de visionnage n'est pas limité peuvent être visionnés à volonté (le nombre restant de visionnages n'apparaît pas).

### **Formats de fichiers de musique pris en charge**

• **Windows Media™ Audio 9 (WMA9)** Débits binaires : Jusqu'à 192 kbps

Fréquences d'échantillonnage : 22,05 kHz, 32 kHz, 44,1 kHz et 48 kHz

*Windows Media est une marque déposée ou une marque commerciale de Microsoft Corporation aux États-Unis et/ou dans d'autres pays.*

*Ce produit intègre une technologie détenue par Microsoft Corporation, qui ne peut être utilisée et distribuée que sous licence de Microsoft Licensing, Inc.*

### • **MPEG-1 Audio Layer 3 (MP3)**

Débits binaires : Jusqu'à 320 kbps Fréquences d'échantillonnage : 8 kHz, 11,025 kHz, 12 kHz, 16 kHz, 22,05 kHz, 24 kHz, 32 kHz, 44,1 kHz et 48 kHz

### **Extensions des fichiers lisibles**

- **Fichiers de films** divx et avi
- **Fichiers de musique** .wma et .mp3

# **Noms et fonctions des éléments**

### **Télécommande**

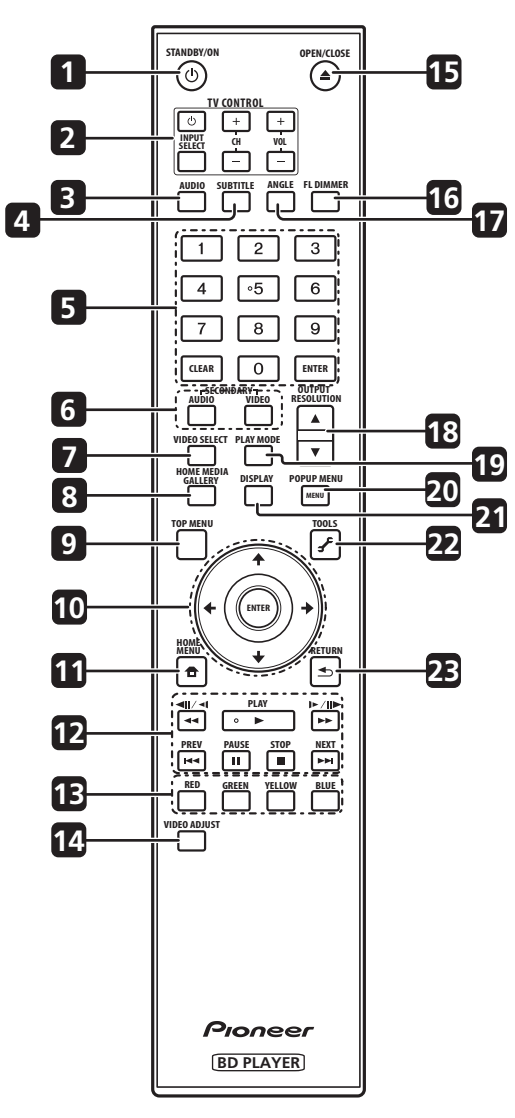

#### **1 STANDBY/ON**

Sert à mettre le lecteur en ou hors service.

### **2 TV CONTROL**

Permet d'agir sur le téléviseur à l'aide de la télécommande du lecteur (page 22).

– Sert à mettre le téléviseur en ou hors service.

**INPUT SELECT** – Sert à sélectionner le signal entrant pour le téléviseur.

**CH +/–** – Sert à sélectionner la chaîne de télévision. **VOL +/–** – Sert à régler le volume.

#### **3 AUDIO**

Sert à changer de flux/voies audio (page 28).

#### **4 SUBTITLE**

Sert à changer de sous-titres (page 28).

**5 Touches numériques** – Servent à sélectionner et lire le titre, le chapitre, la plage que vous voulez voir ou écouter et à sélectionner des éléments sur les menus. **CLEAR** – Sert à effacer une entrée numérique, etc.

**ENTER** – Sert à exécuter l'élément sélectionné ou à valider le réglage effectué, etc.

**6 SECONDARY AUDIO** – Lors de la lecture d'un BD-ROM contenant une seconde piste son, permet de passer à la seconde piste son (page 28).

**SECONDARY VIDEO** – Lors de la lecture d'un BD-ROM contenant une seconde piste vidéo (Image dans l'image), permet d'afficher la seconde piste vidéo (page 29).

#### **7 VIDEO SELECT**

Sert à changer la prise par où sortent les signaux vidéo. Utilisez cette touche pour commuter entre sortie numérique (sortie HDMI) et sortie analogique (sortie vidéo à composantes, sortie S-vidéo ou sortie vidéo) **(les signaux ne seront fournis que par la prise de sortie vidéo sélectionnée)** (page 24).

#### **8 HOME MEDIA GALLERY**

Sert à afficher/masquer la page Home Media Gallery (page 34).

#### **9 TOP MENU**

Sert à afficher la première page du menu d'un BD-ROM ou DVD-Vidéo.

**10 ↑/↓/←/→** – Sert à sélectionner des éléments, changer des réglages et déplacer le curseur.

**ENTER** – Sert à exécuter l'élément sélectionné ou à valider le réglage effectué, etc.

#### **11 <b>f**</del> HOME MENU

Sert à afficher/masquer la page Home Menu.

**12 PLAY** – Sert à démarrer la lecture.

 **PAUSE** – Sert à interrompre la lecture. Appuyez de nouveau pour poursuivre la lecture.

**STOP** – Sert à arrêter la lecture.

**PREV/NEXT** – Sert à localiser le début du titre, du chapitre, de la plage, du fichier précédent ou suivant (page 27).

**//** – Sert à inverser le sens de la recherche pendant la lecture. Pendant la pause de la lecture, sert à revoir les images pas à pas en sens inverse. Appuyez sur cette touche et maintenez la pression pendant la pause de la lecture pour revoir les images au ralenti en sens inverse (pages 26 et 27).

**//** – Sert à activer la recherche avant pendant la lecture. Pendant la pause de la lecture, sert à voir les images une à une vers l'avant. Appuyez sur cette touche et maintenez la pression pendant la pause de la lecture pour voir les images au ralenti vers l'avant (pages 26 et 27).

#### **13 RED/GREEN/YELLOW/BLUE**

Ces touches servent à naviguer sur les menus du BD-ROM.

### **14 VIDEO ADJUST**

Sert à afficher/masquer le menu Video Adjust (page 38).

#### **15 OPEN/CLOSE**

Sert à ouvrir et fermer le tiroir à disque.

#### **16 FL DIMMER**

Sert à changer la luminosité de l'afficheur de la face avant. L'indicateur **FL OFF** s'éclaire lorsque **Off** est sélectionné.

<span id="page-9-0"></span>**01**

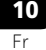

### **17 ANGLE**

Sert à changer l'angle de prise de vue d'un BD-ROM ou DVD-Vidéo (page 28).

### **18 OUTPUT RESOLUTION**

Ces touches servent à changer la résolution du signal vidéo sortant par les prises **HDMI OUT** ou **COMPONENT VIDEO** (page 24).

#### **19 PLAY MODE**

Sert à afficher/masquer la page du mode de lecture (page 29).

### **20 POP UP MENU/MENU**

Sert à afficher les menus d'un BD-ROM ou DVD-Vidéo.

#### **21 DISPLAY**

Sert à afficher les informations du disque (page 29).

#### **22 TOOLS**

Sert à afficher/masquer le menu **TOOLS** (page 23).

#### **23 RETURN**

Sert à revenir à la page précédente.

#### <span id="page-11-0"></span>**(Commandes cachées par le volet de la face avant)**

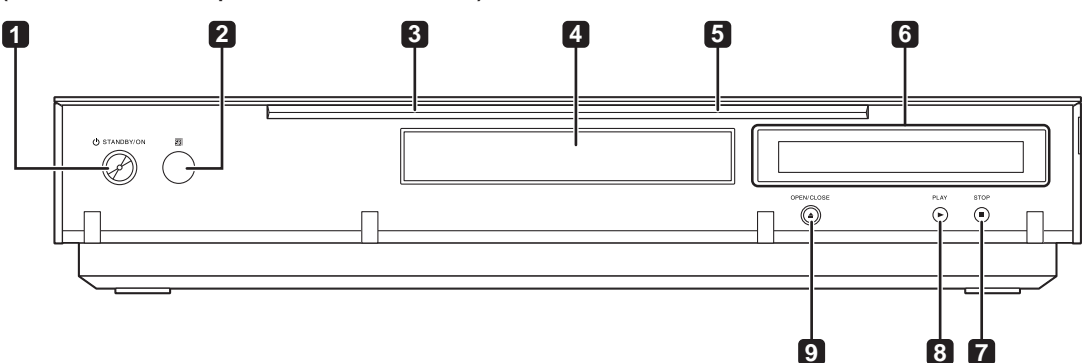

#### **1 STANDBY/ON**

Sert à mettre le lecteur en ou hors service.

#### **2 Capteur de télécommande**

Orientez la télécommande vers le capteur, puis utilisez-la à moins de 7 m.

Le lecteur ne parviendra pas à capter les signaux de la télécommande si une lumière fluorescente se trouve à proximité. Dans ce cas, éloignez le lecteur de la lumière fluorescente.

#### **3 Indicateur HDMI**

S'éclaire lorsqu'un appareil compatible HDMI est raccordé (page 14).

#### **4 Tiroir à disque**

**5 Indicateur FL OFF**

S'éclaire lorsque **Off** est sélectionné **FL DIMMER**.

**6 Afficheur de la face avant**

#### **7 STOP**

Sert à arrêter la lecture.

### **8 PLAY**

Sert à démarrer la lecture.

**9 OPEN/CLOSE** Sert à ouvrir et fermer le tiroir à disque.

### **Afficheur de la face avant**

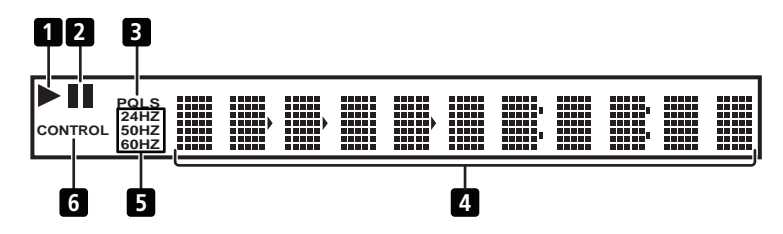

#### **1**

S'éclaire pendant la lecture.

#### **2**

S'éclaire lorsque la lecture est en pause.

#### **3 PQLS**

S'éclaire lorsque la fonction PQLS est en service (page 15).

#### **4 Affichage alphanumérique**

Indique le titre, le chapitre, le numéro de plage, le temps écoulé, etc.

### La fréquence de l'image ou de la trame vidéo en sortie s'éclaire.

**5 24HZ/50HZ/60HZ**

#### **6 CONTROL**

S'éclaire lorsque la fonction HDMI Control est en service (page 15).

### <span id="page-12-0"></span>**Panneau arrière**

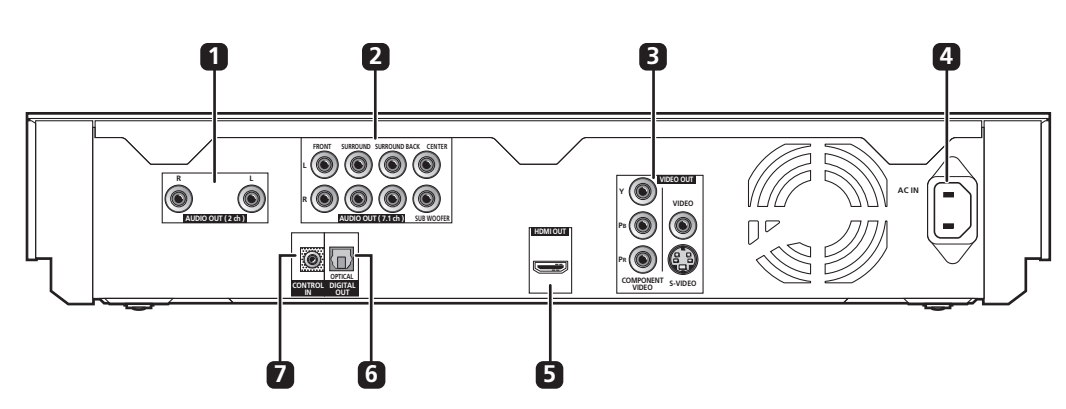

### **1 Prises AUDIO OUT (2 ch)**

À relier aux prises d'entrée audio d'un téléviseur, d'un ampli-tuner ou amplificateur AV, etc.

### **2 Prises AUDIO OUT (7.1 ch)**

À relier aux prises d'entrée audio multivoies (7.1 ou 5.1 voies) d'un ampli-tuner ou amplificateur AV, etc.

#### **3 Prises VIDEO OUT**

**VIDEO** – À relier à la prise d'entrée vidéo d'un téléviseur, d'un ampli-tuner ou amplificateur AV, etc.

**S-VIDEO** – À relier à la prise d'entrée S-vidéo d'un téléviseur, d'un ampli-tuner ou amplificateur AV, etc.

**COMPONENT VIDEO** – À relier aux prises d'entrée vidéo à composantes d'un téléviseur, d'un ampli-tuner ou amplificateur AV, etc.

### **4 AC IN**

Le cordon d'alimentation doit être branché ici.

#### **5 Prise HDMI OUT**

À relier à un téléviseur, un ampli-tuner ou amplificateur AV, etc. compatible HDMI.

#### **6 DIGITAL OUT (OPTICAL)**

À relier à la prise d'entrée audio numérique d'un ampli-tuner ou amplificateur AV, etc.

### **7 Prise CONTROL IN**

Utilisez cette prise lorsque ce lecteur doit être commandé par les ordres émis vers le capteur de télécommande d'un autre appareil Pioneer doté d'une prise **CONTROL OUT** et portant la marque **in.** Raccordez la prise **CONTROL OUT** de l'autre appareil à la prise **CONTROL IN** de ce lecteur à l'aide d'un cordon à minifiche.

### **Attention**

- Veillez à bien raccorder des câbles pour la transmission des signaux audio et vidéo (pages 14 et 17).
- Lorsque la liaison est effectuée avec le câble de commande système, dirigez la télécommande vers l'appareil raccordé (par exemple un ampli-tuner ou amplificateur AV). La télécommande ne fonctionnera pas correctement si vous la dirigez vers ce lecteur.
- Vous ne pouvez pas utiliser une liaison avec le câble de commande système si l'appareil n'est pas muni d'une prise de commande système ou s'il est d'une autre marque que Pioneer.

### <span id="page-13-0"></span>**02 Chapitre 2 Raccordements**

# **Raccordement d'un téléviseur**

Veillez à toujours éteindre les appareils et à débrancher le cordon d'alimentation de la prise secteur avant de raccorder un appareil ou de changer les liaisons.

## **Remarque**

• Effectuez les réglages nécessaires dans le menu Setup Navigator selon le type de câble raccordé (page 20).

### **Raccordement à l'aide d'un câble HDMI en vente dans le commerce**

Les signaux audio et vidéo peuvent être transmis aux appareils compatibles HDMI sous forme de signaux numérique sans perte de la qualité sonore ou vidéo. Après le raccordement, effectuez les réglages dans le menu **Setup Navigator** selon l'appareil compatible HDMI raccordé (page 20).

Reportez-vous aussi au mode d'emploi de l'appareil raccordé.

## *2* Remarque

- L'indicateur HDMI sur la face avant du lecteur s'éclaire lorsqu'un appareil compatible HDMI est raccordé. (Selon l'appareil raccordé, cet indicateur peut ne s'éclairer que lorsque le lecteur est sélectionné comme entrée pour cet appareil.)
- Selon le câble HDMI utilisé, les signaux vidéo 1080p peuvent ne pas être fournis. **Attention**

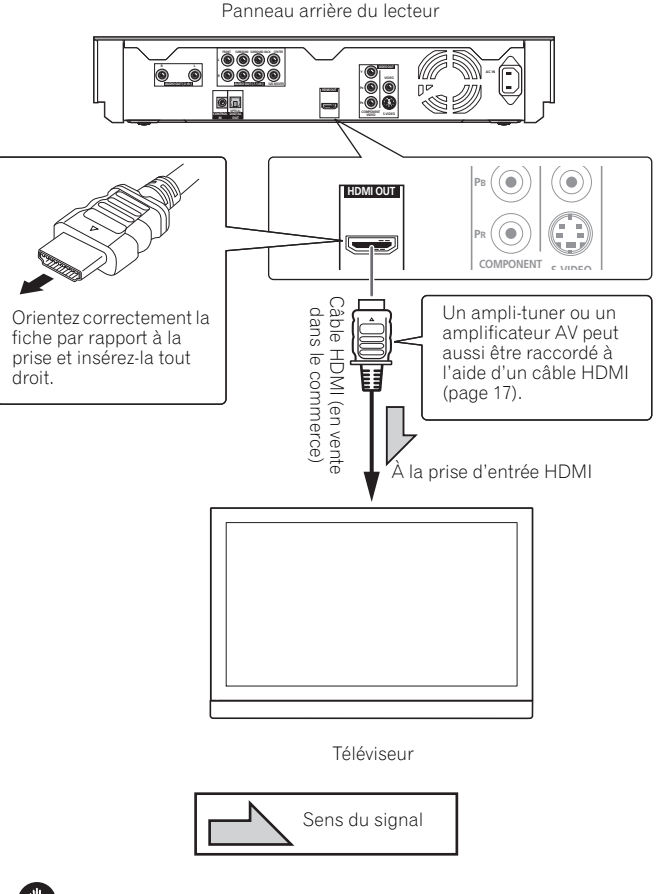

- Pour brancher et débrancher le câble, saisissez-le par la fiche.
- N'exercez pas de force sur la fiche qui puisse créer de faux contacts ou empêcher la sortie des signaux vidéo.

### **À propos du HDMI**

Ce lecteur intègre une interface multimédia haute définition (HDMI™).

Le lecteur prend en charge le format Deep Color.

Les lecteurs classiques peuvent transmettre un signal vidéo présentant un profondeur de couleur de 8 bits dans les formats YCbCr 4:4:4 ou RGB, les lecteurs prenant en charge le format Deep Color peuvent transmettre un signal vidéo présentant une profondeur de couleur supérieure à 8 bits pour chaque composante couleur. Il est donc possible d'obtenir des dégradés de couleur plus subtils lorsqu'un téléviseur compatible Deep Color est raccordé.

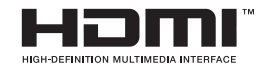

*HDMI, le logo HDMI et High-Definition Multimedia Interface sont des marques commerciales ou des marques déposées de HDMI Licensing LLC.*

### **Signaux audio pouvant être transmis par la prise de sortie HDM du lecteur**

- Dolby TrueHD
- Dolby Digital Plus
- Dolby Digital
- DTS-HD Master Audio
- DTS-HD High Resolution Audio
- DTS Digital Surround
- MPEG-2 AAC
- PCM linéaire

Les signaux audio PCM linéaires peuvent être transmis s'ils remplissent les conditions suivantes :

- Fréquence d'échantillonnage : 32 kHz à 192 kHz
- Nombre de voies : 8 au maximum (6 au maximum pour une fréquence d'échantillonnage de 192 kHz)

Pour le détail, reportez-vous à *À propos des réglages de sortie audio* la page 50.

### **À propos de la transmission rapide HDMI**

Ce lecteur transmet des signaux vidéo 1080/50p, 1080/60p et Deep Color. Si votre téléviseur prend en charge les signaux 1080/50p, 1080/60p et Deep Color, utilisez un câble HDMI™ High Speed pour tirer le meilleur parti de votre lecteur et de votre téléviseur. Réglez aussi **HDMI High-Speed Transmission** sur **On** (page 42).

Les câbles HDMI™ High Speed ont été testés pour le transfert des signaux 1080p maximum. 1080/50i, 1080/50p, 720/50p, 1080/24p, 1080/60i, 1080/60p et les signaux vidéo 720/60p compatibles Deep Color peuvent aussi être transportés.

## **Remarque**

- Réglez **HDMI High-Speed Transmission** sur **Off** lorsque vous utilisez un autre type de câble que le câble HDMI™ High Speed (un câble HDMI™ ordinaire).
- Lorsque **HDMI High-Speed Transmission** est réglé sur **Off**, les limitations suivantes s'appliquent :
	- Les signaux ne sont pas fournis en Deep Color.
	- Si la résolution vidéo de la sortie est réglée sur **Auto**, les signaux ont une résolution de 1080/50i ou 1080/60i à la sortie, même si la résolution préférée du téléviseur est en 1080/50p ou 1080/60p.
	- Si la résolution vidéo de la sortie est réglée sur **576i/480i** ou **576p/480p**, les signaux Dolby TrueHD et DTS-HD Master Audio ne sortent pas dans ce format. Ils sortent sous forme de signaux Dolby Digital ou DTS Digital Surround, ou bien convertis en signaux PCM linéaires. D'autre part, les signaux audio PCM linéaires multivoies de 96 kHz et 192 kHz ne peuvent pas être fournis en sortie. Ils sont fournis en sortie sous forme de signaux à 2 voies (page 50).
- Si un câble HDMI avec égaliseur est raccordé, le transfert risque de ne pas s'effectuer correctement.

### **À propos du HDCP**

Le HDCP (Protection des Contenus Numériques Haute Définition) est un système anticopie visant à crypter les signaux vidéo numériques.

### **Lorsqu'un appareil DVI est raccordé**

- **Il n'est pas possible de raccorder des appareils DVI (écrans d'ordinateur, par exemple) s'ils ne sont pas compatibles avec le HDCP.**
- Aucun signal audio n'est fourni en sortie. Utilisez un câble audio (fourni), etc. pour le raccordement.
- Ce lecteur peut être raccordé à des appareils compatibles HDMI. Lorsqu'il est raccordé à un appareil DVI, il se peut qu'il ne fonctionne pas correctement selon l'appareil DVI.

### **À propos de la fonction HDMI Control**

- Lorsque le lecteur est raccordé à un Téléviseur à Écran Plat Pioneer, à une chaîne AV (ampli-tuner ou amplificateur AV, etc.) ou à un convertisseur AV HD disposant de la fonction HDMI Control, il est possible d'agir sur ce lecteur à partir du Téléviseur à Écran Plat, de la chaîne AV (ampli-tuner ou amplificateur AV, etc.) ou du convertisseur AV HD.
- L'entrée du Téléviseur à Écran Plat change automatiquement lorsque la lecture commence sur le lecteur ou lorsque la page Home Menu ou la page Home Media Gallery s'affiche. Lorsque l'entrée change, l'image de lecture, la page Home Menu ou la page Home Media Gallery s'affiche sur le Téléviseur à Écran Plat (sélection automatique). Si le Téléviseur à Écran Plat est éteint à ce moment, il peut s'allumer automatiquement (mise en service simultanée). Vous pouvez régler le lecteur pour qu'il utilise automatiquement pour l'affichage sur écran la même langue que le Téléviseur à Écran Plat (fonction langue unique) lorsqu'il reçoit des informations dans une langue précise du Téléviseur à Écran Plat raccordé. Cette fonction est disponible seulement pendant l'arrêt de la lecture et à condition que le menu ne soit pas affiché.
- Reportez-vous aussi au mode d'emploi de votre Téléviseur à Écran Plat, de la chaîne AV (ampli-tuner ou amplificateur AV, etc.) ou du convertisseur AV HD.

### **Pour utiliser la fonction HDMI Control**

- La fonction HDMI Control fonctionne lorsque HDMI Control est réglé sur On pour tous les appareils raccordés à l'aide de câbles HDMI. Lorsque vous avez relié et réglé tous les appareils, assurez-vous que l'image du lecteur apparaît bien sur le Téléviseur à Écran Plat. (Ceci est également nécessaire lorsque vous changez les appareils raccordés et rebranchez les câbles HDMI.) La fonction HDMI Control ne fonctionne peut-être pas correctement si l'image du lecteur ne s'affiche pas correctement sur le Téléviseur à Écran Plat.
- Raccordez des câbles HDMI™ High Speed lorsque vous utilisez la fonction HDMI Control. La fonction HDMI Control peut ne pas fonctionner correctement si vous utilisez d'autres câbles HDMI.
- Le nom de fonction KURO LINK utilisé sur Internet et dans les catalogues correspond au terme HDMI Control (commande HDMI) dans le mode d'emploi et sur le lecteur.

### **À propos de la fonction PQLS**

Le PQLS (Système de blocage à quartz de précision) est une technologie de transmission utilisant la fonction HDMI Control. Les signaux transmis par le lecteur sont contrôlés par l'ampli-tuner ou l'amplificateur AV par le biais d'un oscillateur au quartz, ce qui permet d'obtenir une lecture de haute qualité sonore. L'effet du scintillement se produisant lors du transfert et affectant parfois la qualité sonore est ainsi éliminé.

- La fonction PQLS ne s'active que lorsque le lecteur est raccordé via une liaison HDMI à un ampli-tuner ou amplificateur AV Pioneer, compatible avec la fonction PQLS.
- La fonction PQLS ne s'active que lors de la lecture d'un CD de musique (CD-DA).
- La fonction PQLS s'active à condition que le lecteur soit réglé de la façon suivante (page 42) : **HDMI Control**: **On PQLS**: **Auto**
- Reportez-vous aussi au mode d'emploi de l'ampli-tuner ou de l'amplificateur AV.

### **Attention**

• Si la résolution du signal vidéo de sortie est changée pendant la lecture d'un CD de musique (CD-DA), la fonction PQLS ne s'activera pas. Elle s'active de nouveau si vous arrêtez la lecture puis la redémarrez.

**15** Fr

### **Raccordement à l'aide d'un câble vidéo à composantes en vente dans le commerce**

### **Raccordement à l'aide du câble audio et du câble vidéo fournis**

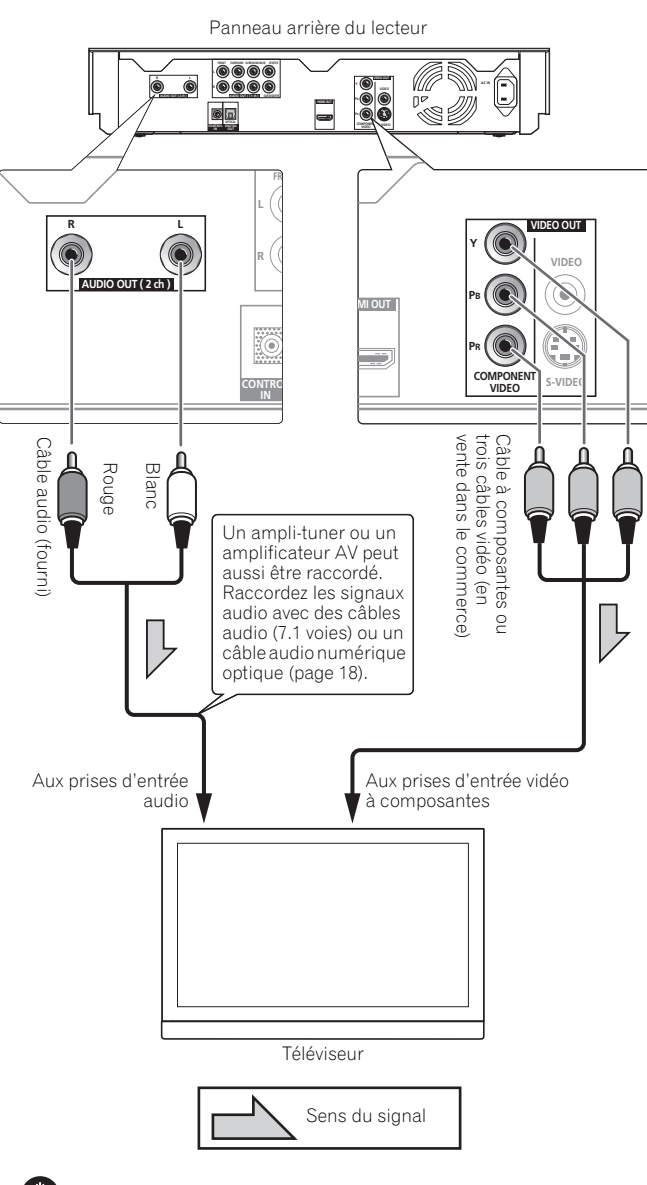

#### Panneau arrière du lecteur **R L FRONT SURROUND CENTER SURROUND BACK** VA **a Y PB VIDEO** .<br>90  $\overline{0}$ **AUDIO OUT ( 2.1 ch ) AUDIO OUT ( 7.1 ch ) HDMI OUT** 圆皿 **OPTICAL COMPONENT COMPONENT COMPONENT COMPONENT COMPONENT COMPONENT COMPONENT COMPONENT COMPONENT COMPONENT COMPONENT COMPONENT COMPONENT COMPONENT COMPONENT COMPONENT COMPONENT COMPONENT COMPONENT COMPONENT COMPONENT COM VIDEO S-VIDEO FR R L VIDEO OUT**  $_{\textstyle\odot}$ G **Y R VIDEO AUDIO OUT ( 2 ch )** ◉  $\circledR$ **PB MI OUT PR** Б **S-VIDEO** COM<sup>2</sup>ONENT **CONTRO VIDEO** Un câble S-vidéo (en vente dans le<br>commerce) peut aussi être utilisé<br>commerce) peut aussi être utilisé Câble vidéo Jaune comme comme liaison. commerce) peut aussi être utilisé Un câble S-vidéo (en vente dans le Rouge Blanc Câble vidéo (fourni) Căble audio (tourni) Câble audio (fourni) J. ilaison. Un ampli-tuner ou un amplificateur AV peut (iuno4) aussi être raccordé. Raccordez les signaux audio avec des câbles Ŗ audio (7.1 voies) ou un câble audio numérique optique (page 18). À la prise d'entrée À la prise d'entrée Aux prises d'entrée vidéo S-vidéo audio Téléviseur Sens du signal

### **Attention**

- Si vous raccordez le lecteur à un téléviseur par un câble vidéo à composantes (en vente dans le commerce), les signaux vidéo présents en sortie n'auront pas une résolution de 1080/50i, 1080/ 50p, 720/50p, 1080/24p ou 1080/60p.
- Selon le réglage de résolution du signal vidéo de sortie, l'image peut ne pas être apparaître (page 24).

### **Attention**

- Lorsque le lecteur est raccordé à l'aide d'un câble vidéo (fourni) ou d'un câble S-vidéo (en vente dans le commerce), la résolution des signaux vidéo est seulement de 576/50i ou 480/60i en sortie.
- **Raccordez la sortie vidéo du lecteur directement à votre téléviseur.**

Ce lecteur intègre une technologie anticopie protégeant contre la copie analogique. C'est pourquoi l'image peut ne pas s'afficher correctement si le lecteur est raccordé à un téléviseur via un enregistreur de DVD ou un magnétoscope, ou bien lors de la lecture de gravures effectuées sur un enregistreur de DVD ou un magnétoscope. De même, l'image peut ne pas s'afficher correctement à cause du système anticopie lorsque le lecteur est raccordé à un téléviseur combiné à un magnétoscope. Pour le détail, contactez le fabricant du téléviseur.

<span id="page-15-0"></span>**02**

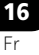

# <span id="page-16-0"></span>**Raccordement d'un amplituner ou amplificateur AV**

Raccordez le lecteur à un ampli-tuner ou amplificateur AV pour bénéficier du son ambiophonique des formats Dolby TrueHD, Dolby Digital Plus, Dolby Digital, DTS-HD Master Audio, DTS-HD High Resolution Audio ou DTS Digital Surround. Pour le détail sur le raccordement du téléviseur et des enceintes à l'ampli-tuner ou à l'amplificateur AV, reportez-vous au mode d'emploi de l'ampli-tuner ou de l'amplificateur AV.

### *<b><i>g* Remarque

- Effectuez les réglages nécessaires dans le menu Setup Navigator selon le type de câble raccordé (page 20).
- Pour restituer les signaux vidéo de ce lecteur, raccordez un des câbles suivants (inutile lors d'une liaison à l'aide d'un câble HDMI) : un câble vidéo à composantes (en vente dans le commerce), un câble S-vidéo (en vente dans le commerce) ou un câble vidéo (fourni).

### **Raccordement à l'aide d'un câble HDMI en vente dans le commerce**

### **(F)** Attention

• Lorsque des signaux DTS-HD Master Audio et DTS-HD High Resolution Audio sont restitués sous forme de signaux PCM, les signaux DTS Digital Surround sont convertis en signaux PCM linéaires à leur sortie (page 50).

Panneau arrière du lecteur

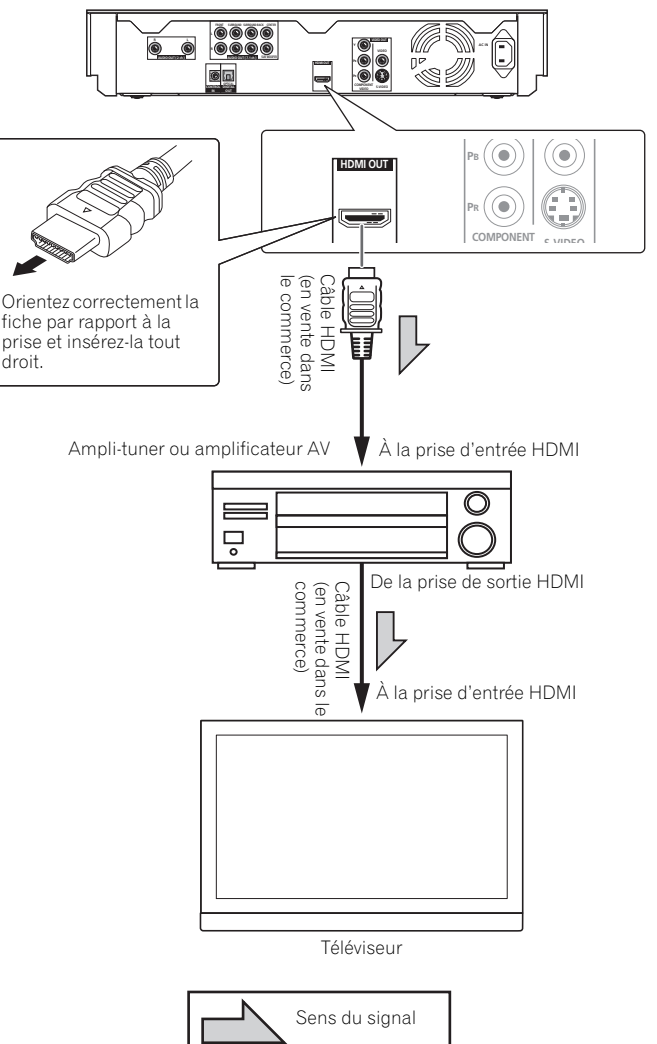

### <span id="page-17-0"></span>**(!)** Attention

• Dans le cas de signaux DTS-HD Master Audio et DTS-HD High Resolution Audio, les signaux DTS Digital Surround sont convertis en signaux PCM linéaires à leur sortie (page 50).

**Lors du raccordement d'un ampli-tuner ou d'un amplificateur AV compatible avec 7.1 voies** – Raccordez le lecteur à l'aide du câble audio fourni et de 3 câbles audio en vente dans le commerce (schéma ci-dessous).

**Lors du raccordement d'un ampli-tuner ou d'un amplificateur AV compatible avec 5.1 voies** – Raccordez le lecteur à l'aide du câble audio fourni et de 2 câbles audio en vente dans le commerce (ne le raccordez pas aux prises surround arrière gauche et droite).

• Lorsque le lecteur est raccordé, réglez **Audio Output Mode** sur **Multi-channel** (page 41).

Panneau arrière du lecteur

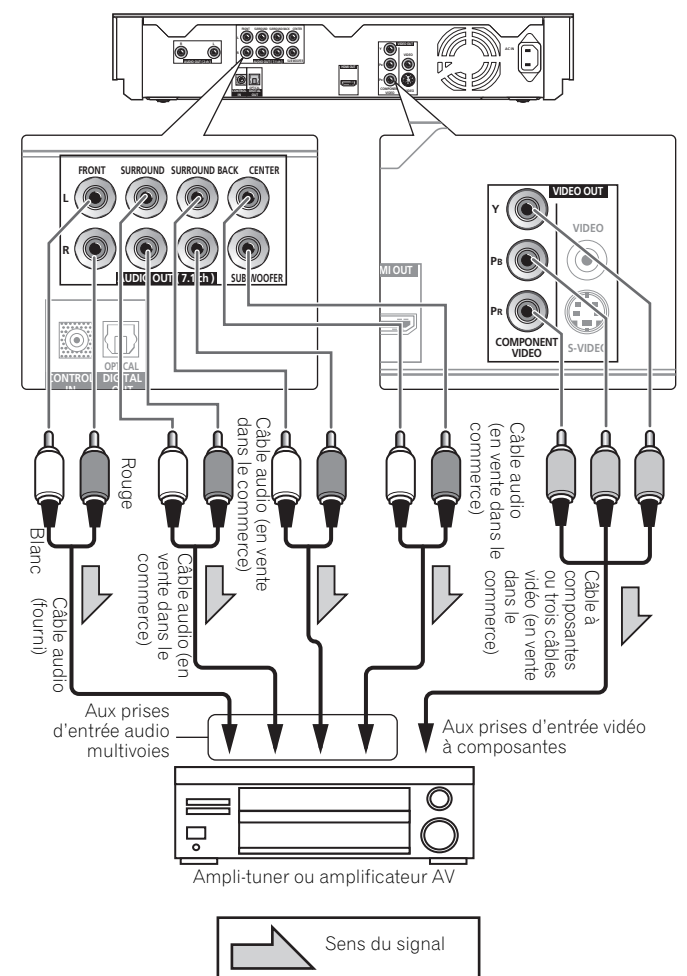

### **Raccordement à l'aide d'un câble audio numérique en vente dans le commerce**

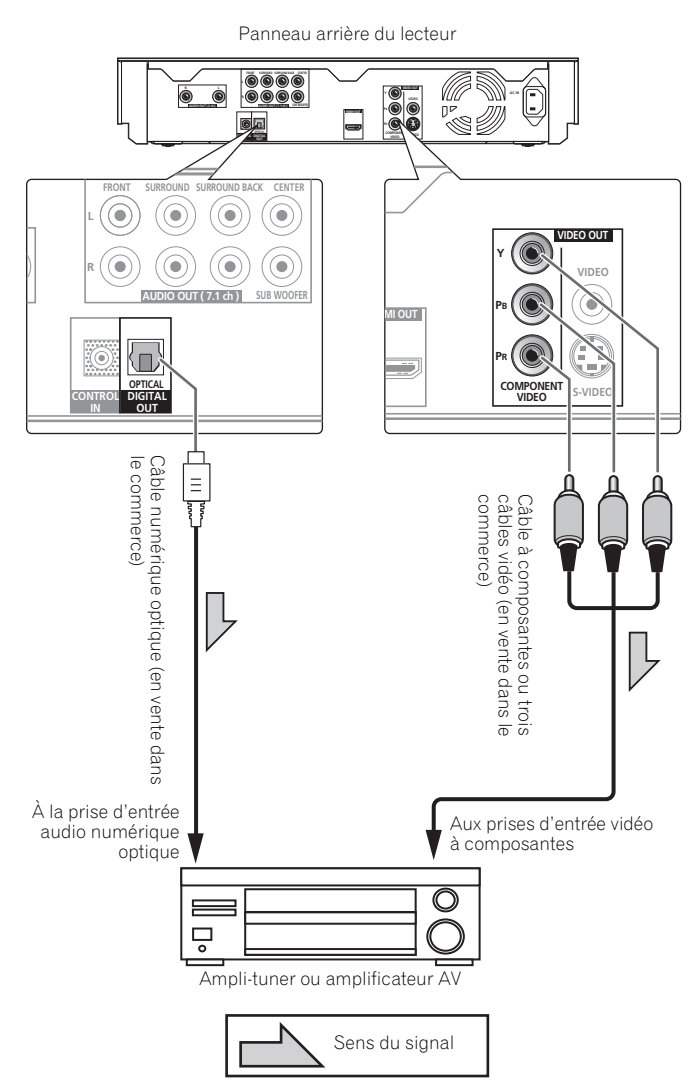

### **Attention**

- Les signaux Dolby TrueHD sortent sous forme de signaux Dolby Digital ou de signaux Dolby TrueHD convertis en signaux PCM linéaires (page 50).
- Les signaux Dolby Digital Plus sortent sous forme de signaux Dolby Digital ou de signaux Dolby Digital convertis en signaux PCM linéaires (page 50).
- Les signaux DTS-HD Master Audio et DTS-HD High Resolution Audio sortent sous forme de signaux DTS Digital Surround ou de signaux DTS Digital Surround convertis en signaux PCM linéaires (page 50).

# <span id="page-18-0"></span>**Raccordement du cordon d'alimentation**

Lorsque tous les appareils ont été raccordés, vous pouvez brancher le cordon d'alimentation.

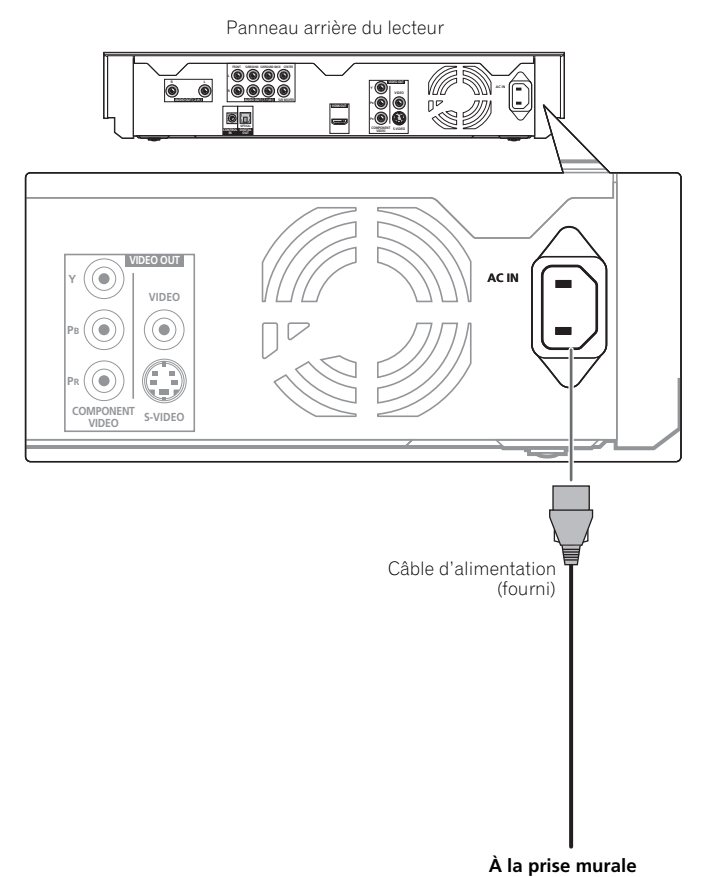

### <span id="page-19-0"></span>**03 Chapitre 3 Pour commencer**

## **Paramétrage à l'aide du menu Setup Navigator**

Veillez à bien régler les paramètres suivants la première fois que vous utilisez le lecteur.

### **Attention**

• Assurez-vous que le lecteur et les autres appareils sont reliés correctement avant de les mettre en service.

### **1 Mettez le lecteur en service.**

Appuyez sur **STANDBY/ON**.

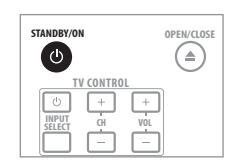

#### **2 Allumez le téléviseur et sélectionnez l'entrée.**

Reportez-vous au mode d'emploi du téléviseur pour le détail sur son fonctionnement.

Assurez-vous que le menu **Setup Navigator** s'affiche.

Si la commande du téléviseur a été mise en service, la télécommande du lecteur permettra d'agir directement sur le téléviseur (page 22).

### **Si le menu Setup Navigator ne s'affiche pas**

**Appuyez sur <b>f** HOME MENU pour afficher la page Home **Menu, sélectionnez Initial Setup → Setup Navigator → Start, puis appuyez sur ENTER.**

#### **3 Sélection la langue de l'affichage sur écran.**

Utilisez  $\uparrow/\downarrow$  pour effectuer un choix, puis appuyez sur **ENTER**.

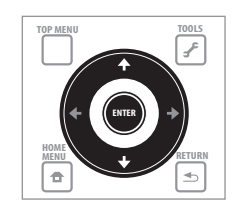

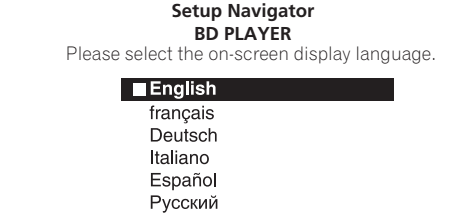

Audio, subtitle and BDMV/DVD-Video menu language will also be set.

Si vous avez raccordé ce lecteur à un Téléviseur à Écran Plat Pioneer, compatible avec la fonction HDMI Control, les réglages de la langue se régleront sur ceux du Téléviseur à Écran Plat Pioneer avant l'affichage de Setup Navigator.

#### **4 Sélectionnez et réglez les prises de sortie vidéo et audio.** Sélectionnez les prises de sortie vidéo et audio sur lesquelles des

câbles sont branchés.

Utilisez  $\hat{\mathbf{t}}/\hat{\mathbf{t}}/\hat{\mathbf{t}}$  pour effectuer un choix, puis appuyez sur **ENTER**.

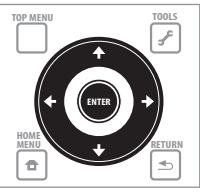

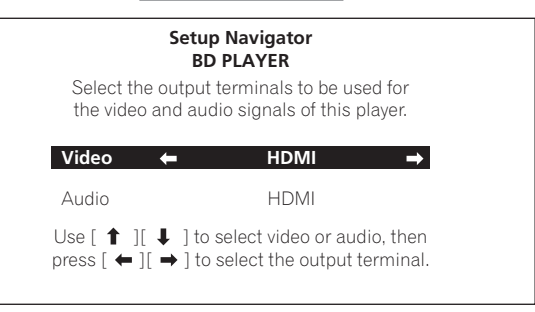

- Lorsque **HDMI** est sélectionné pour **Video** ou **Audio**, passez à l'étape 5.
- Lorsque **Component Video** est sélectionné pour **Video**, passez à l'étape 6.
- Lorsque **S-Video/Video** est sélectionné pour **Video**, passez à l'étape 7.

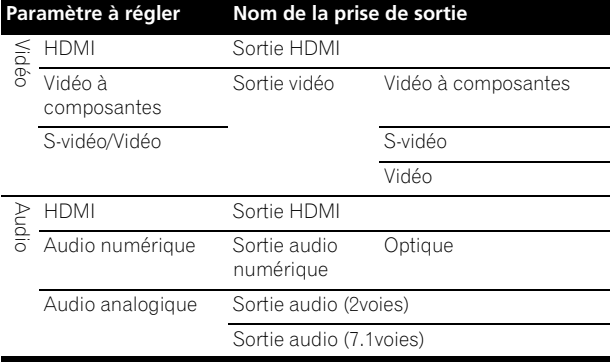

### **Attention**

- Lorsque **HDMI** est sélectionné pour **Video**, aucun signal vidéo ne sort par les prises de sortie **COMPONENT VIDEO**, **S-VIDEO** ou **VIDEO**.
- Lorsque **Component Video** ou **S-Video/Video** est sélectionné pour **Video**, aucun signal vidéo ne sort par la prise **HDMI OUT**.
- Les signaux vidéo et audio restitués par les prises de sortie spécifiées sont synchronisés (synchronisation des lèvres).
- Les signaux audio PCM linéaires (2 voies) sont restitués par toutes les prises sauf celles qui ont été sélectionnées pour **Audio**, quel que soit le format audio ou les réglages du lecteur.

#### **5 Sélectionnez et réglez le paramètre HDMI High-Speed Transmission.**

Utilisez  $\leftrightarrow$  pour effectuer un choix, puis appuyez sur **ENTER**.

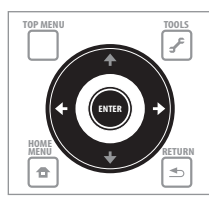

**Setup Navigator BD PLAYER** Select the HDMI Hi-speed transmission setting. Normally select [On] (Recommended). Select [Off] if the video or audio of HDMI-connected was not output in the test output. **On** Off

- Lorsque **HDMI High-Speed Transmission** est réglé sur **On**, utilisez un câble HDMI™ High Speed. L'image et le son ne seront pas corrects si un autre câble HDMI (câble HDMI™ ordinaire) est utilisé.
- Lorsque **HDMI** est sélectionné pour **Video**, passez à l'étape 8.
- Lorsque **Component Video** est sélectionné pour **Video**, passez à l'étape 6.
- Lorsque **S-Video/Video** est sélectionné pour **Video**, passez à l'étape 7.

#### **6 Sélectionnez la résolution du signal vidéo restitué par les prises de sortie COMPONENT VIDEO.**

Utilisez  $\uparrow/\downarrow$  pour effectuer un choix, puis appuyez sur **ENTER**.

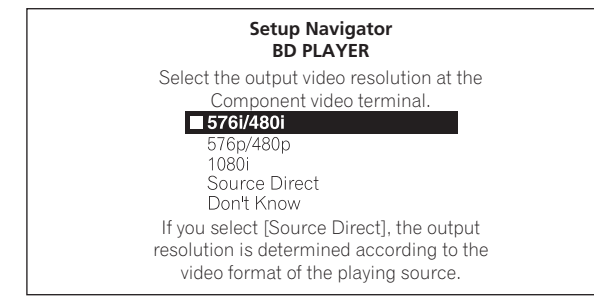

Pour le détail sur les réglages de résolution, reportez-vous à *Sélection de la résolution de la sortie vidéo* la page 24.

### **7 Sélectionnez le format de l'image du téléviseur.**

Utilisez  $\uparrow / \downarrow$  pour effectuer un choix, puis appuyez sur **ENTER**.

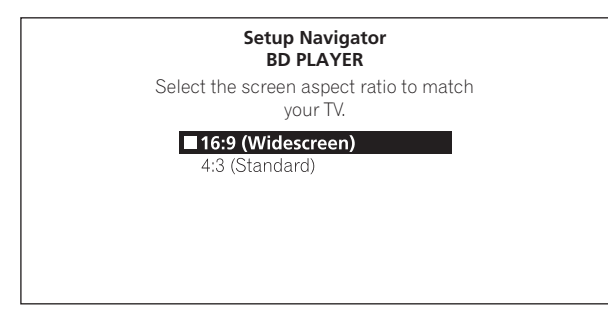

### **8 Vérifiez les réglages.**

Sélectionnez **Proceed**, puis appuyez sur **ENTER**.

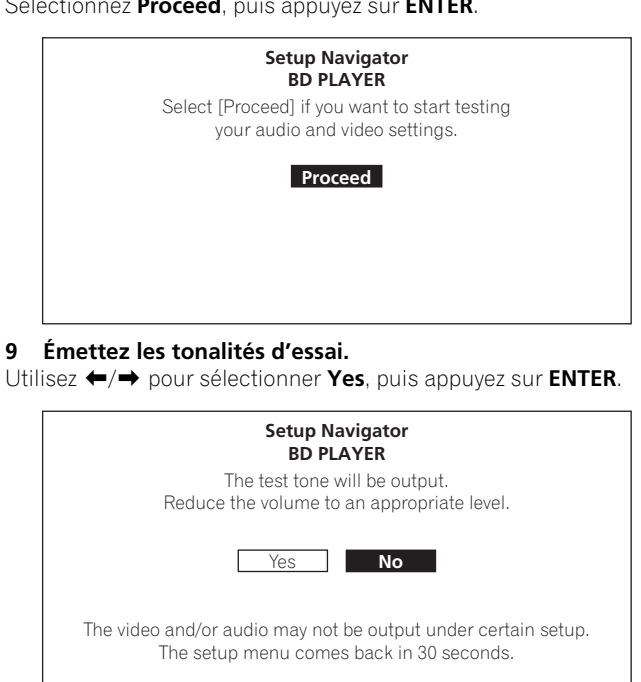

### **Attention**

• L'écran de l'étape 10 et les tonalités d'essai sont fournis simultanément si les réglages des étapes 4 à 7 le permettent. Réduisez le volume des appareils raccordés au lecteur.

### **10 Terminez les réglages sur le menu Setup Navigator.**

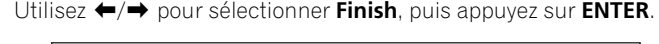

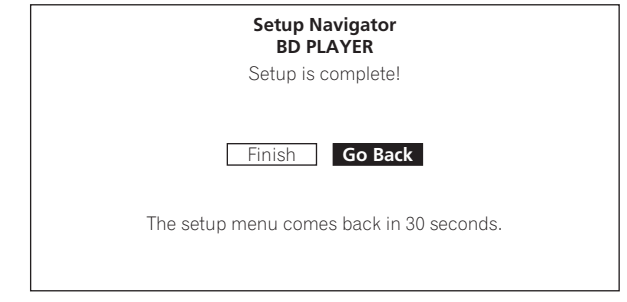

Pour recommencer les réglages depuis le début, sélectionnez **Go Back**.

Selon le réglage des prises de sortie à l'étape 4, ou selon le câble HDMI utilisé, il se peut que l'image et/ou le son soient absents. Le cas échéant, le menu revient à l'étape 4 si vous n'effectuez aucune opération durant plus de 30 secondes. Lorsque le menu revient à l'étape 4, modifiez les réglages en tenant compte des appareils raccordés et du câble HDMI utilisé.

### <span id="page-21-0"></span>**À propos de l'économiseur d'écran**

L'économiseur d'écran s'active automatiquement si aucune opération n'est effectuée dans la minute qui suit l'arrêt ou la pause de la lecture. L'économiseur d'écran se désactive lorsque vous effectuez une opération sur le lecteur ou la télécommande.

L'économiseur d'écran s'active automatiquement si aucune opération n'est effectuée dans la minute qui suit l'affichage de la page Home Menu ou de la page Home Media Gallery lors de la lecture d'un BD ou DVD.

Dans le cas de CD ou de fichiers de musique, l'économiseur d'écran s'active automatiquement si vous ne touchez à aucune touche durant plus d'une minute, même si le CD ou le fichier de musique est lu.

# **Commande du téléviseur avec la télécommande du lecteur**

Si le code fabricant de votre marque de téléviseur a été enregistré sur la télécommande du lecteur, celle-ci pourra être utilisée également pour la commande du téléviseur.

#### **1 Spécifiez le code fabricant à 2 chiffres.**

Appuyez sur les touches numériques (0 à 9) pour saisir le code tout en appuyant sur TV CONTROL  $\circlearrowleft$ .

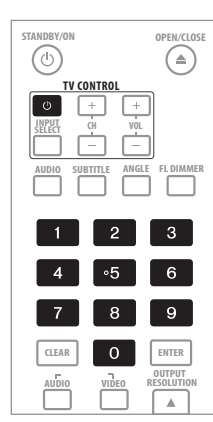

### **Remarque**

- Le réglage usine est **PIONEER 00**.
- Si vous effectuez une erreur lors de la saisie du code, recommencez depuis le début.
- S'il existe plusieurs codes pour le même fabricant, essayez chacun dans l'ordre indiqué jusqu'à ce que le téléviseur fonctionne.
- **2 Assurez-vous que le téléviseur fonctionne.**

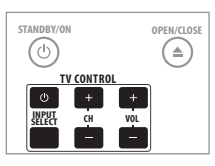

### *(!)* Attention

- Il ne sera peut-être pas possible de faire fonctionner certains modèles de téléviseur avec la télécommande du lecteur, bien que ces modèles figurent dans la liste des codes des fabricants.
- La télécommande peut revenir à ses réglages par défaut lors du remplacement des piles. Dans ce cas, reprécisez le code.

### **Liste des codes de téléviseurs préréglés**

**Fabricant** Code(s)

**PIONEER 00**, 31, 32, 07, 36, 42, 51 **ACURA** 44 **ADMIRAL** 31 **AIWA** 60 **AKAI** 32, 35, 42 **AKURA** 41 **ALBA** 07, 39, 41, 44 **AMSTRAD** 42, 44, 47 **ANITECH** 44 **ASA** 45 **ASUKA** 41 **AUDIOGONIC** 07, 36 **BASIC LINE** 41, 44 **BAUR** 31, 07, 42 **BEKO** 38 **BEON** 07 **BLAUPUNKT** 31 **BLUE SKY** 41 **BLUE STAR** 18 **BPL** 18 **BRANDT** 36 **BTC** 41 **BUSH** 07, 41, 42, 44, 47, 56 **CASCADE** 44 **CATHAY** 07 **CENTURION** 07 **CGB** 42 **CIMLINE** 44 **CLARIVOX** 07 **CLATRONIC** 38 **CONDOR** 38 **CONTEC** 44 **CROSLEY** 32 **CROWN** 38, 44 **CRYSTAL** 42 **CYBERTRON** 41 **DAEWOO** 07, 44, 56 **DAINICHI** 41 **DANSAI** 07 **DAYTON** 44 **DECCA** 07, 48 **DIXI** 07, 44 **DUMONT** 53 **ELIN** 07 **ELITE** 41 **ELTA** 44 **EMERSON** 42 **ERRES** 07 **FERGUSON** 07, 36, 51 **FINLANDIA** 35, 43, 54 **FINLUX** 32, 07, 45, 48, 53, 54 **FIRSTLINE** 40, 44 **FISHER** 32, 35, 38, 45 **FORMENTI** 32, 07, 42 **FRONTECH** 31, 42, 46 **FRONTECH**/**PROTECH** 32 **FUJITSU** 48 **FUNAI** 40, 46, 58 **GBC** 32, 42 **GE** 00, 01, 08, 07, 10, 11, 17, 02, 28, 18 **GEC** 07, 34, 48 **GELOSO** 32, 44 **GENERAL** 29 **GENEXXA** 31, 41 **GOLDSTAR** 10, 23, 21, 02, 07, 50 **GOODMANS** 07, 39, 47, 48, 56 **GORENJE** 38 **GPM** 41 **GRAETZ** 31, 42 **GRANADA** 07, 35, 42, 43, 48 **GRADIENTE** 30, 57 **GRANDIN** 18 **GRUNDIG** 31, 53

**HANSFATIC** 07, 42 **HCM** 18, 44 **HINARI** 07, 41, 44 **HISAWA** 18 **HITACHI** 31, 33, 34, 36, 42, 43, 54, 06, 10, 24, 25, 18 **HUANYU** 56 **HYPSON** 07, 18, 46 **ICE** 46, 47 **IMPERIAL** 38, 42 **INDIANA** 07 **INGELEN** 31 **INTERFUNK** 31, 32, 07, 42 **INTERVISION** 46, 49 **ISUKAI** 41 **ITC** 42 **ITT** 31, 32, 42 **JEC** 05 **JVC** 13, 23 **KAISUI** 18, 41, 44 **KAPSCH** 31 **KENDO** 42 **KENNEDY** 32, 42 **KORPEL** 07 **KOYODA** 44 **LEYCO** 07, 40, 46, 48 **LIESENK**&**TTER** 07 **LOEWE** 07 **LUXOR** 32, 42, 43 **M**-**ELECTRONIC** 31, 44, 45, 54, 56, 07, 36, 51 **MAGNADYNE** 32, 49 **MAGNAFON** 49 **MAGNAVOX** 07, 10, 03, 12, 29 **MANESTH** 39, 46 **MARANTZ** 07 **MARK** 07 **MATSUI** 07, 39, 40, 42, 44, 47, 48 **MCMICHAEL** 34 **MEDIATOR** 07 **MEMOREX** 44 **METZ** 31 **MINERVA** 31, 53 **MITSUBISHI** 09, 10, 02, 21, 31 **MULTITECH** 44, 49 **NEC** 59 **NECKERMANN** 31, 07 **NEI** 07, 42 **NIKKAI** 05, 07, 41, 46, 48 **NOBLIKO** 49 **NOKIA** 32, 42, 52 **NORDMENDE** 32, 36, 51, 52 **OCEANIC** 31, 32, 42 **ORION** 32, 07, 39, 40 **OSAKI** 41, 46, 48 **OSO** 41 **OSUME** 48 **OTTO VERSAND** 31, 32, 07, 42 **PALLADIUM** 38 **PANAMA** 46 **PANASONIC** 31, 07, 08, 42, 22 **PATHO CINEMA** 42 **PAUSA 44 PHILCO** 32, 42 **PHILIPS** 31, 07, 34, 56, 68 **PHOENIX** 32 **PHONOLA** 07 **PROFEX** 42, 44 **PROTECH** 07, 42, 44, 46, 49 **QUELLE** 31, 32, 07, 42, 45, 53 **R**-**LINE** 07 **RADIOLA** 07 **RADIOSHACK** 10, 23, 21, 02

<span id="page-22-0"></span>**RBM** 53 **RCA** 01, 10, 15, 16, 17, 18, 61, 62, 09 **REDIFFUSION** 32, 42 **REX** 31, 46 **ROADSTAR** 41, 44, 46 **SABA** 31, 36, 42, 51 **SAISHO** 39, 44, 46 **SALORA** 31, 32, 42, 43 **SAMBERS** 49 **SAMSUNG** 07, 38, 44, 46, 69, 70 **SANYO** 35, 45, 48, 21, 14, 91 **SBR** 07, 34 **SCHAUB LORENZ** 42 **SCHNEIDER** 07, 41, 47 **SEG** 42, 46 **SEI** 32, 40, 49 **SELECO** 31, 42 **SHARP** 02, 19, 27, 67, 90 **SIAREM** 32, 49 **SIEMENS** 31 **SINUDYNE** 32, 39, 40, 49 **SKANTIC** 43 **SOLAVOX** 31 **SONOKO** 07, 44 **SONOLOR** 31, 35 **SONTEC** 07 **SONY** 04 **SOUNDWAVE** 07 **STANDARD** 41, 44

**STERN** 31 **SUSUMU** 41 **SYSLINE** 07 **TANDY** 31, 41, 48 **TASHIKO** 34 **TATUNG** 07, 48 **TEC** 42 **TELEAVIA** 36 **TELEFUNKEN** 36, 37, 52 **TELETECH** 44 **TENSAI** 40, 41 **THOMSON** 36, 51, 52, 63 **THORN** 31, 07, 42, 45, 48 **TOMASHI** 18 **TOSHIBA** 05, 02, 26, 21, 53 **TOWADA** 42 **ULTRAVOX** 32, 42, 49 **UNIDEN** 92 **UNIVERSUM** 31, 07, 38, 42, 45, 46, 54 **VESTEL** 07 **VICTOR** 13 **VOXSON** 31 **WALTHAM** 43 **WATSON** 07 **WATT RADIO** 32, 42, 49 **WHITE WESTINGHOUSE** 07 **YOKO** 07, 42, 46 **ZENITH** 03, 20

# **Utilisation du menu TOOLS**

Les fonctions pouvant être rappelées dépendent du mode de fonctionnement du lecteur.

#### **1 Affichez le menu TOOLS.**

#### Appuyez sur **F** TOOLS.

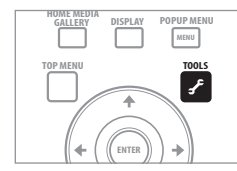

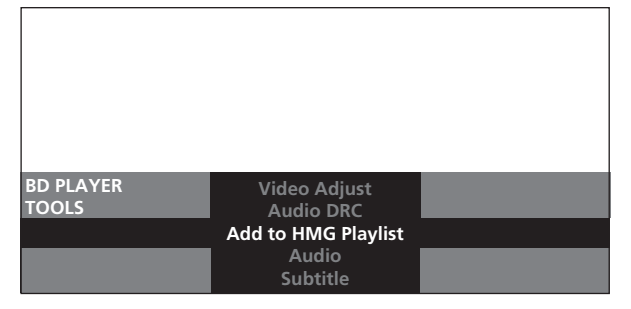

### **2 Sélectionnez et réglez le paramètre.**

Utilisez  $\uparrow/\downarrow$  pour effectuer un choix, puis appuyez sur **ENTER**.

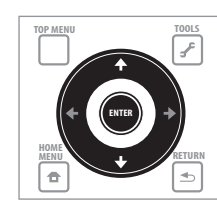

### **Remarque**

• Les paramètres ne pouvant pas être changés apparaissent en gris. Les paramètres pouvant être sélectionnés dépendent de l'état du lecteur.

### **Pour fermer le menu TOOLS**

#### Appuyez sur **f** TOOLS ou **b** RETURN.

#### **Liste des paramètres du menu TOOLS**

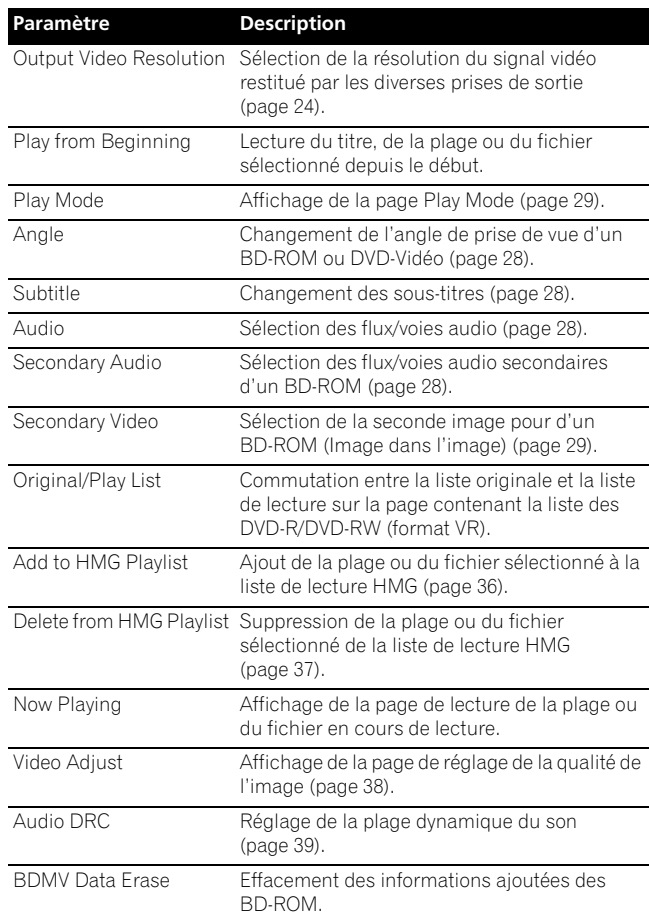

## **Effacement des informations ajoutées des BD-ROM**

Lors de la lecture d'un BD-ROM, des informations complémentaires peuvent être enregistrées dans la mémoire du lecteur (stockage local).

Si le message indiquant que la mémoire est faible (stockage local) apparaît, effacez les informations BDMV.

### **Attention**

<span id="page-23-0"></span>**03**

• Lorsque les informations BDMV sont effacées, toutes les informations de la seconde piste vidéo (Image dans l'image), de la seconde piste son, du signet, etc. qui ont été enregistrées sont effacées.

### **1 Affichez le menu Tools.**

Sans insérer de disque, appuyez sur la touche **F TOOLS**.

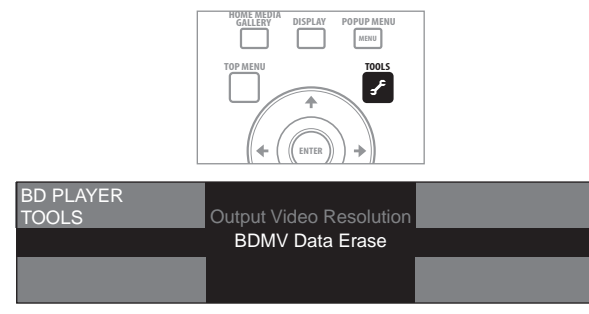

### **2 Sélectionnez et réglez le paramètre.**

Utilisez  $\uparrow/\downarrow$  pour sélectionner **BDMV Data Erase**, puis appuyez sur **ENTER**.

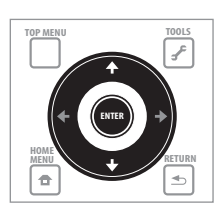

### **3 Effacez les informations.**

Utilisez ←/→ pour sélectionner Yes, puis appuyez sur **ENTER**.

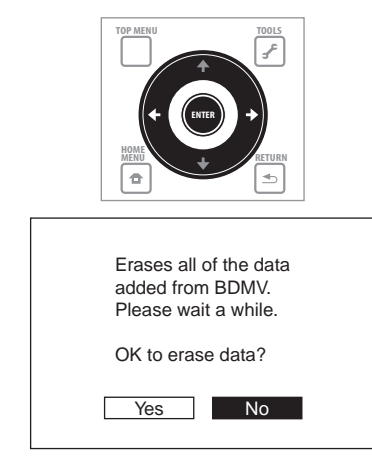

### **Attention**

• Il faut un certain temps pour effacer les informations BDMV. Ne débranchez pas le cordon d'alimentation dans les 10 secondes qui suivent l'exécution de cette commande.

# **Changement de la prise de sortie vidéo**

Procédez de la façon suivante pour changer la prise de sortie vidéo. Sélectionnez la sortie numérique (sortie HDMI) et la sortie analogique (sortie vidéo à composantes, sortie S-vidéo ou sortie vidéo).

**Sélectionnez la prise par où sortent les signaux vidéo.**

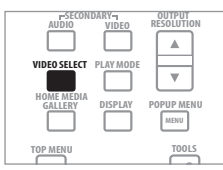

La prise de sortie vidéo change chaque fois que vous appuyez sur la touche.

### **<sup>***n***</sup>** Attention

- L'image peut ne pas apparaître un moment lorsque vous changez de prise de sortie vidéo.
- Lorsque la prise **HDMI OUT** est sélectionnée, aucun signal vidéo ne sort par les autres prises de sortie.
- Lorsqu'une autre prise de sortie vidéo que la prise **HDMI OUT** est sélectionnée, aucun signal vidéo ne sort par la prise **HDMI OUT**. Toutefois, les signaux audio sont restitués.

## **Sélection de la résolution de la sortie vidéo**

Procédez de la façon suivante pour changer la résolution du signal vidéo sortant par les diverses prises de sortie vidéo.

### **Appuyez sur OUTPUT RESOLUTION.**

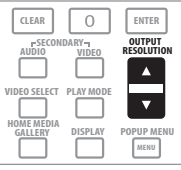

La résolution actuelle du signal de sortie vidéo est indiquée sur l'écran du téléviseur et sur l'afficheur de la face avant du lecteur.

La résolution du signal de sortie vidéo change à la seconde pression.

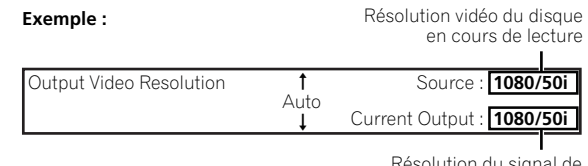

Résolution du signal de sortie vidéo du lecteur

La résolution du signal de sortie vidéo peut être sélectionnée avec  $\uparrow/\downarrow$ .

La résolution du signal de sortie vidéo peut être changée en sélectionnant **Output Video Resolution** sur le menu **TOOLS**.

**24** Fr

La résolution du signal de sortie vidéo dépend de la prise de sortie vidéo. Reportez-vous au tableau ci-dessous.

Le tableau suivant montre la résolution de la sortie vidéo pour les différentes prises lorsque la fréquence de l'image/trame de la source de lecture est de 50 Hz sur la ligne supérieure, les résolutions lorsque la fréquence de l'image/trame de la source est de 60 Hz sur la ligne inférieure.

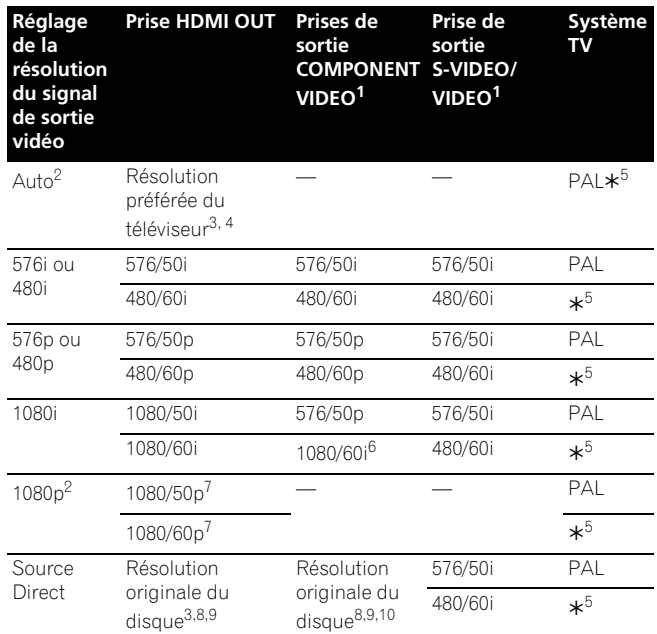

Avec certains BD, les images n'apparaîtront pas.

- 2. Ne peut pas être sélectionné lorsque les signaux vidéo sortent par les prises de sortie **COMPONENT VIDEO**, la prise de sortie **S-VIDEO** ou la prise de sortie **VIDEO**.
- 3. Pour le détail sur la sortie de matériaux cinématographiques (signaux vidéo 1080/24p ou 720/24p), reportez-vous à *Pour voir des matériaux cinématographiques*.
- Les sources dont la résolution est en 720/50p, 720/60p et 720/24p produisent un signal de sortie en 1080/50i ou 1080/60i, même si la résolution préférée du téléviseur est en 1080/50p ou 1080/60p.
- 5. Dépend du réglage sur **NTSC on PAL TV** (page 41).
- 6. Les signaux de format DVD-Vidéo ou DVD VR sont restitués en 480/60p. Les signaux de format BD peuvent être restitués en 480/60p.
- Selon le câble HDMI raccordé, les signaux vidéo peuvent ne pas être
- restitués. De plus, les sources dont la résolution est en 720/50p produisent un signal en 1080/50i, et celles en 720/60p et 720/24p produisent un signal en 1080/60i.
- 8. Selon le téléviseur raccordé, les signaux vidéo peuvent ne pas être restitués. Les matériaux cinématographiques en 720/24p produisent un signal de sortie
- en 720/60p. 10. Les matériaux cinématographiques en 1080/24p produisent un signal de

### **Attention**

sortie en 1080/60i.

- Sur certains téléviseurs, l'image ne s'affichera pas correctement après un changement de résolution. Dans ce cas, utilisez **OUTPUT RESOLUTION** pour sélectionner une résolution permettant d'afficher une image correcte.
- Lorsque les signaux vidéo restitués par la prise de sortie HDMI ou par la prise de sortie vidéo à composantes ont une résolution en 1080/50i, 1080/50p, 720/50p, 1080/24p, 1080/60i, 1080/60p ou 720/60p, l'image obtenue peut être de format 16:9, même si **TV Aspect Ratio** est réglé sur **4:3 (Standard)**.
- L'image peut ne pas apparaître pendant un moment lorsque la résolution est changée.

### **À propos de la fréquence des images/ trames et des systèmes TV NTSC/PAL**

En usine, la fréquence des images/trames a été réglée pour restituer un signal de 50 Hz, et la sortie du signal vidéo sortant par les prises de sortie **S-VIDEO** et **VIDEO** a été réglée pour être restituée dans le système d'un téléviseur PAL. Lors de la lecture de sources se

caractérisant par une fréquence d'images/trames de 60 Hz ou 24 Hz, la fréquence des images/trames se règle automatiquement sur 60 Hz (ou 24 Hz pour le HDMI, selon le réglage), tandis que le système de télévision des signaux vidéo restitués par les prises de sortie **S-VIDEO** et **VIDEO** se règle sur **NTSC on PAL TV**. Lorsque la lecture est arrêtée, la fréquence des images/trames et le système de télévision dernièrement utilisés restent valides. La fréquence des images/trames et le système de télévision ne changent pas, même à la mise hors service de l'appareil. Ils ne changent que lorsqu'une gravure vidéo d'une autre fréquence d'images/trames est reproduite.

Si l'image n'apparaît pas sur le téléviseur lors de la lecture d'une source se caractérisant par une autre fréquence des images/trames, procédez de la façon indiquée ci-dessous pour changer la fréquence des images/trames et le système de télévision du signal provenant du lecteur.

Éjectez le disque, puis appuyez sur la touche ▲ OPEN/CLOSE sur la face avant tout en appuyant sur la touche **PLAY** pour changer la fréquence des images/trames. La fréquence des images/trames changent entre 50 Hz et 60 Hz chaque fois que vous effectuez cette opération. L'indicateur du réglage actuel de la fréquence d'images s'éclaire sur l'afficheur de la face avant (page 12).

### **À propos des matériaux cinématographiques**

Le signal vidéo des matériaux cinématographiques se caractérise par une vitesse de 24 images par seconde. Ces matériaux contiennent par exemple des signaux en 1080/24p, 720/24p, etc.

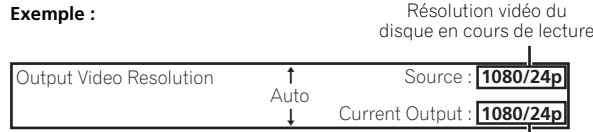

Résolution du signal de sortie vidéo du lecteur

### **Pour voir des matériaux cinématographiques**

Pour voir des matériaux cinématographiques en 1080/24p via la prise de sortie HDMI, réglez la résolution de sortie vidéo sur **Auto** ou **Source Direct**.

### **Attention**

- Les signaux en 1080/24p ne peuvent être transmis que par la prise **HDMI OUT**. Ils ne peuvent pas transiter par d'autres prises vidéo.
- Si **Auto** est sélectionné, le signal vidéo de sortie sera en 60 images par seconde si le téléviseur n'est pas compatible avec les signaux en 1080/24p.
- Si **Source Direct** est sélectionné, le signal vidéo de sortie ne changera pas, même si le téléviseur n'est pas compatible avec les signaux en 1080/24p. Si l'image ne s'affiche pas correctement, utilisez **OUTPUT RESOLUTION** pour sélectionner une résolution de sortie vidéo permettant d'afficher une image correcte.
- Les signaux vidéo en 720/24p sont en 60 images par seconde à la sortie, même si la résolution est réglée sur **Auto** ou **Source Direct**.

## <span id="page-25-0"></span>**Lecture de disques ou de fichiers**

Le fonctionnement de base du lecteur est décrit dans cette section.

Pour les types de disques pouvant être lus, veuillez vous reporter à *Disques lisibles* la page 7. Pour les types de fichiers pouvant être lus, veuillez vous reporter à *Fichiers lisibles* la page 9. Les fichiers de films et de musique enregistrés sur des disques sont lus avec Home Media Gallery (page 34).

#### **1 Appuyez sur**  $\circ$  **STANDBY/ON pour mettre le lecteur en service.**

Allumez le téléviseur et sélectionnez tout d'abord l'entrée.

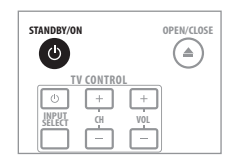

**2 Appuyez sur OPEN/CLOSE pour ouvrir le tiroir à disque et insérez le disque.**

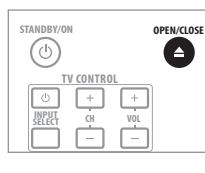

### **Remarque**

• Insérez le disque en orientant sa face imprimée vers le haut.

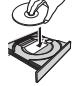

- Il faut plusieurs douzaines de secondes pour lire les informations du disque. Lorsque les informations ont été lues, le type du disque est indiqué sur l'afficheur de la face avant du lecteur.
- **3** Appuyez sur ▶ PLAY pour lire le disque.

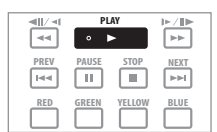

Pendant la lecture, appuyez sur **II PAUSE** pour faire une pause. Pour arrêter la lecture, appuyez sur ■ **STOP**.

## *<u><b>B* Remarque</u>

- La lecture commence automatiquement lorsque le tiroir à disque est fermé pour certains disques.
- Certains disques DVD-Vidéo disposent de fonctions de contrôle parental. Saisissez le mot de passe enregistré dans les paramètres du lecteur pour annuler le contrôle parental. Pour le détail, reportez-vous à page 47.
- Sur certains BD-R/RE, la lecture du disque ou des titres est protégée. Saisissez le code spécifié pour le disque pour annuler la protection.

### **Si le menu du disque s'affiche**

Pour certains disques, le menu du disque s'affiche automatiquement au début de la lecture. Le contenu du menu du disque et le fonctionnement du menu varient d'un disque à l'autre.

### **Reprise de la lecture au point où elle a été arrêtée (fonction de reprise de la lecture)**

- Si vous appuyez sur **STOP** pendant la lecture, le point où le disque a été arrêté est enregistré dans la mémoire. Ensuite, lorsque vous appuyez sur **PLAY**, la lecture se poursuit à partir de ce point.
- Dans le cas de CD et de fichiers de musique, la lecture commence au début de la plage ou du fichier qui était lu.
- Pour annuler la reprise de la lecture, appuyez sur **STOP** pendant l'arrêt de la lecture.

#### $\mathscr{P}$  **Remarque**

- La reprise de la lecture est automatiquement annulée dans les cas suivants :
	- Lorsque vous ouvrez le tiroir à disque.
	- Lorsque vous changez de liste de fichiers.
- Lorsque vous mettez le lecteur hors service. (La reprise de la lecture n'est pas annulée dans le cas des BD et des DVD.)
- La reprise de la lecture ne peut pas être utilisée pour certains disques.

### **Recherche avant et arrière**

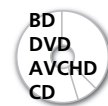

**BD** Fichiers de films<br>**Explores** Fichiers de music **Fichiers de musique** 

**1** Pendant la lecture, appuyez sur  $\blacktriangleleft$  ou  $\blacktriangleright$ .

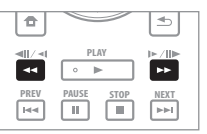

- La vitesse de la recherche change chaque fois que vous appuyez sur la touche. La variation de vitesse dépend du disque ou du fichier (la vitesse est indiquée sur l'écran du téléviseur).
- Vous pouvez aussi effectuer une recherche avant ou arrière en maintenant la touche enfoncée. Lorsque vous relâchez la touche, la vitesse redevient normale.

### **Remarque**

- Le son n'est pas audible pendant la recherche d'un passage sur un BD, un DVD ou dans des fichiers de films.
- Le son est audible pendant la recherche d'un passage d'un CD ou de fichiers de musique.
- Pour certains disques, la lecture redevient d'elle-même normale au changement de chapitre.

### **Pour revenir à la lecture normale**

▶ Appuyez sur ▶ PLAY.

### <span id="page-26-0"></span>**Lecture de titres, de chapitres ou de plages particuliers**

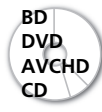

**BD** Fichiers de films<br>**Exposit** Fichiers de musique

#### **Précisez le numéro du titre, du chapitre ou de la plage que vous voulez lire.**

• Utilisez les touches numériques (0 à 9) pour préciser le numéro, puis appuyez sur **ENTER**.

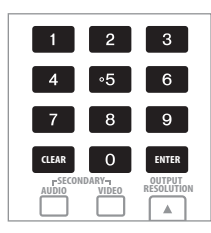

### *<u><b><i>B* Remarque</u>

- Pour certains disques, il n'est pas possible de spécifier les titres, les chapitres ou les plages à lire.
- Appuyez sur **CLEAR** pour effacer les valeurs saisies.

### **Saut de contenu**

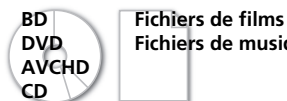

**Fichiers de musique** 

#### Appuyez sur  $\left|\frac{1}{2}\right|$  PREV ou  $\rightarrow$  NEXT.

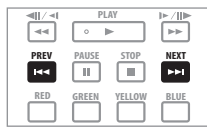

- Lorsque vous appuyez sur **NEXT**, le début du titre, du chapitre, de la plage ou du fichier suivant est localisé.
- Lorsque vous appuyez sur  $\blacktriangleleft$  **PREV**, le début du titre, du chapitre, de la plage ou du fichier en cours de lecture est localisé. Appuyez deux fois sur la touche pour localiser le début du titre, du chapitre, de la plage ou du fichier précédent.

### *<u><b>B* Remarque</u>

• Le saut de contenu n'est pas disponible pour certains disques.

### **Lecture au ralenti**

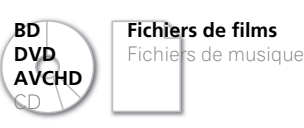

**Pendant la pause de la lecture, appuyez sur**  $\triangleleft ||$ **/** $\triangleleft$  **ou**  $\triangleright$ **/** $\triangleright$ **et maintenez la pression.**

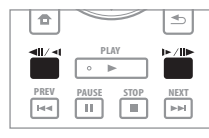

• La vitesse change chaque fois que vous appuyez sur la touche (la vitesse est indiquée sur l'écran du téléviseur). La variation de vitesse dépend du disque ou du fichier.

### **Remarque**

- Il n'est pas possible de changer de vitesse pendant la lecture arrière au ralenti.
- Pendant la lecture au ralenti le son n'est pas audible.
- Pour certains disques, la lecture redevient d'elle-même normale au changement de chapitre.
- La lecture arrière au ralenti n'est pas disponible dans le cas de fichiers de films.
- Pour certains disques, la lecture au ralenti n'est pas disponible.

### **Pour revenir à la lecture normale**

**Appuyez sur ► PLAY.** 

### **Lecture avant et arrière pas à pas**

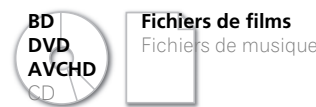

**Pendant la pause de la lecture, appuyez sur**  $\text{dim}(\text{Mod})$ **.** 

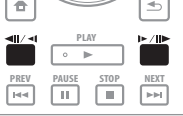

• Chaque fois que vous appuyez sur la touche, la lecture avance d'un pas ou revient en arrière d'un pas.

#### $\mathscr{L}$  **Remarque**

- Pour certains disques, la lecture redevient d'elle-même normale au changement de chapitre.
- La lecture arrière pas à pas n'est pas disponible dans le cas de fichiers de films.
- La lecture avant et arrière pas à pas n'est pas disponible pour certains disques.

### **Pour revenir à la lecture normale**

**Appuyez sur ▶ PLAY.** 

### **Changement de l'angle de prise de vues**

Dans le cas de disques BD-ROM et DVD-Vidéo enregistrés avec différents angles de prise de vues, les angles peuvent être changés au cours de la lecture.

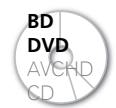

<span id="page-27-0"></span>**04**

**BD** Fichiers de films<br>**DVD** Fichiers de musi Fichiers de musique

#### **Pendant la lecture, appuyez sur ANGLE.**

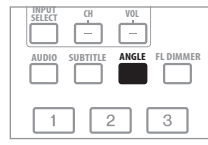

• L'angle actuel et le nombre total d'angles enregistrés sont indiqués sur l'écran du téléviseur et sur l'afficheur de la face avant du lecteur. L'angle change à la seconde pression.

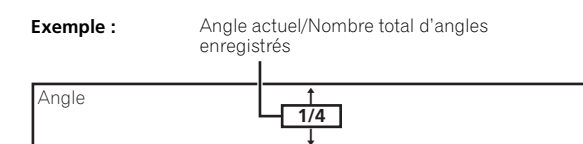

- Les angles peuvent aussi être changés avec  $\uparrow/\downarrow$ .
- Les angles peuvent aussi être changés en sélectionnant **Angle** sur le menu **TOOLS**.
- Le symbole  $\mathfrak{D}_n$  apparaît pour les scènes enregistrées sous plusieurs angles.

### *12* Remarque

- Pour certains disques, l'angle peut aussi être changé sur la page du menu.
- Le symbole  $\mathfrak{D}_{\mathcal{N}}$  n'apparaît pas si **Angle/Secondary Indicator** est réglé sur **Off** (page 43).

### **Changement des sous-titres**

Pour les disques ou les fichiers sur lesquels différents sous-titres ont été enregistrés, les sous-titres peuvent être changés au cours de la lecture.

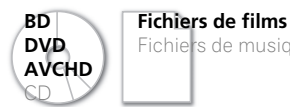

**DVD** Fichiers de musique

**Pendant la lecture, appuyez sur SUBTITLE.**

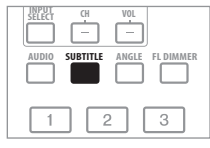

• Les sous-titres actuels et le nombre total de sous-titres enregistrés sont indiqués sur l'écran du téléviseur et sur l'afficheur de la face avant du lecteur. Les sous-titres changent à la seconde pression.

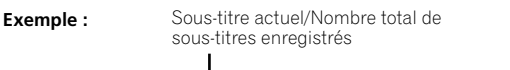

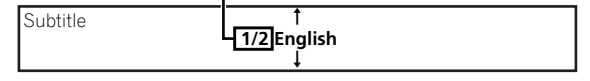

- Les sous-titres peuvent aussi être changés avec  $\uparrow/\downarrow$ .
- Les sous-titres peuvent aussi être changés en sélectionnant **Subtitle** sur le menu **TOOLS**.

### *<u><b>* Remarque</u>

- Dans certains cas, les sous-titres peuvent changer ou l'écran de commutation du disque peut s'afficher immédiatement, sans que les sous-titres actuel ou le nombre total de sous-titres enregistrés sur le disque n'apparaissent.
- Les types de sous-titres enregistrés dépendent du disque et du fichier.
- Si les sous-titres ne changent pas lorsque vous appuyez sur **SUBTITLE**, changez-les sur la page du menu.
- Le lecteur ne peut pas afficher les fichiers de sous-titres externes pour le DivX.

### **Masquage des sous-titres**

**Appuyez d'abord sur SUBTITLE puis sur CLEAR.**

## **Sélection des flux/voies audio**

Pour les disques ou les fichiers sur lesquels différents flux/voies audio ont été enregistrés, les flux/voies audio peuvent être changés au cours de la lecture. Procédez de la façon suivante pour sélectionner le second son lors de la lecture d'un BD-ROM sur lequel un second son a été enregistré.

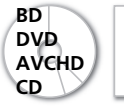

**BD Fichiers de films**<br>**DVD Fichiers de music** Fichiers de musique

- **Pendant la lecture, appuyez sur AUDIO.**
- Pour sélectionner le second son, appuyez sur **SECONDARY AUDIO**.

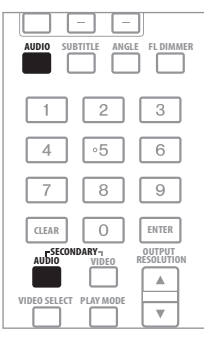

• Le flux/voie audio actuel et le nombre total de flux/voies audio enregistrés sont indiqués sur l'écran du téléviseur et sur l'afficheur de la face avant du lecteur. Le flux/voie audio change à la seconde pression.

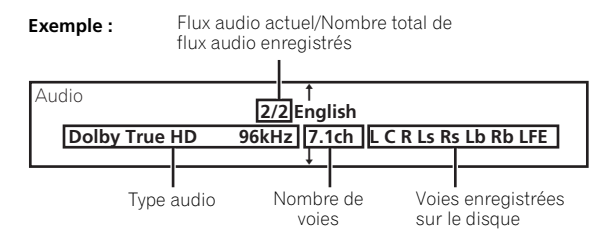

- Les flux/voies audio peuvent aussi être changés avec  $\uparrow/\downarrow$ .
- Les flux/voies audio peuvent aussi être changés en sélectionnant **Audio** ou **Secondary Audio** sur le menu **TOOLS**.

<span id="page-28-0"></span>• Le symbole de second son  $\sqrt{45}$  apparaît pour les scènes enregistrées avec un second son.

### *<u><b><i>D* Remarque</u>

- Dans certains cas, le second son peut changer ou l'écran de commutation du disque peut s'afficher immédiatement, sans que le second son actuel ou le nombre total de flux du second son enregistrés sur le disque n'apparaisse.
- Les types de flux/voies audio enregistrés dépendent du disque et du fichier.
- Si le flux/voie audio ne change pas lorsque vous appuyez sur **AUDIO**, changez-le sur la page du menu.
- Certains BD-ROM n'ont pas de second son.
- Le symbole de second son  $\mathbf{R}$  n'apparaît pas si Angle/ **Secondary Indicator** est réglé sur **Off** (page 43).

### **Sélection de la seconde image**

Procédez de la façon suivante pour afficher la seconde image (Image dans l'image) d'un BD-ROM.

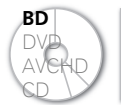

**BD** Fichiers de films Fichiers de musique

**Pendant la lecture, appuyez sur SECONDARY VIDEO.**

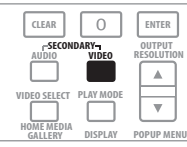

• Le second flux vidéo actuel et le nombre total de seconds flux vidéo enregistrés sont indiqués sur l'écran du téléviseur et sur l'afficheur de la face avant du lecteur. Le second flux vidéo change à la seconde pression.

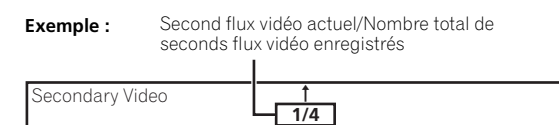

• Les seconds flux vidéo peuvent être changés avec  $\uparrow/\downarrow$ .

Ţ

- Les seconds flux vidéo peuvent aussi être changés en sélectionnant **Secondary Video** sur le menu **TOOLS**.
- $\cdot$  Le symbole de seconde image  $\Box$  apparaît pour les scènes enregistrées avec une seconde image.

## *B* Remarque

- Dans certains cas, la seconde image son peut changer ou l'écran de commutation du disque peut s'afficher immédiatement, sans que la seconde image actuelle ou le nombre total de flux de seconde image enregistrés sur le disque n'apparaisse.
- Certains BD-ROM n'ont pas de seconde image.
- Le symbole de seconde image **n'apparaît pas si Angle/ Secondary Indicator** est réglé sur **Off** (page 43).

### **Affichage des informations du disque**

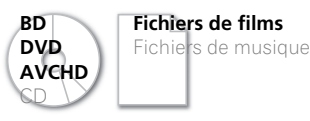

**Appuyez sur DISPLAY.**

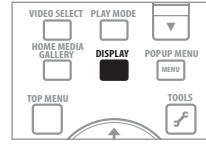

Les informations du disque apparaissent sur l'écran du téléviseur. Les informations changent chaque fois que vous appuyez sur la touche.

Les informations affichées sont différentes pendant la lecture et pendant la pause de la lecture.

# **Utilisation des fonctions Play Mode**

### **Lecture à partir d'un temps précis (Recherche temporelle)**

**1 Pendant la lecture, appuyez sur PLAY MODE pour afficher la page Play Mode.**

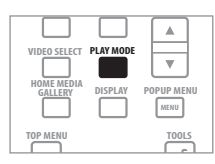

La page Play Mode peut aussi être affichée en sélectionnant **Play Mode** sur le menu **TOOLS**.

### **2 Sélectionnez Time Search.**

Utilisez  $\uparrow / \downarrow$  pour effectuer un choix, puis appuyez sur **ENTER**.

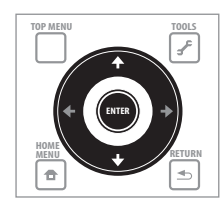

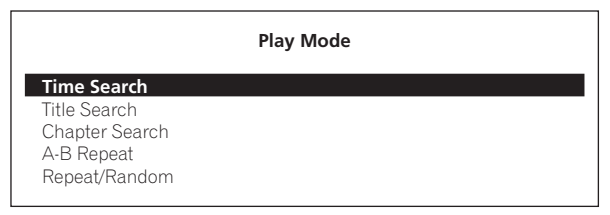

#### **3 Précisez le temps.**

Utilisez les touches numériques (0 à 9) ou ↑/↓ pour préciser le temps.

<span id="page-29-0"></span>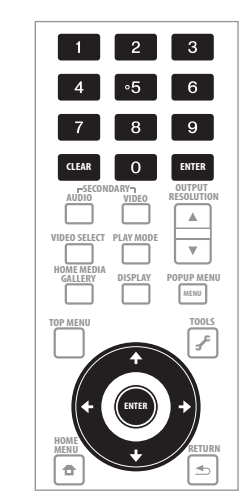

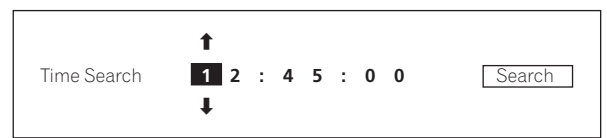

### **Remarque**

- Pour lire à partir de 45 minutes, précisez **0**, **0**, **4**, **5**, **0** et **0**, puis appuyez sur **ENTER**.
- Pour lire à partir de 1 heure 20 minutes, précisez **0**, **1**, **2**, **0**, **0** et **0**, puis appuyez sur **ENTER**.
- Appuyez sur **CLEAR** pour effacer les valeurs saisies.

#### **4 Démarrez la lecture à partir du temps précisé.**

Utilisez ←/→ pour sélectionner Search, puis appuyez sur ENTER.

### **Pour annuler la recherche temporelle**

Appuyez sur **PLAY MODE** ou **S RETURN**.

### *<u><b>* Remarque</u>

• Pour certains disques, la recherche temporelle n'est pas disponible.

### **Lecture d'un titre, d'un chapitre ou d'une plage précise (Recherche)**

**1 Appuyez sur PLAY MODE pour afficher la page Play Mode.**

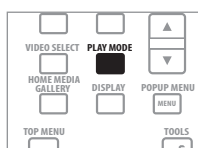

La page Play Mode peut aussi être affichée en sélectionnant **Play Mode** sur le menu **TOOLS**.

#### **2 Sélectionnez le type de recherche.**

Utilisez  $\uparrow / \downarrow$  pour effectuer un choix, puis appuyez sur **ENTER**.

Reportez-vous au tableau de la page 33 pour les types de recherche.

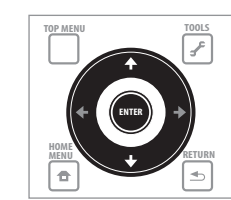

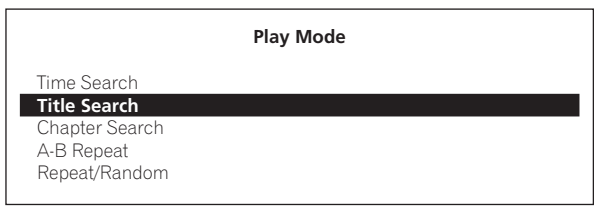

#### **3 Précisez le numéro.**

Utilisez les touches numériques (0 à 9) ou  $\uparrow/\downarrow$  pour préciser le numéro.

Utilisez  $\leftrightarrow$  pour déplacer le curseur.

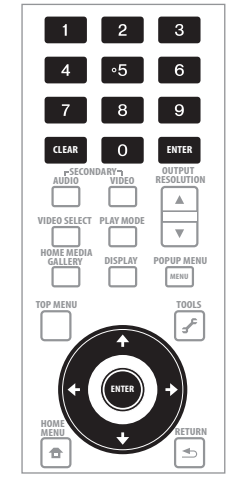

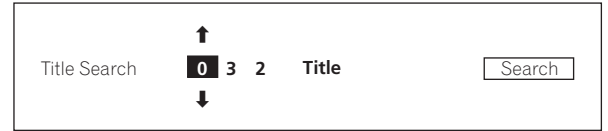

### **4 Démarrez la lecture à partir du titre, du chapitre ou de la plage précisé.**

Utilisez ←/→ pour sélectionner **Search**, puis appuyez sur **ENTER**.

### **Pour annuler la recherche**

**Appuyez sur PLAY MODE ou <a>>** RETURN.

### **Remarque**

- Pour rechercher par exemple le titre 32, précisez **0**, **3** et **2**, puis appuyez sur **ENTER**.
- Pour certains disques, la recherche n'est pas possible.
- Appuyez sur **CLEAR** pour effacer les valeurs saisies.

### <span id="page-30-0"></span>**Lecture répétée d'un passage précis d'un titre ou d'une plage (Répétition A-B)**

Procédez de la façon suivante pour répéter un passage précis d'un titre ou d'une plage.

#### **1 Pendant la lecture, appuyez sur PLAY MODE pour afficher la page Play Mode.**

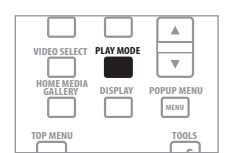

La page Play Mode peut aussi être affichée en sélectionnant **Play Mode** sur le menu **TOOLS**.

### **2 Sélectionnez A-B Repeat.**

Utilisez  $\uparrow / \downarrow$  pour effectuer un choix, puis appuyez sur **ENTER**.

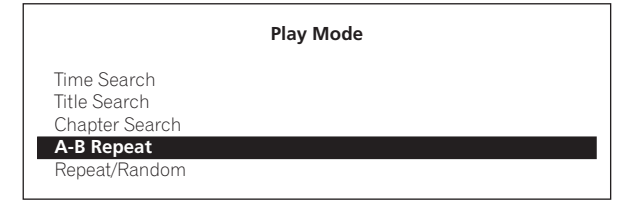

### **3 Sélectionnez le début du passage A-B à répéter.**

Utilisez  $\leftrightarrow$  pour sélectionner **A (Start)**, puis appuyez sur **ENTER**.

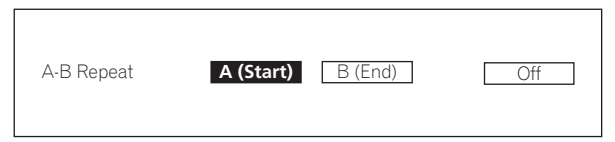

#### **4 Sélectionnez la fin du passage A-B à répéter.**

Utilisez ←/→ pour sélectionner **B (End)**, puis appuyez sur **ENTER**. La lecture du passage A-B commence.

### **Pour annuler la lecture du passage A-B**

- Sélectionnez **Off** sur la page Repeat/Random, puis appuyez sur **ENTER**.
- Pendant la lecture, appuyez sur **STOP** ou **CLEAR**.

### **Remarque**

- La lecture du passage A-B est annulée dans les cas suivants :
	- Quand l'angle de prise de vues est changé (disques BD-ROM ou DVD-Vidéo seulement).
	- Lorsque vous effectuez une recherche hors de la plage spécifiée pour la répétition.
	- Lorsque vous activez un autre type de lecture répétée ou aléatoire.

### **Répétition de la lecture (Lecture répétée)**

Procédez de la façon suivante pour répéter le disque, le titre, le chapitre, la plage ou le fichier actuel.

#### **1 Pendant la lecture, appuyez sur PLAY MODE pour afficher la page Play Mode.**

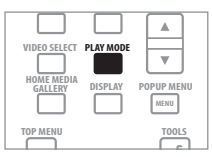

La page Play Mode peut aussi être affichée en sélectionnant **Play Mode** sur le menu **TOOLS**.

#### **2 Sélectionnez Repeat/Random.**

Utilisez  $\uparrow/\downarrow$  pour effectuer un choix, puis appuyez sur **ENTER**.

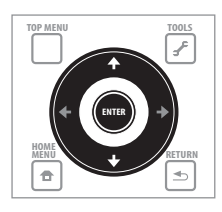

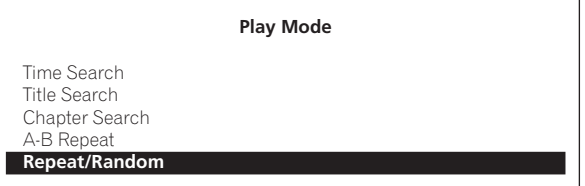

### **3 Sélectionnez le type de lecture répétée.**

Utilisez  $\uparrow / \downarrow$  pour effectuer un choix, puis appuyez sur **ENTER**. Reportez-vous au tableau de la page 33 pour les types de lecture répétée.

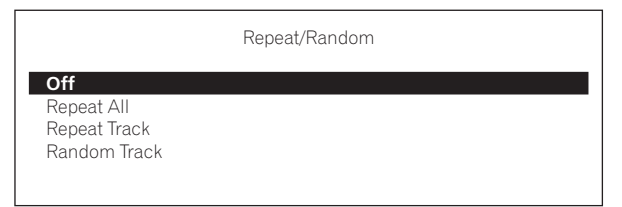

### **Pour annuler la lecture répétée**

- Sélectionnez **Off** sur la page Repeat/Random, puis appuyez sur **ENTER**.
- Pendant la lecture, appuyez sur **STOP** ou **CLEAR**.

#### | G  **Remarque**

- La lecture répétée n'est pas disponible pour certains disques et fichiers.
- Les modes de répétition disponibles dépendent du disque et du fichier lu. Reportez-vous au tableau page 33.
- La lecture répétée est annulée dans les cas suivants :
	- Quand l'angle de prise de vues est changé (disques BD-ROM ou DVD-Vidéo seulement).
	- Lorsque vous effectuez une recherche hors de la plage spécifiée pour la répétition.
	- Lorsque vous activez un autre type de lecture répétée ou aléatoire.

### <span id="page-31-0"></span>**04 Lecture dans un ordre aléatoire (Lecture aléatoire)**

Procédez de la façon suivante pour lire les plages ou les fichiers dans un ordre aléatoire.

#### **1 Pendant la lecture, appuyez sur PLAY MODE pour afficher la page Play Mode.**

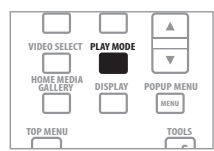

La page Play Mode peut aussi être affichée en sélectionnant **Play Mode** sur le menu **TOOLS**.

### **2 Sélectionnez Repeat/Random.**

Utilisez  $\uparrow / \downarrow$  pour effectuer un choix, puis appuyez sur **ENTER**.

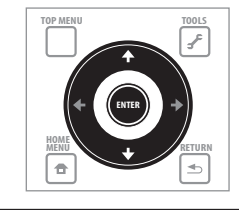

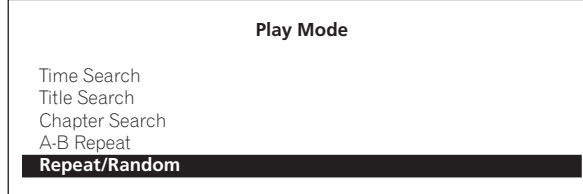

### **3 Sélectionnez la lecture aléatoire.**

Utilisez  $\uparrow/\downarrow$  pour effectuer un choix, puis appuyez sur **ENTER**.

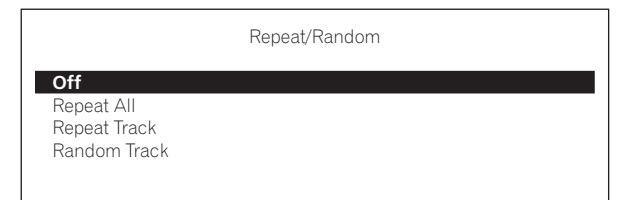

### **Pour annuler la lecture aléatoire**

- Sélectionnez **Off** sur la page Repeat/Random, puis appuyez sur **ENTER**.
- Pendant la lecture, appuyez sur **STOP** ou **CLEAR**.

### **Remarque**

- La lecture aléatoire n'est pas disponible pour certains disques et fichiers.
- La lecture aléatoire est annulée dans les cas suivants :
	- Vous effectuez une recherche.
	- Vous activez la lecture répétée.

## <span id="page-32-0"></span>**À propos des types de modes de lecture**

Les fonctions pouvant être utilisées dépendent du type de disque et de fichier. Dans certains cas, certaines fonctions ne peuvent pas être utilisées. Les fonctions disponibles sont indiquées dans le tableau suivant.

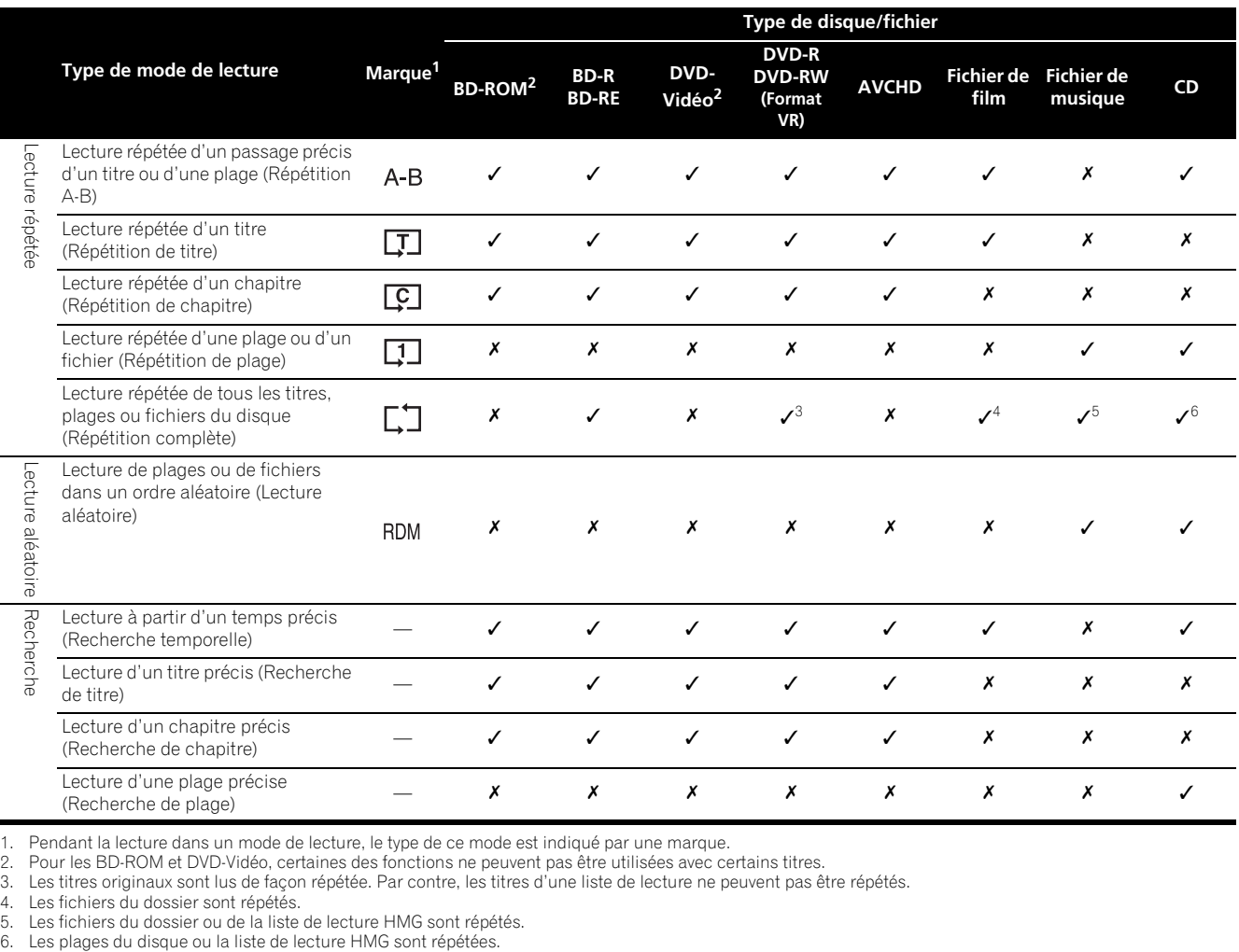

1. Pendant la lecture dans un mode de lecture, le type de ce mode est indiqué par une marque.<br>2. Pour les BD-ROM et DVD-Vidéo, certaines des fonctions ne peuvent pas être utilisées avec certains titres.<br>3. Les titres

4. Les fichiers du dossier sont répétés. 5. Les fichiers du dossier ou de la liste de lecture HMG sont répétés.

### <span id="page-33-0"></span>**04 Lecture depuis Home Media Gallery**

La page Home Media Gallery permet d'afficher une liste des titres, plages ou fichiers enregistrés sur le disque. Les disques pouvant être lus depuis la page Home Media Gallery sont indiqués ci-dessous (reportez-vous aussi à la page 7).

- Disques BD-R/RE
- DVD enregistrés dans le format VR
- CD de musique (CD-DA et DTS-CD)
- DVD/CD sur lesquels seuls les fichiers de données des fichiers de film et de musique, etc. sont enregistrés

### **Lecture de disques**

#### **1 Appuyez sur HOME MEDIA GALLERY pour afficher la page Home Media Gallery.**

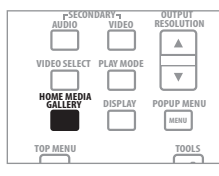

La page Home Media Gallery peut aussi être affichée en sélectionnant **Home Media Gallery** sur la page Home Menu puis en appuyant sur **ENTER**.

### **2 Sélectionnez le disque.**

Utilisez  $\uparrow / \downarrow$  pour effectuer un choix, puis appuyez sur **ENTER**.

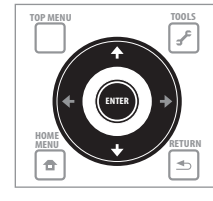

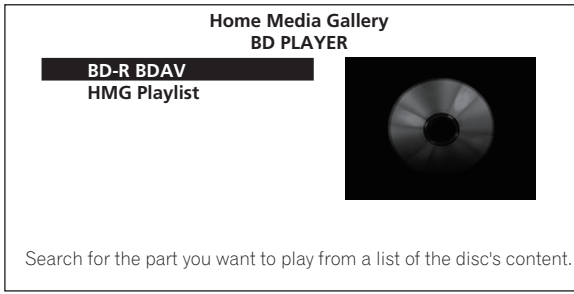

#### **3 Sélectionnez le titre ou la plage devant être lu.**

Utilisez  $\uparrow/\downarrow$  pour effectuer un choix, puis appuyez sur **ENTER**.

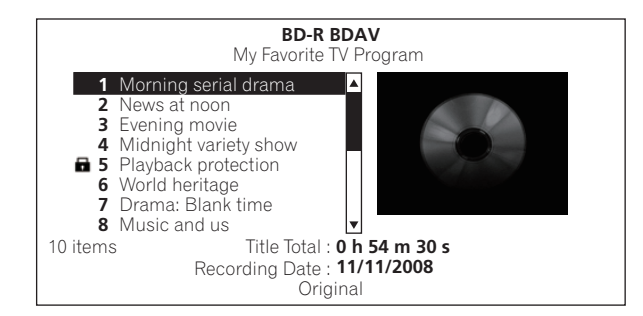

La lecture commence.

### **Fermeture de Home Media Gallery**

Appuyez sur **HOME MEDIA GALLERY** (ou **A** HOME MENU).

#### Ø  **Remarque**

- Lors de la lecture d'un CD de musique (CD-DA ou DTS-CD), la page Now Playing s'affiche.
- Certains disques BD-R/RE ont une protection interdisant la lecture. Pour annuler la protection, précisez le mot de passe spécifié pour le disque.
- Pour lire une liste de lecture de DVD-R/-RW (format VR), sélectionnez la liste de lecture avec la commande **Original/Play List** sur le menu **TOOLS** (page 23).

### **Lecture de fichiers de films**

#### **1 Appuyez sur HOME MEDIA GALLERY pour afficher la page Home Media Gallery.**

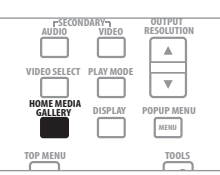

La page Home Media Gallery peut aussi être affichée en sélectionnant **Home Media Gallery** sur la page Home Menu puis en appuyant sur **ENTER**.

#### **2 Sélectionnez le disque.**

Utilisez  $\uparrow / \downarrow$  pour effectuer un choix, puis appuyez sur **ENTER**.

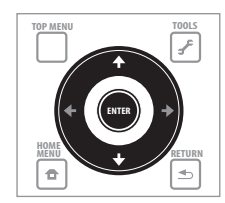

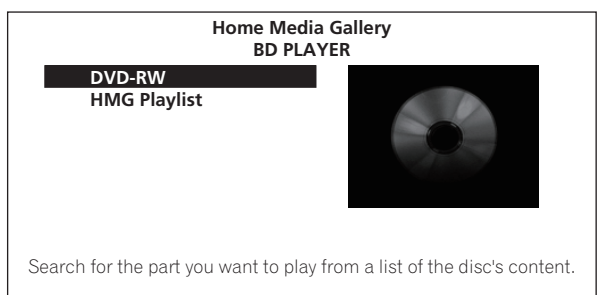

#### <span id="page-34-0"></span>**3 Sélectionnez Movies.**

Utilisez  $\uparrow/\downarrow$  pour sélectionner **Movies**, puis appuyez sur **ENTER**.

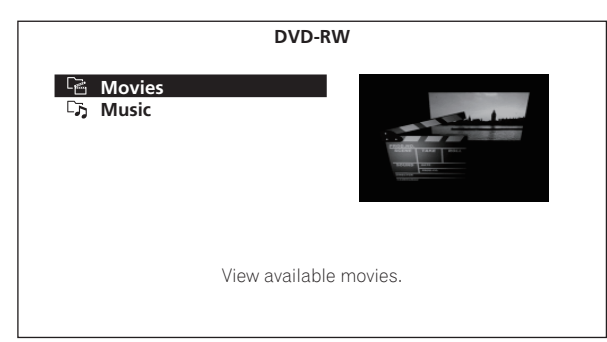

#### **4 Sélectionnez Folders ou All Movies.**

- Utilisez  $\uparrow/\downarrow$  pour effectuer un choix, puis appuyez sur **ENTER**.
	- **Folders** Les fichiers se trouvant dans le dossier sélectionné s'affichent.
	- **All Movies** Tous les fichiers enregistrés s'affichent.

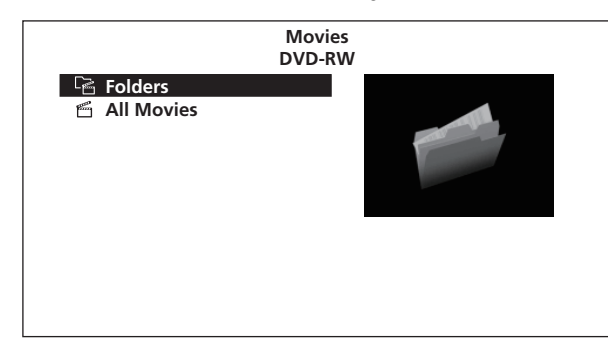

Si vous avez sélectionné **All Movies**, passez à l'étape 6.

#### **5 Sélectionnez le dossier contenant le fichier que vous voulez lire.**

Utilisez  $\uparrow / \downarrow$  pour effectuer un choix, puis appuyez sur **ENTER**.

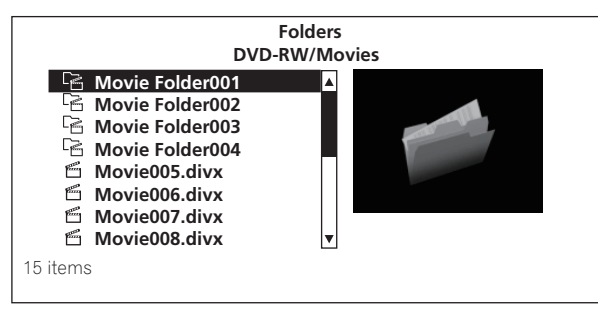

La liste des fichiers et/ou des sous-dossiers se trouvant dans le dossier sélectionné (ou dans les dossiers suivants) s'affiche.

#### **6 Sélectionnez et validez le fichier que vous voulez lire.**

Utilisez  $\uparrow/\downarrow$  pour effectuer un choix, puis appuyez sur **ENTER**.

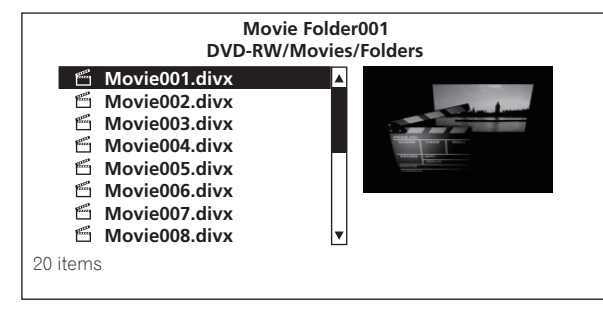

La lecture commence.

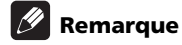

- Il faudra peut-être attendre quelques secondes avant que la lecture démarre. C'est normal.
- Certains fichiers ne pourront pas être lus correctement.
- Le nombre de vues peut être limité (page 9).

### **Lecture de fichiers de musique**

#### **1 Appuyez sur HOME MEDIA GALLERY pour afficher la page Home Media Gallery.**

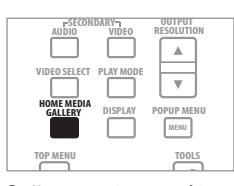

La page Home Media Gallery peut aussi être affichée en sélectionnant **Home Media Gallery** sur la page Home Menu puis en appuyant sur **ENTER**.

#### **2 Sélectionnez le disque.**

Utilisez  $\uparrow/\downarrow$  pour effectuer un choix, puis appuyez sur **ENTER**.

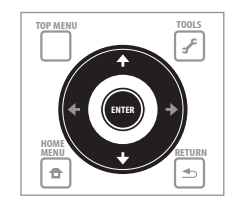

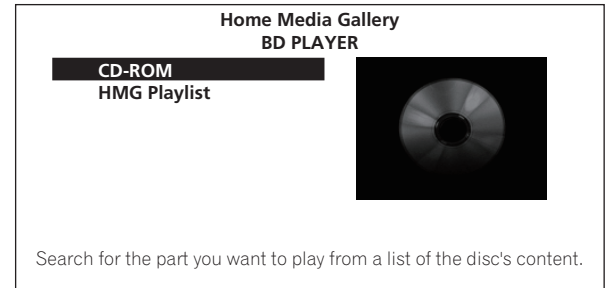

#### **3 Sélectionnez Music.**

Utilisez  $\uparrow / \downarrow$  pour sélectionner Music, puis appuyez sur ENTER.

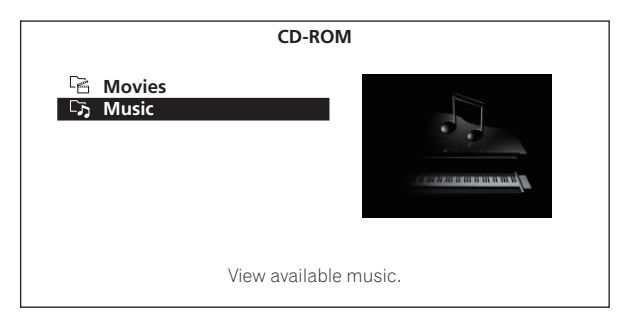

#### **4 Sélectionnez Folders ou All Songs.**

Utilisez  $\uparrow/\downarrow$  pour effectuer un choix, puis appuyez sur **ENTER**.

• **Folders** – Les fichiers se trouvant dans le dossier sélectionné s'affichent.

<span id="page-35-0"></span>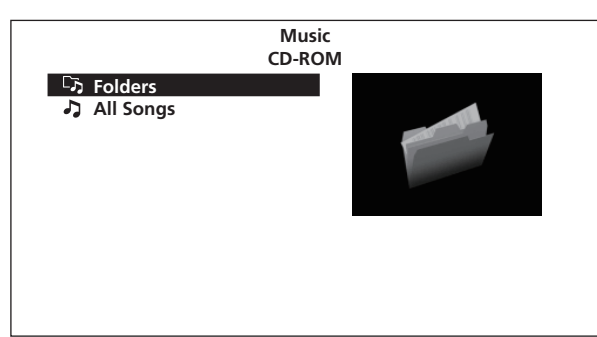

Si vous avez sélectionné **All Songs**, passez à l'étape 6.

### **5 Sélectionnez le dossier contenant le fichier que vous voulez lire.**

Utilisez  $\uparrow / \downarrow$  pour effectuer un choix, puis appuyez sur **ENTER**.

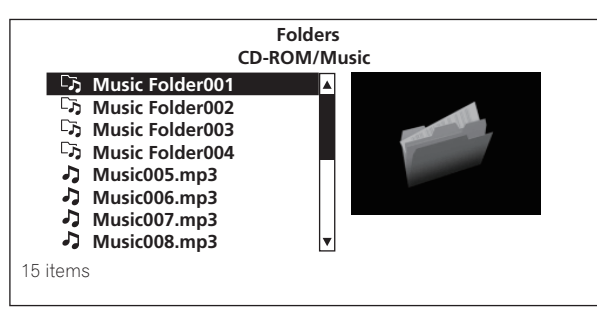

La liste des fichiers et/ou des sous-dossiers se trouvant dans le dossier sélectionné (ou dans les dossiers suivants) s'affiche.

#### **6 Sélectionnez et validez le fichier que vous voulez lire.**

Utilisez  $\uparrow / \downarrow$  pour effectuer un choix, puis appuyez sur **ENTER**.

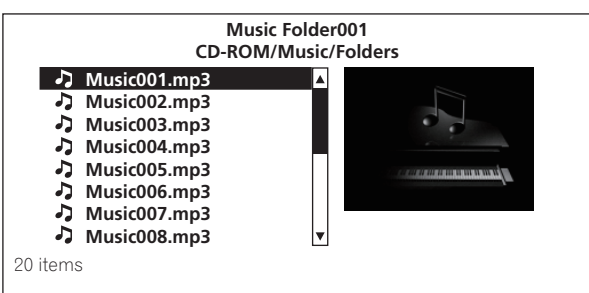

La lecture commence. La page Now Playing (indiquée ci-dessous) s'affiche.

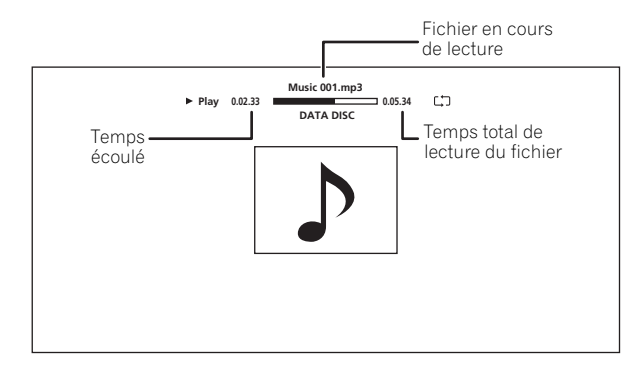

### **Lecture dans l'ordre souhaité (Liste de lecture HMG)**

Les disques permettant d'ajouter des plages et des fichiers à la liste de lecture HMG (Home Media Gallery) sont les suivants.

- CD de musique (CD-DA et DTS-CD)
- DVD/CD sur lesquels des fichiers de musique sont enregistrés

### **Ajout de plages ou de fichiers**

Procédez de la façon suivante pour ajouter des plages et des fichiers, et créer une liste de lecture HMG.

#### **1 Appuyez sur HOME MEDIA GALLERY pour afficher la page Home Media Gallery.**

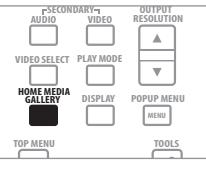

La page Home Media Gallery peut aussi être affichée en sélectionnant **Home Media Gallery** sur la page Home Menu puis en appuyant sur **ENTER**.

#### **2 Sélectionnez le disque.**

Insérez d'abord le disque.

Utilisez  $\uparrow/\downarrow$  pour effectuer un choix, puis appuyez sur **ENTER**.

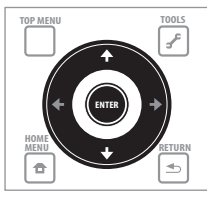

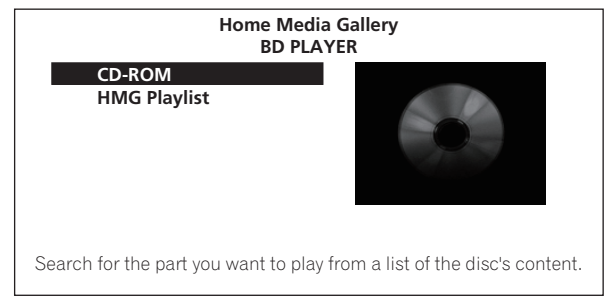

**3 Sélectionnez la plage ou le fichier devant être ajouté.** Utilisez  $\uparrow/\downarrow$  pour effectuer un choix.

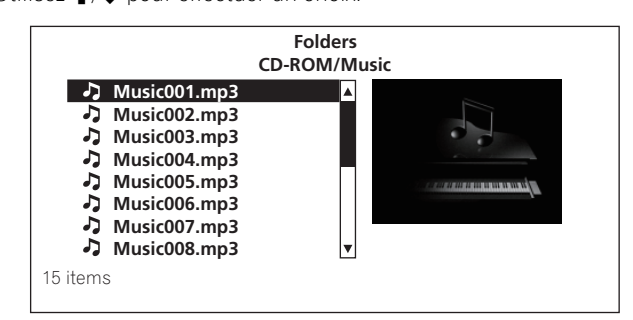
**4 Appuyez sur FIOOLS pour afficher le menu TOOLS.** 

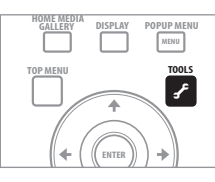

### **5 Sélectionnez Add to HMG Playlist.**

Utilisez  $\uparrow / \downarrow$  pour effectuer un choix, puis appuyez sur **ENTER**.

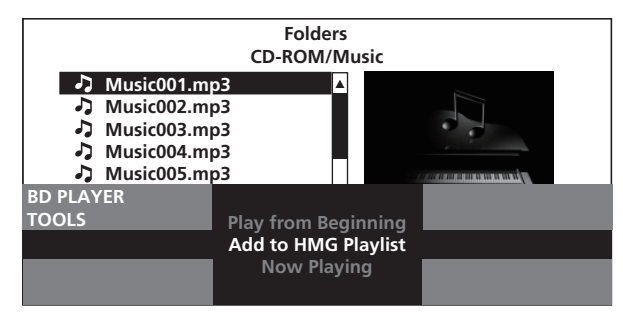

La plage ou le fichier sélectionné à l'étape 3 est ajouté à la liste de lecture HMG.

Pour ajouter d'autres plages ou fichiers, répétez les étapes 3 à 5.

## **Pour ajouter la plage ou le fichier en cours de lecture à la liste de lecture HMG**

 **Pendant la lecture de la plage ou du fichier, appuyez sur F** TOOLS pour afficher le menu TOOLS.

 **Utilisez / pour sélectionner Add to HMG Playlist, puis appuyez sur ENTER.**

# *<b>B* Remarque

- Un maximum de 24 plages ou fichiers peuvent être ajoutés à la liste de lecture HMG.
- La liste de lecture HMG s'efface dans les cas suivants : – Lorsque vous mettez le lecteur hors service.
	- Lorsque vous ouvrez le tiroir à disque.

## **Lecture de la liste de lecture HMG**

**1 Appuyez sur HOME MEDIA GALLERY pour afficher la page Home Media Gallery.**

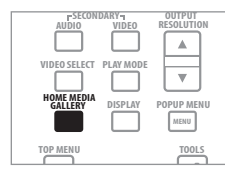

La page Home Media Gallery peut aussi être affichée en sélectionnant **Home Media Gallery** sur la page Home Menu puis en appuyant sur **ENTER**.

## **2 Sélectionnez HMG Playlist.**

Utilisez  $\uparrow/\downarrow$  pour effectuer un choix, puis appuyez sur **ENTER**.

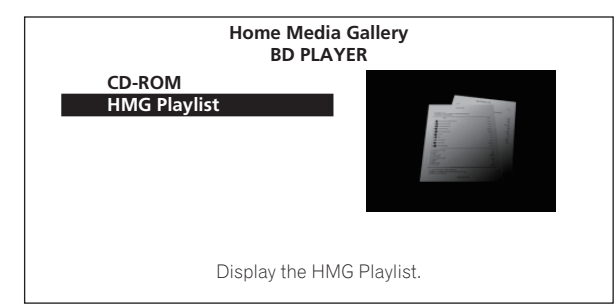

**3 Sélectionnez la plage ou le fichier devant être lu.** Utilisez  $\uparrow/\downarrow$  pour effectuer un choix, puis appuyez sur **ENTER**.

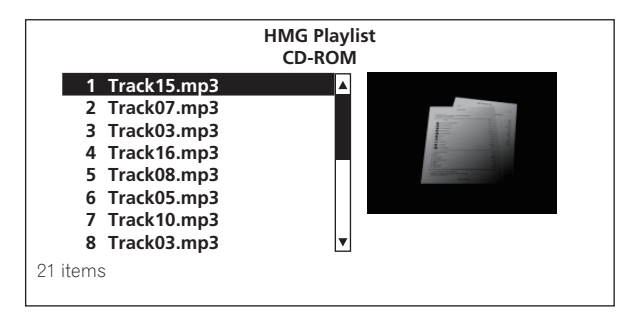

La lecture commence. La page Now Playing (indiquée ci-dessous) s'affiche.

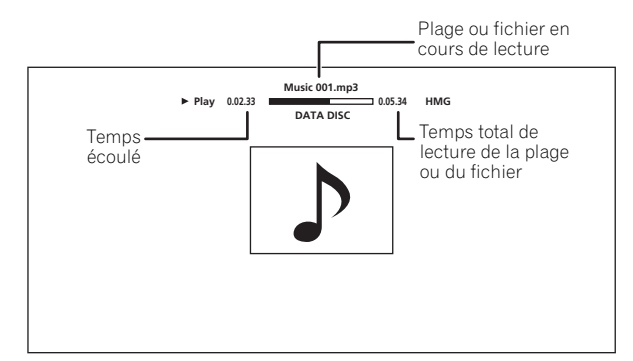

Appuyez sur **STOP** pour arrêter la lecture. Si la lecture d'un CD de musique est arrêtée, la page Now Playing disparaît. Si la lecture d'un fichier de musique est arrêtée, la page HMG Playlist réapparaît.

## **Suppression des plages ou des fichiers sélectionnés dans la liste de lecture HMG**

 **Sélectionnez la plage ou le fichier devant être supprimé,**  puis appuyez sur **f** TOOLS pour afficher le menu TOOLS.

 $\blacktriangleright$  Utilisez  $\uparrow$  /  $\downarrow$  pour sélectionner Delete from HMG Playlist, **puis appuyez sur ENTER.**

# **Chapitre 5 Réglage du son et de l'image**

# **Réglage de l'image**

**05**

La qualité de l'image peut être réajustée pendant la lecture en fonction du téléviseur utilisé.

### **1 Pendant la lecture, appuyez sur VIDEO ADJUST pour afficher la page Video Adjust.**

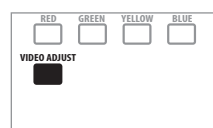

La page Video Adjust peut aussi être affichée en sélectionnant **Video Adjust** sur le menu **TOOLS**.

### **2 Sélectionnez un préréglage.**

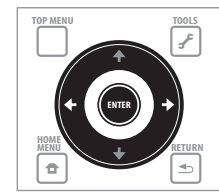

Effectuez un choix à l'aide de  $\leftrightarrow$   $\leftrightarrow$  en fonction du téléviseur utilisé.

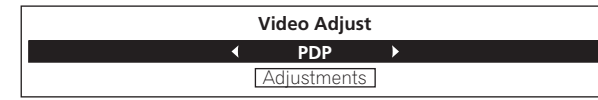

- **LCD** Sélectionnez cette option lorsqu'un téléviseur à écran à cristaux liquides est raccordé.
- **PDP** Sélectionnez cette option lorsqu'un téléviseur à écran plasma est raccordé.
- **Pioneer PDP** Sélectionnez cette option lorsqu'un téléviseur à écran plasma Pioneer est raccordé.
- **Projector** Sélectionnez cette option lorsqu'un vidéoprojecteur est raccordé.
- **Professional** Avec ce réglage, le traitement du signal vidéo est restreint. Sélectionnez cette option lorsqu'un moniteur professionnel est raccordé.
- **Memory1 to 3** Les réglages de qualité de l'image peuvent être enregistrés dans la mémoire avec les paramètres ajustés. Pour le détail sur les paramètres, reportez-vous à *Lorsque la mémoire 1, 2 ou 3 est sélectionnée* ci-dessous.

## **Lorsque la mémoire 1, 2 ou 3 est sélectionnée**

### **1 Sélectionnez Adjustments.**

Utilisez  $\downarrow$  pour sélectionner **Adjustments**, puis appuyez sur **ENTER**. Une page de réglages détaillés apparaît.

### **2 Sélectionnez le paramètre devant être ajusté.**

Utilisez  $\uparrow/\downarrow$  pour effectuer un choix.

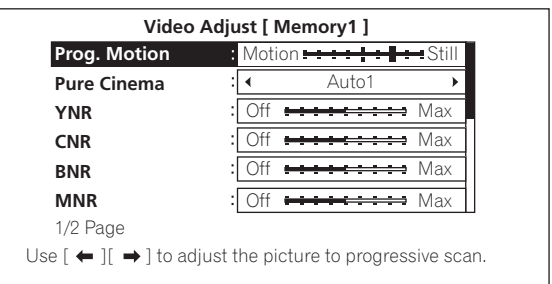

### **3 Ajustez la qualité de l'image.**

Vous pouvez effectuer les réglages tout en regardant l'image en appuyant sur  $\leftrightarrow$ . La page des réglages détaillés réapparaît lorsque vous appuyez sur **ENTER**.

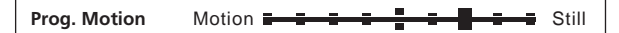

- **Prog.Motion** Effectue le réglage en fonction du type d'image (film ou image fixe). Ceci est valable lorsque des matériaux vidéo sont restitués sous forme d'images progressives.
- **Pure Cinema** Ce réglage optimise le fonctionnement du circuit de balayage progressif lors de la lecture de matériaux cinématographiques. Spécifiez normalement **Auto1**. Si l'image ne vous semble pas naturelle, spécifiez **Auto 2**, **On** ou **Off** (page 39).
- **YNR** Réduit le bruit sur le signal de luminance (Y).
- **CNR** Réduit le bruit sur le signal de chrominance (C).
- **BNR** Réduit le bruit en mosaïque (distorsion en forme de carrés produite par la compression MPEG).
- **MNR** Réduit le bruit moustique (distorsion sur les contours de l'image produite par la compression MPEG).
- **Detail** Accentue les contours de l'image.
- **White Level** Ajuste le niveau des parties blanches.
- **Black Level** Ajuste le niveau des parties noires.
- **Black Setup** Sélectionnez le niveau du noir comme niveau de réglage. Sélectionnez normalement **0 IRE**. Si le moniteur raccordé rend le niveau du noir trop dense et toutes les couleurs sombres uniformément noires, sélectionnez **7.5 IRE**.
- **Gamma Correction** Ajuste l'aspect des parties noires de l'image.
- **Hue** Ajuste la balance entre le rouge et le vert.
- **Chroma Level** Ajuste la densité des couleurs.

## **Remarque**

- **Prog.Motion** et **Pure Cinema** n'agissent que pour les images enregistrées dans le format de balayage entrelacé (signaux de 576i/480i ou 1080i).
- **Prog.Motion** est désactivé lorsque **Pure Cinema** est réglé sur **On**.
- **Black Setup** n'agit que pour les images transmises par les prises de sortie **VIDEO** et **S-VIDEO**, et pour la sortie des signaux NTSC.
- **YNR**, **CNR**, **BNR** et **MNR** sont désactivés lorsque la prise **HDMI OUT** restitue des signaux en 1080/24p.

# **Fermeture de la page Video Adjust**

Appuyez sur **f** HOME MENU.

## **À propos de Pure Cinema**

Il existe deux types de signaux vidéo :

- **Video material** Les signaux vidéo enregistrés à raison de 25 ou 30 images par seconde
- **Film material** Les signaux vidéo enregistrés à raison de 24 images par seconde

"Pure Cinema" applique un traitement de signal adapté aux "matériaux cinématographiques" lorsque des signaux vidéo entrelacés en 576i/480i ou 1080i sont convertis en signaux vidéo progressifs, et permet d'obtenir une image nette sans perte de la qualité originale du film.

s'affiche sur la page d'informations du disque pendant la lecture des images de "matériaux cinématographiques" enregistrés sur DVD-Vidéo (page 29).

# **Réglage de Audio DRC**

Le paramètre Audio DRC (Réglage de la plage dynamique) a pour effet de rendre les sons forts plus doux et les sons doux plus forts. Réglez ce paramètre, par exemple, lorsque vous regardez un film tard la nuit, si les dialogues sont à peine audibles à faible niveau sonore.

### **1 Pendant la lecture, affichez le menu TOOLS.**

Appuyez sur **f** TOOLS.

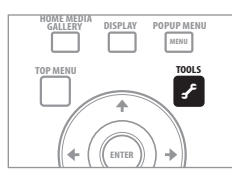

### **2 Sélectionnez et validez Audio DRC.**

Utilisez  $\uparrow/\downarrow$  pour effectuer un choix, puis appuyez sur **ENTER**.

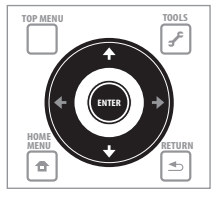

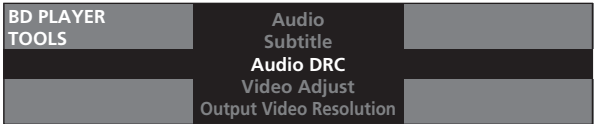

**3 Réglez le paramètre.**

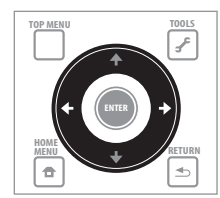

Utilisez / pour sélectionner **Off**, **Low**, **Medium**, **High** ou **Auto**.

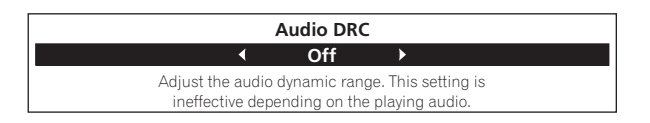

## **Fermeture de la page Audio DRC**

Appuyez sur **ENTER** ou **A** HOME MENU.

# **Remarque**

- Ce paramètre n'agit que sur les signaux audio Dolby TrueHD, Dolby Digital Plus et Dolby Digital des BD, DVD et fichiers de films.
- Lorsque **Auto** est sélectionné, ce paramètre agit de la même façon que **High** ou **Off** pour les signaux Dolby TrueHD, selon le contenu. Pour le Dolby Digital Plus et le Dolby Digital, ce paramètre a le même effet que **Off**.
- Le paramètre Audio DRC affecte les signaux audio transmis par les prises de sortie audio suivantes :
	- Signaux audio analogiques transmis par les prises **AUDIO OUT (2 ch)** ou **AUDIO OUT (7.1 ch)**.
	- Signaux audio PCM linéaires transmis par les prises **DIGITAL OUT** ou la prise **HDMI OUT**.
- L'effet peut être à peine perceptible avec certains disques.

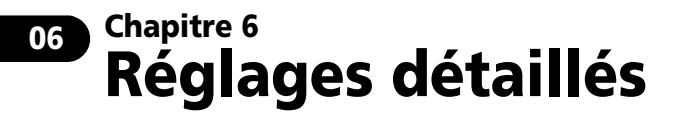

# **Changement des réglages (Configuration initiale)**

# **Utilisation de la page Initial Setup**

**1 Lorsque la lecture est arrêtée, affichez la page Home Menu.**

Appuyez sur **f** HOME MENU.

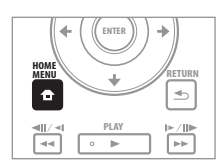

### **2 Sélectionnez et validez Initial Setup.**

Utilisez  $\uparrow/\downarrow$  pour effectuer un choix, puis appuyez sur **ENTER**.

![](_page_39_Picture_8.jpeg)

![](_page_39_Figure_9.jpeg)

**3 Sélectionnez le paramètre et changez son réglage.** Utilisez  $\uparrow/\downarrow/\leftrightarrow$  pour effectuer un choix, puis appuyez sur **ENTER**.

![](_page_39_Picture_11.jpeg)

## **Fermeture de la page Initial Setup**

Appuyez sur **f** HOME MENU.

- Les paramètres ne pouvant pas être changés sont indiqués en gris. Les paramètres pouvant être sélectionnés dépendent de l'état du lecteur.
- Les réglages usine des paramètres sont indiqués en caractères gras.

![](_page_40_Picture_340.jpeg)

![](_page_41_Picture_338.jpeg)

![](_page_42_Picture_259.jpeg)

# **Changement de langue sous le paramètre Langue**

# **Remarque**

- Reportez-vous au *Tableau des codes de langues* la page 56.
- Si vous précisez une langue non enregistrée sur le BD ou le DVD, une des langues enregistrées sera automatiquement sélectionnée et utilisée.

### **1 Sélectionnez et validez Other.**

Utilisez  $\uparrow/\downarrow$  pour effectuer un choix, puis appuyez sur **ENTER**.

![](_page_42_Picture_7.jpeg)

### **2 Changez la langue.**

Utilisez  $\bigleftrightarrow$  pour effectuer un choix, puis appuyez sur **ENTER**.

![](_page_42_Picture_10.jpeg)

### **Pour sélectionner la langue par son code**

**1** Utilisez **↑/↓** pour sélectionner Number.

**2 Utilisez les touches numériques (0 à 9) pour préciser le**  numéro, puis appuyez sur ENTER.

# **Changement de la configuration des enceintes**

Précisez si les enceintes raccordées à l'ampli-tuner ou à l'amplificateur AV doivent être utilisées ou non, et spécifiez la taille des enceintes. Ce réglage n'est valide que pour les sorties audio analogiques.

# **Remarque**

**06**

• Sélectionnez **Initial Setup** sur la page HOME MENU, puis appuyez sur **ENTER**.

### **1 Sélectionnez et validez Speakers.**

Utilisez  $\uparrow / \downarrow$  pour effectuer un choix, puis appuyez sur **ENTER**.

![](_page_43_Picture_6.jpeg)

![](_page_43_Figure_7.jpeg)

### **2 Sélectionnez et validez Speaker Setup Next Screen.** Utilisez  $\uparrow/\downarrow$  pour effectuer un choix, puis appuyez sur **ENTER**.

# **Attention**

• Cette option ne peut pas être sélectionnée lorsque **Audio Output Mode** est réglé sur **2 Channel**. Réglez le paramètre sur **Multi-channel** (page 41).

### **3 Sélectionnez l'enceinte et changez son réglage.**

Utilisez  $\uparrow/\downarrow$  pour effectuer un choix, puis utilisez  $\leftrightarrow$  pour changer le réglage.

![](_page_43_Picture_13.jpeg)

![](_page_43_Figure_14.jpeg)

- **L/R** (enceintes avant gauche et droite) : **Small**/**Large** (ce réglage s'applique aussi aux enceintes C, SL/SR et SBL/SBR)
- **C** (enceinte centrale) : **Yes**/**No**
- **SL/SR** (enceintes surround gauche et droite) : **Yes**/**No**
- **SBL/SBR** (enceintes surround arrière gauche et droite) : **Yes**/**No**

## **Fermeture de la page des réglages d'enceintes**

Appuyez sur **ENTER**.

# **Réglage du niveau de sortie des différentes enceintes (Niveau des voies)**

Réglez le niveau de sortie des différentes enceintes à l'aide des tonalités d'essai. Ce réglage n'est valide que pour les sorties audio analogiques.

### **1 Sélectionnez et validez Speakers.**

Utilisez  $\uparrow / \downarrow$  pour effectuer un choix, puis appuyez sur **ENTER**.

![](_page_43_Picture_25.jpeg)

![](_page_43_Picture_26.jpeg)

**2 Sélectionnez et validez Channel Level, puis Fix ou Variable.** Utilisez  $\uparrow / \downarrow$  pour effectuer un choix, puis appuyez sur **ENTER**.

- **Fix** La sortie de toutes les enceintes est au niveau maximal.
- **Variable** La sortie de toutes les enceintes est inférieure de 6,0 dB au niveau spécifié lorsque **Fix** est sélectionné. À partir d'ici, les niveaux de sortie des enceintes **L**, **C**, **R**, **SL**, **SR**, **SBL**, **SBR** et **SW** peuvent être réglés de –6,0 dB à +6,0 dB.
- Si vous avez sélectionné **Variable**, passez à l'étape 3.

# **Attention**

• Cette option ne peut pas être sélectionnée lorsque **Audio Output Mode** est réglé sur **2 Channel**. Réglez le paramètre sur **Multi-channel** (page 41).

![](_page_43_Picture_33.jpeg)

### **3 Sélectionnez et validez la façon dont l'enceinte à régler doit changée.**

Utilisez  $\leftrightarrow$  pour effectuer un choix, puis appuyez sur **ENTER**.

![](_page_44_Picture_2.jpeg)

![](_page_44_Figure_3.jpeg)

- **Auto** Changement automatique de l'enceinte à régler.
- **Manual** Changement manuel de l'enceinte à régler.

# *<u>D* Attention</u>

• Des tonalités d'essai seront émises. Réduisez le volume de l'appareil raccordé au lecteur.

### **4 Réglez le niveau de sortie.**

Utilisez  $\uparrow/\downarrow$  pour effectuer un choix et  $\leftrightarrow$  pour effectuer le réglage.

![](_page_44_Picture_10.jpeg)

# *<u><b>* Remarque</u>

• Lorsque **Auto** est sélectionné, l'enceinte ne peut pas être sélectionnée avec  $\uparrow/\downarrow$ .

## **Fermeture de la page Channel Level**

Appuyez sur **ENTER**.

# **Enregistrement ou changement du mot de passe**

Procédez de la façon suivante pour enregistrer ou changer le code exigé pour le paramètre Parental Lock.

![](_page_44_Figure_17.jpeg)

**DVD** Fichiers de musique

### **1 Sélectionnez et validez Parental Lock.**

Utilisez  $\uparrow/\downarrow$  pour effectuer un choix, puis appuyez sur **ENTER**.

![](_page_44_Picture_21.jpeg)

![](_page_44_Picture_22.jpeg)

### **2 Sélectionnez et validez Set Password Next Screen.**

Utilisez  $\triangle$ /**J** pour effectuer un choix, puis appuyez sur **ENTER**.

### **3 Précisez le mot de passe.**

Utilisez les touches numériques (0 à 9) ou  $\uparrow/\downarrow$  pour préciser le numéro, puis appuyez sur **ENTER** pour le valider.

Utilisez  $\leftrightarrow$  pour déplacer le curseur.

![](_page_44_Figure_28.jpeg)

![](_page_44_Picture_29.jpeg)

### **4 Ressaisissez le mot de passe.**

Utilisez les touches numériques (0 à 9) ou  $\uparrow/\downarrow$  pour préciser le numéro, puis appuyez sur **ENTER** pour le valider.

![](_page_45_Figure_1.jpeg)

## **Pour changer le code**

Saisissez votre ancien mot de passe, puis précisez votre nouveau mot de passe.

# *<b>B* Remarque

- Il est conseillé d'inscrire quelque part son mot de passe.
- Si vous avez oublié votre mot de passe, rétablissez les réglages par défaut du lecteur, puis enregistrez de nouveau votre mot de passe (page 49).

# **Changement de l'âge d'interdiction pour le visionnage des BD-ROM**

Le visionnage des BD-ROM contenant, par exemple, des scènes de violence peut être interdit en dessous d'un certain âge.

![](_page_45_Picture_9.jpeg)

**BD** Fichiers de films Fichiers de musique

## **1 Sélectionnez et validez Parental Lock.**

Utilisez  $\uparrow/\downarrow$  pour effectuer un choix, puis appuyez sur **ENTER**.

![](_page_45_Picture_13.jpeg)

![](_page_45_Figure_14.jpeg)

**2 Sélectionnez et validez BDMV Parental Lock Next Screen.** Utilisez  $\uparrow/\downarrow$  pour effectuer un choix, puis appuyez sur **ENTER**.

### **3 Précisez le mot de passe.**

Utilisez les touches numériques (0 à 9) ou  $\uparrow/\downarrow$  pour préciser le numéro, puis appuyez sur **ENTER** pour le valider.

Utilisez  $\leftrightarrow$  pour déplacer le curseur.

![](_page_45_Picture_19.jpeg)

![](_page_45_Picture_20.jpeg)

### **4 Changez l'âge.**

Utilisez les touches numériques (0 à 9) ou  $\uparrow/\downarrow$  pour préciser le numéro, puis appuyez sur **ENTER** pour le valider.

Utilisez ←/→ pour déplacer le curseur.

![](_page_45_Picture_436.jpeg)

### **Remarque**

• Lorsque **255** est spécifié pour **Age Restriction**, le visionnage n'est pas interdit.

# **Changement du niveau de contrôle parental pour le visionnage des DVD**

Certains DVD-Vidéo contenant, par exemple, des scènes de violence présentent différents niveaux de contrôle parental (vérifiez les indications sur la pochette du disque, etc.). Pour interdire le visionnage de ces disques aux enfants d'un certain âge, limitez le niveau du lecteur à un niveau inférieur à celui des disques.

![](_page_46_Picture_2.jpeg)

BD Fichiers de films<br>
Fichiers de musi Fichiers de musique

### **1 Sélectionnez et validez Parental Lock.**

Utilisez  $\uparrow/\downarrow$  pour effectuer un choix, puis appuyez sur **ENTER**.

![](_page_46_Picture_6.jpeg)

![](_page_46_Figure_7.jpeg)

### **2 Sélectionnez et validez DVD-Video Parental Lock Next Screen.**

Utilisez  $\uparrow / \downarrow$  pour effectuer un choix, puis appuyez sur **ENTER**.

### **3 Précisez le mot de passe.**

Utilisez les touches numériques (0 à 9) ou  $\uparrow/\downarrow$  pour préciser le numéro, puis appuyez sur **ENTER** pour le valider.

Utilisez ←/→ pour déplacer le curseur.

![](_page_46_Picture_13.jpeg)

![](_page_46_Picture_14.jpeg)

### **4 Changez le niveau.**

Utilisez  $\leftrightarrow$  pour effectuer un choix, puis appuyez sur **ENTER**.

![](_page_46_Picture_364.jpeg)

![](_page_46_Picture_18.jpeg)

• Le niveau peut être réglé sur **Off** ou entre **Level1** et **Level8**. Lorsque **Off** est spécifié, le visionnage n'est pas limité.

# **06**

# **Changement du code de pays/ région**

![](_page_47_Picture_355.jpeg)

# **Remarque**

• Reportez-vous à *Tableau des codes de pays et régions* la page 56.

### **1 Sélectionnez et validez Parental Lock.**

Utilisez  $\uparrow/\downarrow$  pour effectuer un choix, puis appuyez sur **ENTER**.

![](_page_47_Figure_7.jpeg)

![](_page_47_Figure_8.jpeg)

### **2 Sélectionnez et validez Country/Area Code.**

Utilisez  $\uparrow / \downarrow$  pour effectuer un choix, puis appuyez sur **ENTER**.

### **3 Précisez le mot de passe.**

Utilisez les touches numériques (0 à 9) ou  $\uparrow/\downarrow$  pour préciser le numéro, puis appuyez sur **ENTER** pour le valider.

Utilisez ←/→ pour déplacer le curseur.

![](_page_47_Picture_14.jpeg)

![](_page_47_Picture_15.jpeg)

### **4 Changez le code de pays/région.**

Utilisez  $\leftarrow / \rightarrow$  pour effectuer un choix, puis appuyez sur **ENTER**.

![](_page_47_Picture_356.jpeg)

# **Pour changer le code de pays/région en utilisant le numéro**

**1** Utilisez **↑/↓** pour sélectionner Number.

**2 Utilisez les touches numériques (0 à 9) pour préciser le numéro, puis appuyez sur ENTER.**

# **Changement des prises restituant les signaux vidéo et audio (Priorité des prises de sortie)**

Spécifiez les prises vidéo et audio qui doivent être utilisées.

### **1 Sélectionnez et validez Options.**

Utilisez  $\uparrow/\downarrow$  pour effectuer un choix, puis appuyez sur **ENTER**.

![](_page_48_Picture_4.jpeg)

![](_page_48_Figure_5.jpeg)

### **2 Sélectionnez et validez Output Terminal Priority Next Screen.**

Utilisez  $\uparrow / \downarrow$  pour effectuer un choix, puis appuyez sur **ENTER**.

### **3 Sélectionnez la prise devant restituer les signaux vidéo.** Utilisez  $\leftrightarrow$  pour effectuer un choix, puis appuyez sur  $\downarrow$ .

Lorsqu'une sortie numérique est sélectionnée comme prise de sortie vidéo, **Video** se règle sur **HDMI** et ne peut pas être changé.

Lorsqu'une sortie analogique est sélectionnée comme prise de sortie vidéo, **Component Video** ou **S-Video/Video** peut être sélectionné pour **Video**.

![](_page_48_Picture_11.jpeg)

![](_page_48_Figure_12.jpeg)

- **HDMI** Prise **HDMI OUT**
- **Component Video** Prises de sortie **COMPONENT VIDEO**
- **S-Video/Video** Prise de sortie **S-VIDEO** ou prise de sortie **VIDEO**

Les signaux vidéo et audio restitués par les prises de sortie spécifiées sont synchronisés (synchronisation des lèvres).

# **Attention**

- Si la prise de sortie que vous voulez sélectionner pour **Video** n'apparaît pas, utilisez la touche **VIDEO SELECT** pour commuter entre sortie numérique et sortie analogique (page 24).
- **4 Sélectionnez la prise devant restituer les signaux audio.**

Utilisez ←/→ pour effectuer un choix, puis appuyez sur **ENTER**.

- **HDMI** Prise **HDMI OUT**
- **Digital Audio** Prise **DIGITAL OUT (OPTICAL)**
- **Analog Audio** Prises **AUDIO OUT (2 ch)** ou prises **AUDIO OUT (7.1 ch)**

Les signaux audio les mieux adaptés au format audio et aux réglages du lecteur sont restitués par la(es) prise(s) de sortie spécifiées ici.

# **Attention**

• Les signaux audio PCM linéaires (à 2 voies) sont restitués par d'autres prises audio que celle spécifiée pour **Audio**, quel que soit le format audio et les réglages du lecteur.

# **Rétablissement des réglages par défaut du lecteur**

**1 Assurez-vous que le lecteur est en service.**

### **2 Appuyez sur STOP pour arrêter la lecture si un disque est en cours de lecture.**

Éjectez le disque du lecteur.

### **3** Tout en appuyant sur ■ STOP, appuyez sur  $\circ$  STANDBY/ **ON.**

Utilisez les touches sur la face avant du lecteur.

![](_page_48_Picture_33.jpeg)

• Après avoir rétabli tous les réglages par défaut du lecteur, utilisez la page Setup Navigator pour réinitialiser le lecteur (page 20).

Les signaux audio restitués dépendent du format audio enregistré sur le disque et des réglages du lecteur. Vérifiez-les sur le tableau cidessous.

![](_page_49_Picture_466.jpeg)

1. Lorsque des signaux audio PCM linéaires sont restitués, ces signaux se répartissent sur le nombre de voies disponibles sur l'appareil HDMI raccordé, si le nombre de voies sur celui-ci est inférieur.

2. Lorsque **Audio Output Mode** est réglé sur **2 Channel** ou **Multi-channel** (page 41).

3. Lorsque **Dolby Digital Out** est réglé sur **Dolby Digital PCM**, **DTS Out** est réglé sur **DTS PCM** ou **AAC Out** est réglé sur **AAC PCM** (page 41).

4. Lorsque **Dolby Digital Out** est réglé sur **Dolby Digital 1**/**Dolby Digital 2**, **DTS Out** est réglé sur **DTS 1**/**DTS 2** ou **AAC Out** est réglé sur **AAC** (page 41). 5. Lorsqu'un flux Dolby Digital ou DTS Digital Surround est restitué avec les réglages **Dolby Digital Out** pour **Dolby Digital 2** et **DTS Out** pour **DTS 2**, les signaux audio secondaires et audio interactifs ne sont pas mixés à la sortie.

6. Lorsque **HDMI Audio Out** est réglé sur **PCM** ou **Auto** (page 42).

7. Lorsque des flux Dolby TrueHD, Dolby Digital Plus, Dolby Digital, DTS-HD Master Audio, DTS-HD High Resolution Audio ou DTS Digital Surround sont restitués, les signaux audio du second son et du son interactif ne sont pas mélangés.

8. Si l'appareil HDMI raccordé n'est pas compatible avec le flux binaire Dolby TrueHD ou Dolby Digital Plus, les signaux seront restitués en flux binaire Dolby Digital.<br>Si l'appareil HDMI raccordé n'est pas compatible avec Digital Surround.

Si l'appareil HDMI raccordé n'est pas compatible avec le flux binaire Dolby Digital ou DTS Digital Surround, les signaux seront restitués en signaux PCM linéaires. 9. Compatible seulement avec surround arrière 7.1 voies. Le signal surround arrière à 6.1 voies est restitué sur 7.1 voies. Dans les autres cas, sortie sous forme de signaux audio à 5.1 voies ou moins.

10. Lorsque la résolution de la sortie vidéo est réglée sur 576i/480i ou 576p/480p, les signaux peuvent être restitués sur 2 voies, selon le réglage de **HDMI High-Speed Transmission** et/ou l'appareil HDMI raccordé (page 15).

11. Lorsque la résolution de la sortie vidéo est réglée sur 576i/480i ou 576p/480p, les signaux peuvent être restitués en flux binaire Dolby Digital, selon le réglage de **HDMI High-Speed Transmission** et/ou l'appareil HDMI raccordé (page 15).

12. Les signaux DTS Digital Surround sont convertis en signaux audio PCM linéaires.

13. Lorsque la résolution de la sortie vidéo est réglée sur 576i/480i ou 576p/480p, les signaux peuvent être restitués en flux binaire DTS Digital Surround, selon le réglage de **HDMI High-Speed Transmission** et/ou l'appareil HDMI raccordé (page 15).

# *(!)* Attention

- Les signaux audio PCM linéaires (2 voies) sont restitués par toutes les prises sauf celles qui ont été sélectionnées pour **Audio** dans **Output Terminal Priority**, quel que soit le format audio ou les réglages du lecteur (pages 20 et 49).
- La fréquence d'échantillonnage des signaux audio restitués par les prises **DIGITAL OUT** est de 48 kHz (44,1 kHz pour les CD).
- Le son MPEG est restitué sous forme de son PCM linéaire.

**06**

# **Chapitre 7 Informations supplémentaires**

# **En cas de panne**

Une erreur de commande est souvent prise pour une anomalie de fonctionnement ou une panne. Si vous estimez que ce composant ne fonctionne pas correctement, vérifiez les points ci-dessous. Parfois, le problème peut provenir d'un autre composant. Examinez les autres composants et les appareils électriques utilisés. Si le problème persiste malgré les vérifications des points suivants, confiez les réparations au service après-vente Pioneer le plus proche ou à votre revendeur.

# **Lecture**

![](_page_50_Picture_292.jpeg)

![](_page_51_Picture_390.jpeg)

**07**

![](_page_52_Picture_254.jpeg)

# **Quand un câble HDMI est utilisé**

![](_page_53_Picture_276.jpeg)

# **Divers**

![](_page_54_Picture_365.jpeg)

# **Tableau des codes de langues**

### **Langue (code de la langue), Code numérique**

Japanese (ja/jpn), **1001** English (en/eng), **0514** French (fr/fra), **0618** German (de/deu), **0405** Italian (it/ita), **0920** Spanish (es/spa), **0519** Chinese (zh/zho), **2608** Dutch (nl/nld), **1412** Portuguese (pt/por), **1620** Swedish (sv/swe), **1922** Russian (ru/rus), **1821** Korean (ko/kor), **1115** Greek (el/ell), **0512** Afar (aa/aar), **0101** Abkhazian (ab/abk), **0102** Afrikaans (af/afr), **0106** Amharic (am/amh), **0113** Arabic (ar/ara), **0118** Assamese (as/asm), **0119** Aymara (ay/aym), **0125** Azerbaijani (az/aze), **0126** Bashkir (ba/bak), **0201** Belarusian (be/bel), **0205** Bulgarian (bg/bul), **0207** Bihari (bh/bih), **0208** Bislama (bi/bis), **0209** Bengali (bn/ben), **0214** Tibetan (bo/bod), **0215** Breton (br/bre), **0218** Catalan (ca/cat), **0301** Corsican (co/cos), **0315** Czech (cs/ces), **0319** Welsh (cy/cym), **0325** Danish (da/dan), **0401**

Dzongkha (dz/dzo), **0426** Esperanto (eo/epo), **0515** Estonian (et/est), **0520** Basque (eu/eus), **0521** Persian (fa/fas), **0601** Finnish (fi/fin), **0609** Fijian (fj/fij), **0610** Faroese (fo/fao), **0615** Frisian (fy/fry), **0625** Irish (ga/gle), **0701** Scots-Gaelic (gd/gla), **0704** Galician (gl/glg), **0712** Guarani (gn/grn), **0714** Gujarati (gu/guj), **0721** Hausa (ha/hau), **0801** Hindi (hi/hin), **0809** Croatian (hr/hrv), **0818** Hungarian (hu/hun), **0821** Armenian (hy/hye), **0825** Interlingua (ia/ina), **0901** Interlingue (ie/ile), **0905** Inupiaq (ik/ipk), **0911** Indonesian (in/ind), **0914** Icelandic (is/isl), **0919** Hebrew (iw/heb), **0923** Yiddish (ji/yid), **1009** Javanese (jw/jav), **1023** Georgian (ka/kat), **1101** Kazakh (kk/kaz), **1111** Kalaallisut (kl/kal), **1112** Khmer (km/khm), **1113** Kannada (kn/kan), **1114** Kashmiri (ks/kas), **1119** Kurdish (ku/kur), **1121**

Kirghiz (ky/kir), **1125** Latin (la/lat), **1201** Lingala (ln/lin), **1214** Lao (lo/lao), **1215** Lithuanian (lt/lit), **1220** Latvian (lv/lav), **1222** Malagasy (mg/mlg), **1307** Maori (mi/mri), **1309** Macedonian (mk/mkd), **1311** Malayalam (ml/mal), **1312** Mongolian (mn/mon), **1314** Moldavian (mo/mol), **1315** Marathi (mr/mar), **1318** Malay (ms/msa), **1319** Maltese (mt/mlt), **1320** Burmese (my/mya), **1325** Nauru (na/nau), **1401** Nepali (ne/nep), **1405** Norwegian (no/nor), **1415** Occitan (oc/oci), **1503** Oromo (om/orm), **1513** Oriya (or/ori), **1518** Panjabi (pa/pan), **1601** Polish (pl/pol), **1612** Pushto (ps/pus), **1619** Quechua (qu/que), **1721** Rhaeto-Romance (rm/roh), **1813** Rundi (rn/run), **1814** Romanian (ro/ron), **1815** Kinyarwanda (rw/kin), **1823** Sanskrit (sa/san), **1901** Sindhi (sd/snd), **1904** Sango (sg/sag), **1907** Serbo-Croatian (sh/scr), **1908**

Sinhalese (si/sin), **1909** Slovak (sk/slk), **1911** Slovenian (sl/slv), **1912** Samoan (sm/smo), **1913** Shona (sn/sna), **1914** Somali (so/som), **1915** Albanian (sq/sqi), **1917** Serbian (sr/srp), **1918** Swati (ss/ssw), **1919** Sotho, Southern (st/sot), **1920** Sundanese (su/sun), **1921** Swahili (sw/swa), **1923** Tamil (ta/tam), **2001** Telugu (te/tel), **2005** Tajik (tg/tgk), **2007** Thai (th/tha), **2008** Tigrinya (ti/tir), **2009** Turkmen (tk/tuk), **2011** Tagalog (tl/tgl), **2012** Tswana (tn/tsn), **2014** Tonga (Tonga Islands) (to/ton), **2015** Turkish (tr/tur), **2018** Tsonga (ts/tso), **2019** Tatar (tt/tat), **2020** Twi (tw/twi), **2023** Ukrainian (uk/ukr), **2111** Urdu (ur/urd), **2118** Uzbek (uz/uzb), **2126** Vietnamese (vi/vie), **2209** Volapük (vo/vol), **2215** Wolof (wo/wol), **2315** Xhosa (xh/xho), **2408** Yoruba (yo/yor), **2515** Zulu (zu/zul), **2621**

# **Tableau des codes de pays et régions**

#### **Nom de pays/région, code numérique, code de pays et région**

Anguilla, **0109, ai** Antigue-et-Barbude, **0107, ag** Argentine, **0118, ar** Arménie, **0113, am** Australie, **0121, au** Autriche, **0120, at** Azerbaïdjan, **0126, az** Bahamas, **0219, bs** Barbade, **0202, bb** Biélorussie, **0225, by** Belgique, **0205, be** Belize, **0226, bz** Bermudes, **0213, bm** Brésil, **0218, br** Bulgarie, **0207, bg** Canada, **0301, ca** Îles Caïmans, **1125, ky** Chili, **0312, cl** Chine, **0314, cn** Colombie, **0315, co** Croatie, **0818, hr** Chypre, **0325, cy** République tchèque, **0326, cz** Danemark, **0411, dk** Dominique, **0413, dm**

Dominicaine, République, **0415, do** Estonie, **0505, ee** Finlande, **0609, fi** France, **0618, fr** Georgie, **0705, ge** Allemagne, **0405, de** Grèce, **0718, gr** Groenland, **0712, gl** Grenade, **0704, gd** Guyane, **0725, gy** Haïti, **0820, ht** Hong-Kong, **0811, hk** Hongrie, **0821, hu** Islande, **0919, is** Inde, **0914, in** Indonésie, **0904, id** Irlande, **0905, ie** Israël, **0912, il** Italie, **0920, it** Jamaïque, **1013, jm** Japon, **1016, jp** Kazakhstan, **1126, kz** Corée, République de, **1118, kr** Kyrghiztan, **1107, kg** Lettonie, **1222, lv**

Liechtenstein, **1209, li** Lituanie, **1220, lt** Luxembourg, **1221, lu** Macédoine, ancienne République de Yougoslavie, **1311, mk** Malaisie, **1325, my** Malte, **1320, mt** Mexique, **1324, mx** Moldavie, République de, **1304, md** Monaco, **1303, mc** Montserrat, **1319, ms** Pays-bas, **1412, nl** Nouvelle-Zélande, **1426, nz** Norvège, **1415, no** Pakistan, **1611, pk** Pérou, **1605, pe** Philippines, **1608, ph** Pologne **1612, pl** Portugal, **1620, pt** Puerto Rico, **1618, pr** Roumanie, **1815, ro** Fédération russe, **1821, ru** Saint Kitts et Nevis, **1114, kn** Sainte Lucie, **1203, lc** Saint Vincent et les Grenadines, **2203, vc** Saint-Marin, **1913, sm** Singapour, **1907, sg** Slovaquie, **1911, sk** Slovénie, **1909, si** Espagne, **0519, es** Surinam, **1918, sr** Suède, **1905, se** Suisse, **0308, ch** Taiwan, Province de Chine, **2023, tw** Tajikistan, **2010, tj** Thaïlande, **2008, th** Trinité et Tobago, **2020, tt** Tunisie, **2014, tn** Turquie, **2018, tr** Turkménistan, **2013, tm** Turques et Caïques, Îles, **2003, tc** Ukraine, **2101, ua** Royaume-uni, **0702, gb** États-Unis, **2119, us** Uruguay, **2125, uy** Ouzbékistan, **2126, uz** Venezuela, **2205, ve** Vierges, Îles, Britanniques, **2207, vg**

# **Spécifications**

![](_page_56_Picture_202.jpeg)

# **Remarque**

- Les caractéristiques et la présentation peuvent être modifiées, sans avis préalable, dans un souci d'amélioration.
- Ce produit utilise les polices FontAvenue® sous licence de NEC Corporation. FontAvenue est une marque déposée de NEC Corporation.

### **07 Précautions d'emploi**

# **Condensation**

**Déplacement du lecteur**

Si vous devez transporter ce lecteur, retirez le disque, s'il en contient un, et refermez le tiroir à disque. Cela fait, appuyez sur  $\circ$  **STANDBY/ ON** pour mettre l'appareil en veille et assurez-vous que l'indication **POWER OFF** s'éteint sur l'afficheur de la face avant. Attendez au moins 10 secondes. Enfin, débranchez le cordon d'alimentation.

Ne soulevez pas, ne déplacez pas le lecteur pendant la lecture — le disque tourne à vitesse élevée et risquerait d'être endommagé.

# **Emplacement du lecteur**

Choisissez une surface stable près du téléviseur et de la chaîne AV auxquels le lecteur doit être raccordé.

N'installez pas le lecteur sur un téléviseur ou un moniteur couleur. Installez le lecteur à l'écart de platines à cassettes ou d'appareils facilement affectés par le magnétisme.

Évitez les endroits suivants :

- Exposés à la lumière directe du soleil
- Humides ou mal aérés
- Extrêmement chauds ou froids
- Exposés à des vibrations
- Exposés à la poussière
- Exposés à la suie, la vapeur ou la chaleur (par exemple dans un cuisine)

## **Ne pas poser d'objets sur le lecteur**

Ne posez pas d'objets sur le lecteur.

## **Ne pas obstruer les orifices de ventilation**

N'utilisez pas le lecteur sur une couverture à longs poils, un lit ou un sofa, et ne recouvrez pas le lecteur d'un tissu, etc. La chaleur ne pourrait pas se dissiper et le lecteur pourrait être endommagé.

## **Tenir à l'écart de la chaleur**

N'installez pas le lecteur sur un amplificateur ou un autre appareil produisant de la chaleur. Si le lecteur doit être installé dans un meuble, mettez-le si possible en dessous de l'amplificateur pour qu'il ne soit pas exposé à la chaleur de l'amplificateur ou des autres appareils

# **Mettez le lecteur hors service lorsque vous ne l'utilisez pas**

Des rayures peuvent apparaître sur l'écran du téléviseur, selon les signaux TV, si le lecteur est en service lorsque vous regardez la télévision. Il ne s'agit pas d'un mauvais fonctionnement du lecteur ou du téléviseur. Dans ce cas, mettez le lecteur hors service. De même, le son de la radio peut être parasité.

Si vous transportez sans transition le lecteur d'un endroit froid dans un pièce chaude (en hiver, par exemple), ou si la température de la pièce où se trouve le lecteur augmente rapidement, des gouttelettes d'eau (condensation) peuvent se former à l'intérieur du lecteur (sur les pièces et la lentille). En cas de condensation, le lecteur ne fonctionne pas correctement et la lecture n'est pas possible. Laissez le lecteur en service pendant 1 ou 2 heures à la température ambiante (pour que l'humidité ait le temps de s'évaporer). Les gouttelettes d'eau se dissiperont et la lecture sera de nouveau possible.

De la condensation peut aussi se former en été si le lecteur est exposé à l'air d'un climatiseur. Dans ce cas, éloignez le lecteur du climatiseur.

# **Nettoyage du lecteur**

Normalement, essuyez le lecteur avec un chiffon doux. Pour enlever les taches rebelles, imprégnez le chiffon d'un détergent neutre dilué dans 5 à 6 fois plus d'eau, tordez bien le chiffon, essuyez la saleté, puis passez un chiffon sec sur lecteur.

Notez que les inscriptions et le revêtement du lecteur peuvent être endommagés par l'alcool, les diluants, le benzène et les insecticides. Évitez aussi de laisser des produits en caoutchouc ou en vinyle très longtemps au contact du lecteur, car ils pourraient endommager le coffret.

Lorsque vous utilisez des lavettes imprégnées de produit chimique, etc. lisez attentivement les précautions à prendre.

Débranchez le cordon d'alimentation de la prise secteur avant de nettoyer le lecteur.

# **Attention si l'appareil est installé dans un meuble avec une porte en verre**

N'appuyez pas sur **▲ OPEN/CLOSE** de la télécommande pour ouvrir le tiroir à disque lorsque la porte de verre est fermée. La porte gênerait l'ouverture du tiroir à disque et le lecteur pourrait être endommagé.

# **Nettoyage de la lentille du capteur**

La lentille de ce lecteur ne devrait pas se salir normalement mais si, pour une raison quelconque, de la poussière ou de la saleté causait un problème, consultez un service après-vente agréé Pioneer. Bien que divers produits de nettoyage pour lentille de lecteur soient en vente dans le commerce, nous déconseillons leur utilisation, car certains d'entre eux risquent, en fait, d'endommager la lentille.

**58** Fr

# **Manipulation des disques**

# **Glossaire**

N'utilisez pas de disques endommagés (fendus ou déformés).

Ne rayez pas la face enregistrée du disque et ne la salissez pas.

N'introduisez pas plus d'un disque dans le lecteur.

Ne collez pas de papier ni d'autocollant sur le disque, n'utilisez pas de crayon, stylo à bille ou un instrument à bout pointu. Ils risquent d'endommager le disque.

![](_page_58_Picture_6.jpeg)

## **Stockage des disques**

Rangez toujours vos disques dans leurs pochettes, et rangez les pochettes à la verticale, en évitant de les exposer à une température ou à une humidité élevée, à une température basse ou à la lumière directe du soleil.

Veillez à lire les précautions fournies avec le disque.

## **Nettoyage des disques**

Les traces de doigts ou la saleté sur les disques peuvent empêcher la lecture. Si le cas se présente, essuyez doucement le disque avec un tissu de nettoyage, etc. en allant du centre vers la périphérie du disque. N'utilisez pas de tissu de nettoyage sale.

![](_page_58_Picture_12.jpeg)

N'utilisez pas de benzène, diluant ni d'autres produits chimiques volatils. N'utilisez pas non plus de vaporisateur pour microsillons ni de produits antistatiques.

Pour enlever les taches rebelles, imprégnez d'eau un chiffon doux, tordez bien le chiffon, essuyez la saleté, puis passez un chiffon sec sur le disque.

## **Disques à forme spéciale**

Les disques à forme spéciale (en coeur, hexagonaux, etc.) ne peuvent pas être utilisés sur ce lecteur. N'utilisez jamais de tels disques car ils endommageraient le lecteur.

![](_page_58_Figure_17.jpeg)

## **Condensation sur les disques**

Si vous portez sans transition un disque d'un endroit froid dans une pièce chaude (par exemple en hiver), des gouttelettes d'eau (condensation) peuvent se former à la surface du disque. Les disques ne peuvent pas être lus correctement s'il y a de la condensation dessus. Essuyez avec précaution les gouttelettes d'eau de la surface du disque avant de l'utiliser.

# **Format de l'image**

La largeur d'un écran de télévision par rapport à sa hauteur. Les téléviseurs classiques sont de format 4:3, tandis que les téléviseurs à haute définition (HD) et grand écran sont de format 16:9.

## **Langue des dialogues**

Plusieurs pistes son, par exemple la piste son originale et une seconde piste, peuvent être enregistrées sur les BD-ROM ou DVD-Vidéo. Un maximum de 32 langues (32 pistes son) peuvent être enregistrées sur les BD-ROM, 8 langues (8 pistes son) sur les DVD-Vidéo, peuvent être sélectionnées pour le visionnage des films.

## **AVCHD (Codec vidéo avancé en haute définition)**

Le AVCHD est un format haute définition (HD) pour caméscope numérique permettant d'enregistrer sur certains supports en haute définition grâce à de nouvelles technologies de compression extrêmement efficaces.

## **BD-J**

Ce terme désigne les BD-ROM avec lesquels des applications Java peuvent être utilisées pour créer des titres extrêmement interactifs, par exemple avec jeux.

![](_page_58_Picture_28.jpeg)

Java et toutes les marques et tous les logos contenant le terme Java sont des marques commerciales ou des marques déposées de Sun Microsystems, Inc. aux États-Unis et dans d'autres pays.

## **BDAV**

Sur ce lecteur et dans ce mode d'emploi, le format BDAV désigne un format audio-vidéo d'enregistrement des émissions numériques HD, de format BD.

## **BDMV**

Sur ce lecteur et dans ce mode d'emploi, le format BDMV désigne le format audio-vidéo conçu pour les films haute définition (HD) préenregistrés, de format BD.

## **Sortie vidéo à composantes**

Cette prise de sortie vidéo restitue des images nettes lorsqu'elle est reliée à un téléviseur disposant d'entrées à composantes. Les signaux vidéo à composantes consistent en trois signaux, Y, PB et PR.

## **Sortie vidéo composites**

Signaux mélangeant le signal de luminance (Y) et le signal de chrominance (C) et pouvant ainsi être transmis à l'aide d'un seul cordon par la prise correspondante.

### **Deep Color**

**07**

Une des possibilités offertes par le HDMI™. Les lecteurs prenant en charge le Deep Color peuvent transmettre un signal vidéo se caractérisant par une profondeur de couleur de plus de 8 bits par composante de couleur. Il est donc possible d'obtenir des dégradés de couleur plus subtils lorsqu'un téléviseur compatible Deep Color est raccordé.

### **DivX**

DivX est une technologie multimédia mise au point par DivX Inc. Les fichiers multimédia DivX incluent les données d'images animées.

## **Dolby Digital**

Le Dolby Digital est un format audio utilisé pour l'enregistrement du son sur 5.1 voies, entraînant une réduction partielle de la quantité de données par rapport aux signaux audio PCM linéaires.

## **Dolby Digital Plus**

Le Dolby Digital Plus est un format audio utilisé pour les supports à haute définition. C'est un dérivé du Dolby Digital, qui allie efficacité et flexibilité, et produit un son multivoies de grande qualité. Sur les BD-ROM, il est possible d'enregistrer dans ce format jusqu'à 7.1 voies de son numérique.

## **Dolby TrueHD**

Le Dolby TrueHD est un format audio se caractérisant par un codage sans perte. Sur les BD-ROM, il possible d'enregistrer dans ce format jusqu'à 8 voies à 96 kHz/24 bits, ou jusqu'à 6 voies à 192 kHz/24 bits.

### **DRM**

Ce terme désigne une technologie anticopie conçue pour les données numériques protégées par des droits d'auteur. Les films, les images et la musique numérisés conservent la même qualité même lorsqu'ils sont copiés ou transférés plusieurs fois. Le DRM est une technologie limitant la distribution ou la lecture de données numériques sans l'autorisation du détenteur des droits d'auteur.

## **DTS Digital Surround**

Le DTS Digital Surround est un format d'enregistrement des signaux audio de 48 kHz/24 bits sur 5.1 voies.

### **DTS-HD High Resolution Audio**

Le DTS-HD High Resolution Audio est un format audio se caractérisant par un codage avec perte. Il peut enregistrer 7.1 voies à 96 kHz/24 bits.

## **DTS-HD Master Audio**

Le DTS-HD Master Audio est un format audio se caractérisant par un codage sans perte. Sur les BD-ROM, il possible d'enregistrer dans ce format jusqu'à 7.1 voies à 96 kHz/24 bits, ou jusqu'à 5.1 voies à 192 kHz/24 bits.

### **Plage dynamique**

Ce terme désigne la différence entre le niveau maximal et le niveau minimal du son. La plage dynamique se mesure en décibels (dB).

Lorsque la plage dynamique est compressée (Audio DRC), le niveau minimal du signal est augmenté et le niveau maximal est diminué. Ainsi, le volume des sons puissants, comme les explosions, est réduit et les sons faibles, comme les dialogues, sont mieux perceptibles.

### **Images et trames**

Une image est l'unité, c'est-à-dire l'image fixe, à la base des images vidéo. Une image consiste en deux trames, c'est-à-dire en deux images correspondant l'une au balayage des lignes paires et l'autre au balayage des lignes impaires du signal vidéo, dans le cas du balayage entrelacé (576i, 1080i, etc.).

# **HDCP (High-bandwidth Digital Content Protection)**

Ce terme désigne une technologie anticopie cryptant les signaux vidéo numériques.

# **HDMI (High-Definition Multimedia Interface)**

Ce terme désigne une norme d'interfaçage numérique pour les tout derniers téléviseurs. Cette norme permet une liaison aux prises DVI (Interface vidéo numérique) dont sont dotées les ordinateurs. Cette norme permet de transférer des signaux vidéo et audio numériques non compressés (Dolby TrueHD, Dolby Digital Plus, Dolby Digital, DTS-HD Master Audio, DTS-HD High Resolution Audio, DTS Digital Surround, MPEG-2 AAC, PCM linéaires, etc.) via un seul connecteur.

## **Son interactif**

Ce sont les signaux audio enregistrés dans les titres des BD-ROM. Ces signaux comprennent, par exemple, le clic que l'on peut entendre lorsqu'on effectue des sélections sur le menu.

## **Balayage entrelacé**

Cette méthode se caractérise par un double balayage de l'image. Le balayage restitue d'abord les lignes impaires puis les lignes paires, de manière à former une image complète. Le balayage entrelacé est indiqué sur le lecteur et dans le mode d'emploi par un "i" à la suite de la valeur de la résolution (par exemple, 576i).

## **PCM linéaire**

Ce terme désigne les signaux audio non compressés, fréquemment utilisés pour les enregistrements de comédies musicales ou de concerts de musique sur DVD-Vidéo. Ce format peut aussi être indiqué par "48 kHz/16 bits", "96 kHz", etc.

## **MPEG (Moving Picture Experts Group)**

Ce terme désigne un ensemble de normes utilisées pour le codage de signaux vidéo et audio en format numérique compressé. Les normes de codage vidéo comprennent le MPEG-1 Video, le MPEG-2 Video, le MPEG-4 Visual, le MPEG-4 AVC, etc. Les normes de codage audio comprennent le MPEG-1 Audio, le MPEG-2 Audio, le MPEG-2 AAC, etc.

### **Multiangles**

Un maximum de 9 angles de prises de vue peuvent être enregistrés simultanément sur un BD-ROM ou un DVD-Vidéo, ce qui permet de voir une scène sous différents angles.

## **Contrôle parental**

La lecture du contenu des certains BD-ROM ou DVD-Vidéo peut être restreintes, par exemple lorsqu'ils contiennent des scènes de violence. Dans le cas des BD-ROM, il est possible de préciser l'âge à partir duquel la lecture doit être interdite. Dans le cas de DVD-Vidéo, il est possible de préciser le niveau auquel les parents veulent interdire la lecture.

## **Image dans l'image (P-in-P)**

Ce terme désigne une fonction permettant de superposer un seconde image à l'image principale. Certains BD-ROM contiennent une seconde image pouvant être superposée à l'image principale.

## **Balayage progressif**

Ce terme désigne une méthode de balayage selon laquelle chaque image est balayée en une seule fois et non pas divisées en deux trames. Le balayage progressif procure des images nettes, sans scintillement, surtout lors du visionnage d'images fixes contenant beaucoup de textes, de dessins ou de lignes horizontales. Le balayage progressif est indiqué sur le lecteur et dans le mode d'emploi par un "p" à la suite de la valeur de la résolution (par exemple, 576p).

**60** Fr

## **Numéro régional**

Il s'agit d'un code classant les lecteurs de disques Blu-ray et les disques BD-ROM ou DVD-Vidéo en fonction de la région où ils sont vendus. Un disque peut être lu si le code du lecteur est compris dans les codes régionaux indiqués sur le disque ou si "ALL" est indiqué.

## **Sortie S-vidéo**

C'est le nom donné à une prise de sortie transmettant des signaux de luminance (Y) et de chrominance (C) via un seul câble. Cette sortie procure des images plus nettes que la sortie vidéo composite.

## **Second son**

Certains BD-ROM contiennent des flux audio secondaires mélangés au son principal. Ces flux audio secondaires sont appelés "second son". Sur certains disques le second son enregistré correspond au son de la seconde image.

# **Seconde image**

Certains BD-ROM contiennent des images pouvant être superposées aux images principales grâce à la fonction Image dans l'image. Ces images secondaires sont appelées "seconde image".

## **Langue des sous-titres**

Ce terme désigne la langue des sous-titres pouvant souvent être affichés sur les films. Un maximum de 255 langues (255 types de sous-titres) peuvent être enregistrées sur les BD-ROM, 32 langues (32 types de sous-titres) sur les DVD-Vidéo, peuvent être sélectionnées pour le visionnage de films.

## **VC-1**

Un codec vidéo mis au point par Microsoft et normalisé par la Société des Ingénieurs de Cinéma et de Télévision (SMPTE). Certains BD contiennent des films enregistrés dans ce codec.

# **Licences**

Les licences du logiciel utilisé dans ce lecteur sont les suivantes. Pour une question de précision, nous avons inclus les textes originaux (en anglais). Les traductions sont fournies à titre de référence seulement. Veuillez noter que ces traductions ne sont pas des textes officiels.

## **libxml2**

### **The MIT License**

### Copyright © <year> <copyright holders>

Permission is hereby granted, free of charge, to any person obtaining a copy of this software and associated documentation files (the "Software"), to deal in the Software without restriction, including without limitation the rights to use, copy, modify, merge, publish, distribute, sublicense, and/or sell copies of the Software, and to permit persons to whom the Software is furnished to do so, subject to the following conditions:

The above copyright notice and this permission notice shall be included in all copies or substantial portions of the Software.

THE SOFTWARE IS PROVIDED "AS IS", WITHOUT WARRANTY OF ANY KIND, EXPRESS OR IMPLIED, INCLUDING BUT NOT LIMITED TO THE WARRANTIES OF MERCHANTABILITY, FITNESS FOR A PARTICULAR PURPOSE AND NONINFRINGEMENT. IN NO EVENT SHALL THE AUTHORS OR COPYRIGHT HOLDERS BE LIABLE FOR ANY CLAIM, DAMAGES OR OTHER LIABILITY, WHETHER IN AN ACTION OF CONTRACT, TORT OR OTHERWISE, ARISING FROM, OUT OF OR IN CONNECTION WITH THE SOFTWARE OR THE USE OR OTHER DEALINGS IN THE SOFTWARE.

### **OpenSSL**

The OpenSSL toolkit stays under a dual license, i.e. both the conditions of the OpenSSL License and the original SSLeay license apply to the toolkit.

See below for the actual license texts. Actually both licenses are BSD-style Open Source licenses. In case of any license issues related to OpenSSL please contact opensslcore@openssl.org.

### **OpenSSL License**

Copyright © 1998-2007 The OpenSSL Project. All rights reserved.

Redistribution and use in source and binary forms, with or without modification, are permitted provided that the following conditions are met:

- Redistributions of source code must retain the above copyright notice, this list of conditions and the following disclaimer.
- 2. Redistributions in binary form must reproduce the above copyright notice, this list of conditions and the following disclaimer in the documentation and/or other materials provided with the distribution.
- 3. All advertising materials mentioning features or use of this software must display the following acknowledgment: "This product includes software developed by the OpenSSL Project for use in the OpenSSL Toolkit. (http://www.openssl.org/)"
- 4. The names "OpenSSL Toolkit" and "OpenSSL Project" must not be used to endorse or promote products derived from this software without prior written permission. For written permission, please contact openssl-core@openssl.org.
- 5. Products derived from this software may not be called "OpenSSL" nor may "OpenSSL" appear in their names without prior written permission of the OpenSSL Project.<br>6. Redistributions of any form whatsoever must retain the
- 6. Redistributions of any form whatsoever must retain the following acknowledgment: "This product includes software developed by the OpenSSL Project for use in the OpenSSL Toolkit (http://www.openssl.org/)"

THIS SOFTWARE IS PROVIDED BY THE OpenSSL PROJECT ''AS IS'' AND ANY EXPRESSED OR IMPLIED WARRANTIES, INCLUDING, BUT NOT LIMITED TO, THE IMPLIED WARRANTIES OF MERCHANTABILITY AND FITNESS FOR A PARTICULAR PURPOSE ARE DISCLAIMED. IN NO EVENT SHALL THE OpenSSL PROJECT OR ITS CONTRIBUTORS BE LIABLE FOR ANY DIRECT, INDIRECT, INCIDENTAL, SPECIAL, EXEMPLARY, OR CONSEQUENTIAL DAMAGES (INCLUDING, BUT NOT LIMITED TO, PROCUREMENT OF SUBSTITUTE GOODS OR SERVICES; LOSS OF USE, DATA, OR PROFITS; OR BUSINESS INTERRUPTION) HOWEVER CAUSED AND ON ANY THEORY OF LIABILITY, WHETHER IN CONTRACT, STRICT LIABILITY, OR TORT (INCLUDING NEGLIGENCE OR OTHERWISE) ARISING IN ANY WAY OUT OF THE USE OF THIS SOFTWARE, EVEN IF ADVISED OF THE POSSIBILITY OF SUCH DAMAGE.

This product includes cryptographic software written by Eric Young (eay@cryptsoft.com).This product includes software written by Tim Hudson (tjh@cryptsoft.com).

### **Original SSLeay License**

Copyright © 1995-1998 Eric Young (eay@cryptsoft.com)

All rights reserved.

This package is an SSL implementation written by Eric Young (eay@cryptsoft.com). The implementation was written so as to conform with Netscapes SSL.

This library is free for commercial and non-commercial use as long as the following conditions are aheared to. The following conditions apply to all code found in this distribution, be it the RC4, RSA, lhash, DES, etc., code; not just the SSL code. The SSL documentation included with this distribution is covered by the same copyright terms except that the holder is Tim Hudson (tjh@cryptsoft.com).

Copyright remains Eric Young's, and as such any Copyright notices in the code are not to be removed. If this package is used in a product, Eric Young should be given attribution as the author of the parts of the library used. This can be in the form of a textual message at program startup or in documentation (online or textual) provided with the package.

Redistribution and use in source and binary forms, with or without modification, are permitted provided that the following conditions are met:

- Redistributions of source code must retain the copyright notice, this list of conditions and the following disclaimer.
- 2. Redistributions in binary form must reproduce the above copyright notice, this list of conditions and the following disclaimer in the documentation and/or other materials provided with the distribution.
- 3. All advertising materials mentioning features or use of this software must display the following acknowledgement: "This product includes cryptographic software written by Eric Young (eay@cryptsoft.com)"

The word 'cryptographic' can be left out if the rouines from the library being used are not cryptographic related :-).

4. If you include any Windows specific code (or a derivative thereof) from the apps directory (application code) you must include an acknowledgement: "This product includes software written by Tim Hudson (tjh@cryptsoft.com)"

**61** Fr

 THIS SOFTWARE IS PROVIDED BY ERIC YOUNG ''AS IS'' AND ANY EXPRESS OR IMPLIED WARRANTIES, INCLUDING, BUT NOT LIMITED TO, THE IMPLIED WARRANTIES OF MERCHANTABILITY AND FITNESS FOR A PARTICULAR PURPOSE ARE DISCLAIMED. IN NO EVENT SHALL THE AUTHOR OR CONTRIBUTORS BE LIABLE FOR ANY DIRECT, INDIRECT, INCIDENTAL, SPECIAL, EXEMPLARY, OR CONSEQUENTIAL DAMAGES (INCLUDING, BUT NOT LIMITED TO, PROCUREMENT OF SUBSTITUTE GOODS OR SERVICES; LOSS OF USE, DATA, OR PROFITS; OR BUSINESS INTERRUPTION) HOWEVER CAUSED AND ON ANY THEORY OF LIABILITY, WHETHER IN CONTRACT, STRICT LIABILITY, OR TORT (INCLUDING NEGLIGENCE OR OTHERWISE) ARISING IN ANY WAY OUT OF THE USE OF THIS SOFTWARE, EVEN IF ADVISED OF THE POSSIBILITY OF SUCH DAMAGE.

The licence and distribution terms for any publically available version or derivative of this code cannot be changed. i.e. this code cannot simply be copied and put under another distribution licence [including the GNU Public Licence.]

### **zlib**

This software is based in part on zlib see http://www.zlib.net for information.

## **FreeType2**

### **The FreeType Project LICENSE**

2006-Jan-27 Copyright 1996-2002, 2006 by David Turner, Robert Wilhelm, and Werner Lemberg Introduction

The FreeType Project is distributed in several archive packages; some of them may contain, in addition to the FreeType font engine, various tools and contributions which rely on, or relate to, the FreeType Project.

This license applies to all files found in such packages, and which do not fall under their own explicit license. The license affects thus the FreeType font engine, the test programs, documentation and makefiles, at the very least.

This license was inspired by the BSD, Artistic, and IJG (Independent JPEG Group) licenses, which all encourage inclusion and use of free software in commercial and freeware products alike. As a consequence, its main points are that:

- We don't promise that this software works. However, we will be interested in any kind of bug reports.('as is' distribution)
- You can use this software for whatever you want, in parts or full form, without having to pay us.('royalty-free' usage)
- You may not pretend that you wrote this software. If you use it, or only parts of it, in a program, you must acknowledge somewhere in your documentation that you have used the FreeType code.('credits')

We specifically permit and encourage the inclusion of this software, with or without modifications, in commercial products. We disclaim all warranties covering The FreeType Project and assume no liability related to The FreeType Project.

Finally, many people asked us for a preferred form for a credit/disclaimer to use in compliance with this license. We thus encourage you to use the following text: Portions of this software are copyright © <year> The FreeType Project (www.freetype.org). All rights reserved.

Please replace <year> with the value from the FreeType version you actually use.

#### Legal Terms 0. Definitions

Throughout this license, the terms 'package', 'FreeType Project', and 'FreeType archive' refer to the set of files originally distributed by the authors (David Turner, Robert Wilhelm, and Werner Lemberg) as the 'FreeType Project', be they named as alpha, beta or final release.

'You' refers to the licensee, or person using the project, where 'using' is a generic term including compiling the project's source code as well as linking it to form a 'program' or 'executable'. This program is referred to as 'a program using the FreeType engine'.

This license applies to all files distributed in the original FreeType Project, including all source code, binaries and documentation, unless otherwise stated in the file in its original, unmodified form as distributed in the original archive. If you are unsure whether or not a particular file is covered by this license, you must contact us to verify this.

The FreeType Project is copyright (C) 1996-2000 by David Turner, Robert Wilhelm, and Werner Lemberg. All rights reserved except as specified below. 1. No Warranty

THE FREETYPE PROJECT IS PROVIDED 'AS IS' WITHOUT WARRANTY OF ANY KIND, EITHER EXPRESS OR IMPLIED, INCLUDING, BUT NOT LIMITED TO, WARRANTIES OF MERCHANTABILITY AND FITNESS FOR A PARTICULAR PURPOSE. IN NO EVENT WILL ANY OF THE AUTHORS OR COPYRIGHT HOLDERS BE LIABLE FOR ANY DAMAGES CAUSED BY THE USE OR THE INABILITY TO USE, OF THE FREETYPE PROJECT.

2. Redistribution

This license grants a worldwide, royalty-free, perpetual and irrevocable right and license to use, execute, perform, compile, display, copy, create derivative works of, distribute and sublicense the FreeType Project (in both source and object code forms) and derivative works thereof for any purpose; and to authorize others to exercise some or all of the rights granted herein, subject to the following conditions:

- Redistribution of source code must retain this license file (FTL.TXT) unaltered; any additions, deletions or changes to the original files must be clearly indicated in accompanying documentation. The copyright notices of the unaltered, original files must be preserved in all copies of source files.
- Redistribution in binary form must provide a disclaimer that states that the software is based in part of the work of the FreeType Team, in the distribution documentation. We also encourage you to put an URL to the FreeType web page in your documentation, though this isn't mandatory.

These conditions apply to any software derived from or based on the FreeType Project, not just the unmodified files. If you use our work, you must acknowledge us. However, no fee need be paid to us.

### 3. Advertising

Neither the FreeType authors and contributors nor you shall use the name of the other for commercial, advertising, or promotional purposes without specific prior written permission.

We suggest, but do not require, that you use one or more of the following phrases to refer to this software in your documentation or advertising materials: 'FreeType Project', 'FreeType Engine', 'FreeType library', or 'FreeType Distribution'.

As you have not signed this license, you are not required to accept it. However, as the FreeType Project is copyrighted material, only this license, or another one contracted with the authors, grants you the right to use, distribute, and modify it. Therefore, by using, distributing, or modifying the FreeType Project, you indicate that you understand and accept all the terms of this license.

### 4. Contacts

There are two mailing lists related to FreeType:

- freetype@nongnu.org
- Discusses general use and applications of FreeType, as well as future and wanted additions to the library and distribution. If you are looking for support, start in this list if you haven't found anything to help you in the documentation.
- freetype-devel@nongnu.org
- Discusses bugs, as well as engine internals, design issues, specific licenses, porting, etc.

Our home page can be found at http://www.freetype.org

## **libpng**

COPYRIGHT NOTICE, DISCLAIMER, and LICENSE:

If you modify libpng you may insert additional notices immediately following this sentence.

libpng versions 1.2.6, August 15, 2004, through 1.2.26, April 2, 2008, are Copyright © 2004, 2006-2008 Glenn Randers-Pehrson, and are distributed according to the same disclaimer and license as libpng-1.2.5 with the following individual added to the list of Contributing Authors

Cosmin Truta

libpng versions 1.0.7, July 1, 2000, through 1.2.5 - October 3, 2002, are Copyright © 2000-2002 Glenn Randers-Pehrson, and are distributed according to the same disclaimer and license as libpng-1.0.6 with the following individuals added to the list of Contributing Authors

Simon-Pierre Cadieux

Eric S. Raymond

Gilles Vollant

and with the following additions to the disclaimer:

There is no warranty against interference with your enjoyment of the library or against infringement. There is no warranty that our efforts or the library will fulfill any of your particular purposes or needs. This library is provided with all faults, and the entire risk of satisfactory quality, performance, accuracy, and effort is with the user. libpng versions 0.97, January 1998, through 1.0.6, March 20, 2000, are Copyright © 1998, 1999 Glenn Randers-Pehrson, and are distributed according to the same disclaimer and license as libpng-0.96, with the following individuals added to the list of Contributing Authors:

Tom Lane

Glenn Randers-Pehrson

Willem van Schaik

libpng versions 0.89, June 1996, through 0.96, May 1997, are Copyright © 1996, 1997 Andreas Dilger Distributed according to the same disclaimer and license as libpng-0.88, with the following individuals added to the list of Contributing Authors:

John Bowler Kevin Bracey Sam Bushell Magnus Holmgren Greg Roelofs

Tom Tanner

libpng versions 0.5, May 1995, through 0.88, January 1996, are Copyright © 1995, 1996 Guy Eric Schalnat, Group 42, Inc.

For the purposes of this copyright and license, "Contributing Authors" is defined as the following set of individuals:

Andreas Dilger Dave Martindale Guy Eric Schalnat Paul Schmidt Tim Wegner

The PNG Reference Library is supplied "AS IS". The Contributing Authors and Group 42, Inc. disclaim all warranties, expressed or implied, including, without limitation, the warranties of merchantability and of fitness for any purpose. The Contributing Authors and Group 42, Inc. assume no liability for direct, indirect, incidental, special, exemplary, or consequential damages, which may result from the use of the PNG Reference Library, even if advised of the possibility of such damage.

Permission is hereby granted to use, copy, modify, and distribute this source code, or portions hereof, for any purpose, without fee, subject to the following restrictions: 1. The origin of this source code must not be misrepresented.

2. Altered versions must be plainly marked as such and must not be misrepresented as being the original source.

3. This Copyright notice may not be removed or altered from any source or altered source distribution.

The Contributing Authors and Group 42, Inc. specifically permit, without fee, and encourage the use of this source code as a component to supporting the PNG file format in commercial products. If you use this source code in a product, acknowledgment is not required but would be appreciated.

A "png\_get\_copyright" function is available, for convenient use in "about" boxes and the like: printf("%s",png\_get\_copyright(NULL));Also, the PNG logo (in PNG format, of course) is supplied in the files "pngbar.png" and "pngbar.jpg (88x31) and "pngnow.png" (98x31).

Libpng is OSI Certified Open Source Software. OSI Certified Open Source is a certification mark of the Open Source Initiative.

Glenn Randers-Pehrson

glennrp at users.sourceforge.net 2-Apr-08

## **libjpg**

The Independent JPEG Group's JPEG software

README for release 6b of 27-Mar-1998

This distribution contains the sixth public release of the Independent JPEG Group's free JPEG software. You are welcome to redistribute this software and to use it for any purpose, subject to the conditions under LEGAL ISSUES, below.

Serious users of this software (particularly those incorporating it into larger programs) should contact IJG at jpeg-info@uunet.uu.net to be added to our electronic mailing list. Mailing list members are notified of updates and have a chance to participate in technical discussions, etc.

This software is the work of Tom Lane, Philip Gladstone, Jim Boucher, Lee Crocker, Julian Minguillon, Luis Ortiz, George Phillips, Davide Rossi, Guido Vollbeding, Ge' Weijers, and other members of the Independent JPEG Group.

IJG is not affiliated with the official ISO JPEG standards committee.

DOCUMENTATION ROADMAP

![](_page_62_Picture_326.jpeg)

![](_page_62_Picture_327.jpeg)

usage.doc Usage instructions for cjpeg, djpeg, jpegtran, rdjpgcom, and wrjpgcom.

 \*.1 Unix-style man pages for programs (same info as usage.doc). Advanced usage instructions for JPEG wizards only.

change.log Version-to-version change highlights.

Programmer and internal documentation:

libjpeg.doc How to use the JPEG library in your own programs.

Sample code for calling the JPEG library.

structure.doc Overview of the JPEG library's internal structure.

filelist.doc Road map of IJG files.

coderules.doc Coding style rules --- please read if you contribute code.

Please read at least the files install.doc and usage.doc. Useful information can also be found in the JPEG FAQ (Frequently Asked Questions) article. See ARCHIVE LOCATIONS below to find out where to obtain the FAQ article.

**63** Fr

If you want to understand how the JPEG code works, we suggest reading one or more of the REFERENCES, then looking at the documentation files (in roughly the order listed) before diving into the code.

#### OVERVIEW

This package contains C software to implement JPEG image compression and decompression. JPEG (pronounced "jay-peg") is a standardized compression method for full-color and gray-scale images. JPEG is intended for compressing real-world scenes; line drawings, cartoons and other non-realistic images are not its strong suit. JPEG is lossy, meaning that the output image is not exactly identical to the input image. Hence you must not use JPEG if you have to have identical output bits. However, on typical photographic images, very good compression levels can be obtained with no visible change, and remarkably high compression levels are possible if you can tolerate a low-quality image. For more details, see the references, or just experiment with various compression settings.

This software implements JPEG baseline, extended-sequential, and progressive compression processes. Provision is made for supporting all variants of these processes, although some uncommon parameter settings aren't implemented yet. For legal reasons, we are not distributing code for the arithmetic-coding variants of JPEG; see LEGAL ISSUES. We have made no provision for supporting the hierarchical or lossless processes defined in the standard.

We provide a set of library routines for reading and writing JPEG image files, plus two sample applications "cjpeg" and "djpeg", which use the library to perform conversion between JPEG and some other popular image file formats. The library is intended to be reused in other applications.

In order to support file conversion and viewing software, we have included considerable functionality beyond the bare JPEG coding/decoding capability; for example, the color quantization modules are not strictly part of JPEG decoding, but they are essential for output to colormapped file formats or colormapped displays. These extra functions can be compiled out of the library if not required for a particular application. We have also included jpegtran, a utility for lossless transcoding between different JPEG processes, and "rdjpgcom" and "wrjpgcom", two simple applications for inserting and extracting textual comments in JFIF files.

The emphasis in designing this software has been on achieving portability and flexibility, while also making it fast enough to be useful. In particular, the software is not intended to be read as a tutorial on JPEG. (See the REFERENCES section for introductory material.) Rather, it is intended to be reliable, portable, industrial-strength code. We do not claim to have achieved that goal in every aspect of the software, but we strive for it.

We welcome the use of this software as a component of commercial products. No royalty is required, but we do ask for an acknowledgement in product documentation, as described under LEGAL ISSUES.

LEGAL ISSUES

In plain English:

1. We don't promise that this software works. (But if you find any bugs, please let us know!)<br>2. You can use this software for whatever you want. You don't have to pay us

You can use this software for whatever you want. You don't have to pay us.

3. You may not pretend that you wrote this software. If you use it in a program, you must acknowledge somewhere in your documentation that you've used the IJG code. In legalese:

The authors make NO WARRANTY or representation, either express or implied, with respect to this software, its quality, accuracy, merchantability, or fitness for a particular purpose. This software is provided "AS IS", and you, its user, assume the entire risk as to its quality and accuracy.

This software is copyright © 1991-1998, Thomas G. Lane. All Rights Reserved except as specified below.

Permission is hereby granted to use, copy, modify, and distribute this software (or portions thereof) for any purpose, without fee, subject to these conditions:

- (1) If any part of the source code for this software is distributed, then this README file must be included, with this copyright and no-warranty notice unaltered; and any additions, deletions, or changes to the original files must be clearly indicated in accompanying documentation.
- (2) If only executable code is distributed, then the accompanying documentation must state that "this software is based in part on the work of the Independent JPEG Group".
- (3) Permission for use of this software is granted only if the user accepts full responsibility for any undesirable consequences; the authors accept NO LIABILITY for damages of any kind.

These conditions apply to any software derived from or based on the IJG code, not just to the unmodified library. If you use our work, you ought to acknowledge us. Permission is NOT granted for the use of any IJG author's name or company name in advertising or publicity relating to this software or products derived from it. This software may be referred to only as "the Independent JPEG Group's software".

We specifically permit and encourage the use of this software as the basis of commercial products, provided that all warranty or liability claims are assumed by the product vendor.

ansi2knr.c is included in this distribution by permission of L. Peter Deutsch, sole proprietor of its copyright holder, Aladdin Enterprises of Menlo Park, CA. ansi2knr.c is NOT covered by the above copyright and conditions, but instead by the usual distribution terms of the Free Software Foundation; principally, that you must include source code if you redistribute it. (See the file ansi2knr.c for full details.) However, since ansi2knr.c is not needed as part of any program generated from the IJG code, this does not limit you more than the foregoing paragraphs do.

The Unix configuration script "configure" was produced with GNU Autoconf. It is copyright by the Free Software Foundation but is freely distributable. The same holds for its supporting scripts (config.guess, config.sub, ltconfig, ltmain.sh). Another support script, install-sh, is copyright by M.I.T. but is also freely distributable.

It appears that the arithmetic coding option of the JPEG spec is covered by patents owned by IBM, AT&T, and Mitsubishi. Hence arithmetic coding cannot legally be used without obtaining one or more licenses. For this reason, support for arithmetic coding has been removed from the free JPEG software. (Since arithmetic coding provides only a marginal gain over the unpatented Huffman mode, it is unlikely that very many implementations will support it.) So far as we are aware, there are no patent restrictions on the remaining code.

The IJG distribution formerly included code to read and write GIF files. To avoid entanglement with the Unisys LZW patent, GIF reading support has been removed altogether, and the GIF writer has been simplified to produce uncompressed GIFs. This technique does not use the LZW algorithm; the resulting GIF files are larger than usual, but are readable by all standard GIF decoders.

We are required to state that

"The Graphics Interchange Format(c) is the Copyright property of CompuServe Incorporated. GIF(sm) is a Service Mark property of CompuServe Incorporated." **REFERENCES** 

We highly recommend reading one or more of these references before trying to understand the innards of the JPEG software.

The best short technical introduction to the JPEG compression algorithm is

Wallace, Gregory K. "The JPEG Still Picture Compression Standard",

Communications of the ACM, April 1991 (vol. 34 no. 4), pp. 30-44.

(Adjacent articles in that issue discuss MPEG motion picture compression, applications of JPEG, and related topics.) If you don't have the CACM issue handy, a PostScript file containing a revised version of Wallace's article is available at ftp://ftp.uu.net/graphics/jpeg/wallace.ps.gz. The file (actually a preprint for an article that appeared in IEEE Trans. Consumer Electronics) omits the sample images that appeared in CACM, but it includes corrections and some added material. Note: the Wallace article is copyright ACM and IEEE, and it may not be used for commercial purposes.

A somewhat less technical, more leisurely introduction to JPEG can be found in The Data Compression Book by Mark Nelson and Jean-loup Gailly, published by M&T Books (New York), 2nd ed. 1996, ISBN 1-55851-434-1. This book provides good explanations and example C code for a multitude of compression methods including JPEG. It is an excellent source if you are comfortable reading C code but don't know much about data compression in general. The book's JPEG sample code is far from industrialstrength, but when you are ready to look at a full implementation, you've got one here...

The best full description of JPEG is the textbook "JPEG Still Image Data Compression Standard" by William B. Pennebaker and Joan L. Mitchell, published by Van Nostrand Reinhold, 1993, ISBN 0-442-01272-1. Price US\$59.95, 638 pp. The book includes the complete text of the ISO JPEG standards (DIS 10918-1 and draft DIS 10918-2). This is by far the most complete exposition of JPEG in existence, and we highly recommend it.

The JPEG standard itself is not available electronically; you must order a paper copy through ISO or ITU. (Unless you feel a need to own a certified official copy, we recommend buying the Pennebaker and Mitchell book instead; it's much cheaper and includes a great deal of useful explanatory material.) In the USA, copies of the standard may be ordered from ANSI Sales at (212) 642-4900, or from Global Engineering Documents at (800) 854-7179. (ANSI doesn't take credit card orders, but Global does.) It's not cheap: as of 1992, ANSI was charging \$95 for Part 1 and \$47 for Part 2, plus 7% shipping/handling. The standard is divided into two parts, Part 1 being the actual specification, while Part 2 covers compliance testing methods. Part 1 is titled "Digital Compression and Coding of Continuous-tone Still Images, Part 1: Requirements and guidelines" and has document numbers ISO/IEC IS 10918-1, ITU-TT.81. Part 2 is titled "Digital Compression and Coding of Continuous-tone Still Images, Part 2: Compliance testing" and has document numbers ISO/IEC IS 10918-2, ITU-T T.83.

Some extensions to the original JPEG standard are defined in JPEG Part 3, a newer ISO standard numbered ISO/IEC IS 10918-3 and ITU-T T.84. IJG currently does not support any Part 3 extensions.

The JPEG standard does not specify all details of an interchangeable file format. For the omitted details we follow the "JFIF" conventions, revision 1.02. A copy of the JFIF spec is available from:

Literature Department C-Cube Microsystems, Inc. 1778 McCarthy Blvd. Milpitas, CA 95035

phone (408) 944-6300, fax (408) 944-6314

A PostScript version of this document is available by FTP at ftp://ftp.uu.net/graphics/jpeg/jfif.ps.gz. There is also a plain text version at ftp://ftp.uu.net/graphics/jpeg/ jfif.txt.gz, but it is missing the figures.

The TIFF 6.0 file format specification can be obtained by FTP from ftp://ftp.sgi.com/graphics/tiff/TIFF6.ps.gz. The JPEG incorporation scheme found in the TIFF 6.0 spec of 3-June-92 has a number of serious problems. IJG does not recommend use of the TIFF 6.0 design (TIFF Compression tag 6). Instead, we recommend the JPEG design proposed by TIFF Technical Note #2 (Compression tag 7). Copies of this Note can be obtained from ftp.sgi.com or from ftp://ttp.uu.net/graphics/jpeg/. It is expected that the next revision of the TIFF spec will replace the 6.0 JPEG design with the Note's design. Although IJG's own code does not support TIFF/JPEG, the free libtiff library uses our library to implement TIFF/JPEG per the Note. libtiff is available from ftp://ftp.sgi.com/graphics/tiff/. ARCHIVE LOCATIONS

The "official" archive site for this software is ftp.uu.net (Internet address 192.48.96.9). The most recent released version can always be found there in directory graphics/ jpeg. This particular version will be archived as ftp://ftp.uu.net/graphics/jpeg/jpegsrc.v6b.tar.gz. If you don't have direct Internet access, UUNET's archives are also available via UUCP; contact help@uunet.uu.net for information on retrieving files that way.

Numerous Internet sites maintain copies of the UUNET files. However, only ftp.uu.net is guaranteed to have the latest official version.

You can also obtain this software in DOS-compatible "zip" archive format from the SimTel archives (ftp://ftp.simtel.net/pub/simtelnet/msdos/graphics/), or on CompuServe in the Graphics Support forum (GO CIS:GRAPHSUP), library 12 JPEG Tools. Again, these versions may sometimes lag behind the ftp.uu.net release.

The JPEG FAQ (Frequently Asked Questions) article is a useful source of general information about JPEG. It is updated constantly and therefore is not included in this distribution. The FAQ is posted every two weeks to Usenet newsgroups comp.graphics.misc, news.answers, and other groups. It is available on the World Wide Web at http://www.faqs.org/faqs/jpeg-faq/ and other news.answers archive sites, including the official news.answers archive at rtfm.mit.edu: ftp://rtfm.mit.edu/pub/usenet/ news.answers/jpeg-faq/. If you don't have Web or FTP access, send e-mail to mail-server@rtfm.mit.edu with body

send usenet/news.answers/jpeg-faq/part1

send usenet/news.answers/jpeg-faq/part2

RELATED SOFTWARE

Numerous viewing and image manipulation programs now support JPEG. (Quite a few of them use this library to do so.) The JPEG FAQ described above lists some of the more popular free and shareware viewers, and tells where to obtain them on Internet.

If you are on a Unix machine, we highly recommend Jef Poskanzer's free PBMPLUS software, which provides many useful operations on PPM-format image files. In particular, it can convert PPM images to and from a wide range of other formats, thus making cjpeg/djpeg considerably more useful. The latest version is distributed by the NetPBM group, and is available from numerous sites, notably ftp://wuarchive.wustl.edu/graphics/graphics/packages/NetPBM/. Unfortunately PBMPLUS/NETPBM is not nearly as portable as the IJG software is; you are likely to have difficulty making it work on any non-Unix machine.

A different free JPEG implementation, written by the PVRG group at Stanford, is available from ftp://havefun.stanford.edu/pub/jpeg/. This program is designed for research and experimentation rather than production use; it is slower, harder to use, and less portable than the IJG code, but it is easier to read and modify. Also, the PVRG code supports lossless JPEG, which we do not. (On the other hand, it doesn't do progressive JPEG.) FILE FORMAT WARS

Some JPEG programs produce files that are not compatible with our library. The root of the problem is that the ISO JPEG committee failed to specify a concrete file format. Some vendors "filled in the blanks" on their own, creating proprietary formats that no one else could read. (For example, none of the early commercial JPEG implementations for the Macintosh were able to exchange compressed files.)

The file format we have adopted is called JFIF (see REFERENCES). This format has been agreed to by a number of major commercial JPEG vendors, and it has become the de facto standard. JFIF is a minimal or "low end" representation. We recommend the use of TIFF/JPEG (TIFF revision 6.0 as modified by TIFF Technical Note #2) for "high end" applications that need to record a lot of additional data about an image. TIFF/JPEG is fairly new and not yet widely supported, unfortunately.

The upcoming JPEG Part 3 standard defines a file format called SPIFF. SPIFF is interoperable with JFIF, in the sense that most JFIF decoders should be able to read the most common variant of SPIFF. SPIFF has some technical advantages over JFIF, but its major claim to fame is simply that it is an official standard rather than an informal one. At this point it is unclear whether SPIFF will supersede JFIF or whether JFIF will remain the de-facto standard. IJG intends to support SPIFF once the standard is frozen, but we have not decided whether it should become our default output format or not. (In any case, our decoder will remain capable of reading JFIF indefinitely.) Various proprietary file formats incorporating JPEG compression also exist. We have little or no sympathy for the existence of these formats. Indeed, one of the original reasons for developing this free software was to help force convergence on common, open format standards for JPEG files. Don't use a proprietary file format! TO DO

The major thrust for v7 will probably be improvement of visual quality. The current method for scaling the quantization tables is known not to be very good at low Q values. We also intend to investigate block boundary smoothing, "poor man's variable quantization", and other means of improving quality-vs-file-size performance without sacrificing compatibility.

In future versions, we are considering supporting some of the upcoming JPEG Part 3 extensions --- principally, variable quantization and the SPIFF file format. As always, speeding things up is of great interest.

Please send bug reports, offers of help, etc. to jpeg-info@uunet.uu.net.

### **AVC/H.264**

THIS PRODUCT IS LICENSED UNDER THE AVC PATENT PORTFOLIO LICENSE FOR THE PERSONAL AND NON-COMMERCIAL USE OF A CONSUMER TO (i) ENCODE VIDEO IN COMPLIANCE WITH THE AVC STANDARD ("AVC VIDEO") AND/OR (ii) DECODE AVC VIDEO THAT WAS ENCODED BY A CONSUMER ENGAGED IN A PERSONAL AND NON-COMMERCIAL ACTIVITY AND/OR WAS OBTAINED FROM A VIDEO PROVIDER LICENSED TO PROVIDE AVC VIDEO. No LICENSE IS GRANTED OR SHALL BE IMPLIED FOR ANY OTHER USE. ADDITIONAL INFORMATION MAY BE OBTAINED FROM MPEG LA, L.L.C. SEE HTTP://MPEGLA.COM.

### **GNU GENERAL PUBLIC LICENSE**

Version 2, June 1991

Copyright © 1989, 1991 Free Software Foundation, Inc., 51 Franklin Street, Fifth Floor, Boston, MA 02110-1301 USA

Everyone is permitted to copy and distribute verbatim copies of this license document, but changing it is not allowed.

### **Preamble**

The licenses for most software are designed to take away your freedom to share and change it. By contrast, the GNU General Public License is intended to guarantee your freedom to share and change free software - to make sure the software is free for all its users. This General Public License applies to most of the Free Software Foundation's software and to any other program whose authors commit to using it. (Some other Free Software Foundation software is covered by the GNU Lesser General Public License instead.) You can apply it to your programs, too.

When we speak of free software, we are referring to freedom, not price. Our General Public Licenses are designed to make sure that you have the freedom to distribute copies of free software (and charge for this service if you wish), that you receive source code or can get it if you want it, that you can change the software or use pieces of it in new free programs; and that you know you can do these things.

To protect your rights, we need to make restrictions that forbid anyone to deny you these rights or to ask you to surrender the rights. These restrictions translate to certain responsibilities for you if you distribute copies of the software, or if you modify it.

For example, if you distribute copies of such a program, whether gratis or for a fee, you must give the recipients all the rights that you have. You must make sure that they, too, receive or can get the source code. And you must show them these terms so they know their rights.

We protect your rights with two steps: (1) copyright the software, and (2) offer you this license which gives you legal permission to copy, distribute and/or modify the software.

Also, for each author's protection and ours, we want to make certain that everyone understands that there is no warranty for this free software. If the software is modified by someone else and passed on, we want its recipients to know that what they have is not the original, so that any problems introduced by others will not reflect on the original authors' reputations.

Finally, any free program is threatened constantly by software patents. We wish to avoid the danger that redistributors of a free program will individually obtain patent licenses, in effect making the program proprietary. To prevent this, we have made it clear that any patent must be licensed for everyone's free use or not licensed at all. The precise terms and conditions for copying, distribution and modification follow.

### **TERMS AND CONDITIONS FOR COPYING, DISTRIBUTION AND MODIFICATION**

- This License applies to any program or other work which contains a notice placed by the copyright holder saying it may be distributed under the terms of this General Public License. The "Program", below, refers to any such program or work, and a "work based on the Program" means either the Program or any derivative work under copyright law: that is to say, a work containing the Program or a portion of it, either verbatim or with modifications and/or translated into another language. (Hereinafter, translation is included without limitation in the term "modification".) Each licensee is addressed as "you".
- Activities other than copying, distribution and modification are not covered by this License; they are outside its scope. The act of running the Program is not restricted, and the output from the Program is covered only if its contents constitute a work based on the Program (independent of having been made by running the Program). Whether that is true depends on what the Program does.
- 1. You may copy and distribute verbatim copies of the Program's source code as you receive it, in any medium, provided that you conspicuously and appropriately publish on each copy an appropriate copyright notice and disclaimer of warranty; keep intact all the notices that refer to this License and to the absence of any warranty; and give any other recipients of the Program a copy of this License along with the Program.
- You may charge a fee for the physical act of transferring a copy, and you may at your option offer warranty protection in exchange for a fee.
- 2. You may modify your copy or copies of the Program or any portion of it, thus forming a work based on the Program, and copy and distribute such modifications or work under the terms of Section 1 above, provided that you also meet all of these conditions:
	- a) You must cause the modified files to carry prominent notices stating that you changed the files and the date of any change.
	- b) You must cause any work that you distribute or publish, that in whole or in part contains or is derived from the Program or any part thereof, to be licensed as a whole at no charge to all third parties under the terms of this License.
	- c) If the modified program normally reads commands interactively when run, you must cause it, when started running for such interactive use in the most ordinary way, to print or display an announcement including an appropriate copyright notice and a notice that there is no warranty (or else, saying that you provide a warranty) and that users may redistribute the program under these conditions, and telling the user how to view a copy of this License. (Exception: if the Program itself is interactive but does not normally print such an announcement, your work based on the Program is not required to print an announcement.)
	- These requirements apply to the modified work as a whole. If identifiable sections of that work are not derived from the Program, and can be reasonably considered independent and separate works in themselves, then this License, and its terms, do not apply to those sections when you distribute them as separate works. But when you distribute the same sections as part of a whole which is a work based on the Program, the distribution of the whole must be on the terms of this License, whose permissions for other licensees extend to the entire whole, and thus to each and every part regardless of who wrote it.

Thus, it is not the intent of this section to claim rights or contest your rights to work written entirely by you; rather, the intent is to exercise the right to control the distribution of derivative or collective works based on the Program.

In addition, mere aggregation of another work not based on the Program with the Program (or with a work based on the Program) on a volume of a storage or distribution medium does not bring the other work under the scope of this License.

- 3. You may copy and distribute the Program (or a work based on it, under Section 2) in object code or executable form under the terms of Sections 1 and 2 above provided that you also do one of the following:
	- a) Accompany it with the complete corresponding machine-readable source code, which must be distributed under the terms of Sections 1 and 2 above on a medium customarily used for software interchange; or,
	- b) Accompany it with a written offer, valid for at least three years, to give any third party, for a charge no more than your cost of physically performing source distribution, a complete machine-readable copy of the corresponding source code, to be distributed under the terms of Sections 1 and 2 above on a medium customarily used for software interchange; or,
	- c) Accompany it with the information you received as to the offer to distribute corresponding source code. (This alternative is allowed only for noncommercial distribution and only if you received the program in object code or executable form with such an offer, in accord with Subsection b above.) The source code for a work means the preferred form of the work for making modifications to it. For an executable work, complete source code means all the source

code for all modules it contains, plus any associated interface definition files, plus the scripts used to control compilation and installation of the executable. However, as a special exception, the source code distributed need not include anything that is normally distributed (in either source or binary form) with the major components (compiler, kernel, and so on) of the operating system on which the executable runs, unless that component itself accompanies the executable. If distribution of executable or object code is made by offering access to copy from a designated place, then offering equivalent access to copy the source code from

- the same place counts as distribution of the source code, even though third parties are not compelled to copy the source along with the object code. 4. You may not copy, modify, sublicense, or distribute the Program except as expressly provided under this License. Any attempt otherwise to copy, modify, sublicense or distribute the Program is void, and will automatically terminate your rights under this License. However, parties who have received copies, or rights, from you under this License will not have their licenses terminated so long as such parties remain in full compliance.
- 5. You are not required to accept this License, since you have not signed it. However, nothing else grants you permission to modify or distribute the Program or its derivative works. These actions are prohibited by law if you do not accept this License. Therefore, by modifying or distributing the Program (or any work based on the Program), you indicate your acceptance of this License to do so, and all its terms and conditions for copying, distributing or modifying the Program or works based on it.
- 6. Each time you redistribute the Program (or any work based on the Program), the recipient automatically receives a license from the original licensor to copy, distribute or modify the Program subject to these terms and conditions. You may not impose any further restrictions on the recipients' exercise of the rights granted herein. You are not responsible for enforcing compliance by third parties to this License.
- 7. If, as a consequence of a court judgment or allegation of patent infringement or for any other reason (not limited to patent issues), conditions are imposed on you (whether by court order, agreement or otherwise) that contradict the conditions of this License, they do not excuse you from the conditions of this License. If you cannot distribute so as to satisfy simultaneously your obligations under this License and any other pertinent obligations, then as a consequence you may not distribute the Program at all. For example, if a patent license would not permit royalty-free redistribution of the Program by all those who receive copies directly or indirectly through you, then the only way you could satisfy both it and this License would be to refrain entirely from distribution of the Program.

If any portion of this section is held invalid or unenforceable under any particular circumstance, the balance of the section is intended to apply and the section as a whole is intended to apply in other circumstances.

It is not the purpose of this section to induce you to infringe any patents or other property right claims or to contest validity of any such claims; this section has the sole purpose of protecting the integrity of the free software distribution system, which is implemented by public license practices. Many people have made generous contributions to the wide range of software distributed through that system in reliance on consistent application of that system; it is up to the author/donor to decide if he or she is willing to distribute software through any other system and a licensee cannot impose that choice.

- This section is intended to make thoroughly clear what is believed to be a consequence of the rest of this License.
- 8. If the distribution and/or use of the Program is restricted in certain countries either by patents or by copyrighted interfaces, the original copyright holder who places the Program under this License may add an explicit geographical distribution limitation excluding those countries, so that distribution is permitted only in or among countries not thus excluded. In such case, this License incorporates the limitation as if written in the body of this License.

The Free Software Foundation may publish revised and/or new versions of the General Public License from time to time. Such new versions will be similar in spirit to the present version, but may differ in detail to address new problems or concerns. Each version is given a distinguishing version number. If the Program specifies a version number of this License which applies to it and "any later version", you have

the option of following the terms and conditions either of that version or of any later version published by the Free Software Foundation. If the Program does not specify a version number of this License, you may choose any version ever published by the Free Software Foundation. 10. If you wish to incorporate parts of the Program into other free programs whose distribution conditions are different, write to the author to ask for permission. For

software which is copyrighted by the Free Software Foundation, write to the Free Software Foundation; we sometimes make exceptions for this. Our decision will be guided by the two goals of preserving the free status of all derivatives of our free software and of promoting the sharing and reuse of software generally.

#### **NO WARRANTY**

- 11. BECAUSE THE PROGRAM IS LICENSED FREE OF CHARGE, THERE IS NO WARRANTY FOR THE PROGRAM, TO THE EXTENT PERMITTED BY APPLICABLE LAW. EXCEPT WHEN OTHERWISE STATED IN WRITING THE COPYRIGHT HOLDERS AND/OR OTHER PARTIES PROVIDE THE PROGRAM "AS IS" WITHOUT WARRANTY OF ANY KIND, EITHER EXPRESSED OR IMPLIED, INCLUDING, BUT NOT LIMITED TO, THE IMPLIED WARRANTIES OF MERCHANTABILITY AND FITNESS FOR A PARTICULAR PURPOSE. THE ENTIRE RISK AS TO THE QUALITY AND PERFORMANCE OF THE PROGRAM IS WITH YOU. SHOULD THE PROGRAM PROVE DEFECTIVE, YOU ASSUME THE COST OF ALL NECESSARY SERVICING, REPAIR OR CORRECTION.
- 12. IN NO EVENT UNLESS REQUIRED BY APPLICABLE LAW OR AGREED TO IN WRITING WILL ANY COPYRIGHT HOLDER, OR ANY OTHER PARTY WHO MAY MODIFY AND/OR REDISTRIBUTE THE PROGRAM AS PERMITTED ABOVE, BE LIABLE TO YOU FOR DAMAGES, INCLUDING ANY GENERAL, SPECIAL, INCIDENTAL OR CONSEQUENTIAL DAMAGES ARISING OUT OF THE USE OR INABILITY TO USE THE PROGRAM (INCLUDING BUT NOT LIMITED TO LOSS OF DATA OR DATA BEING RENDERED INACCURATE OR LOSSES SUSTAINED BY YOU OR THIRD PARTIES OR A FAILURE OF THE PROGRAM TO OPERATE WITH ANY OTHER PROGRAMS), EVEN IF SUCH HOLDER OR OTHER PARTY HAS BEEN ADVISED OF THE POSSIBILITY OF SUCH DAMAGES.

### **END OF TERMS AND CONDITIONS**

### **How to Apply These Terms to Your New Programs**

If you develop a new program, and you want it to be of the greatest possible use to the public, the best way to achieve this is to make it free software which everyone can redistribute and change under these terms.

To do so, attach the following notices to the program. It is safest to attach them to the start of each source file to most effectively convey the exclusion of warranty; and each file should have at least the "copyright" line and a pointer to where the full notice is found.

<one line to give the program's name and a brief idea of what it does.>

Copyright  $@$  < year > < name of author >

This program is free software; you can redistribute it and/or modify it under the terms of the GNU General Public License as published by the Free Software Foundation; either version 2 of the License, or (at your option) any later version.

This program is distributed in the hope that it will be useful, but WITHOUT ANY WARRANTY; without even the implied warranty of MERCHANTABILITY or FITNESS FOR A PARTICULAR PURPOSE. See the GNU General Public License for more details.

You should have received a copy of the GNU General Public License along with this program; if not, write to the Free Software Foundation, Inc., 51 Franklin Street, Fifth Floor, Boston, MA 02110-1301 USA.

Also add information on how to contact you by electronic and paper mail.

If the program is interactive, make it output a short notice like this when it starts in an interactive mode:

Gnomovision version 69, Copyright © year name of author

Gnomovision comes with ABSOLUTELY NO WARRANTY; for details type `show w'. This is free software, and you are welcome to redistribute it under certain conditions; type `show c' for details.

The hypothetical commands `show w' and `show c' should show the appropriate parts of the General Public License. Of course, the commands you use may be called something other than `show w' and `show c'; they could even be mouse-clicks or menu items - whatever suits your program.

You should also get your employer (if you work as a programmer) or your school, if any, to sign a "copyright disclaimer" for the program, if necessary. Here is a sample; alter the names:

Yoyodyne, Inc., hereby disclaims all copyright interest in the program `Gnomovision' (which makes passes at compilers) written by James Hacker.

<signature of Ty Coon>, 1 April 1989

Ty Coon, President of Vice

This General Public License does not permit incorporating your program into proprietary programs. If your program is a subroutine library, you may consider it more useful to permit linking proprietary applications with the library. If this is what you want to do, use the GNU Lesser General Public License instead of this License.

### **GNU LESSER GENERAL PUBLIC LICENSE**

Version 2.1, February 1999

Copyright © 1991, 1999 Free Software Foundation, Inc.

51 Franklin Street, Fifth Floor, Boston, MA 02110-1301 USA

Everyone is permitted to copy and distribute verbatim copies of this license document, but changing it is not allowed.

[This is the first released version of the Lesser GPL. It also counts as the successor of the GNU Library Public License, version 2, hence the version number 2.1.] **Preamble**

The licenses for most software are designed to take away your freedom to share and change it. By contrast, the GNU General Public Licenses are intended to guarantee your freedom to share and change free software - to make sure the software is free for all its users. This license, the Lesser General Public License, applies to some specially designated software packages - typically libraries - of the Free Software Foundation and other authors who decide to use it. You can use it too, but we suggest you first think carefully about whether this license or the ordinary General Public License is the better strategy to use in any particular case, based on the explanations below. When we speak of free software, we are referring to freedom of use, not price. Our General Public Licenses are designed to make sure that you have the freedom to distribute copies of free software (and charge for this service if you wish); that you receive source code or can get it if you want it; that you can change the software and use pieces of it in new free programs; and that you are informed that you can do these things.

To protect your rights, we need to make restrictions that forbid distributors to deny you these rights or to ask you to surrender these rights. These restrictions translate to certain responsibilities for you if you distribute copies of the library or if you modify it.

For example, if you distribute copies of the library, whether gratis or for a fee, you must give the recipients all the rights that we gave you. You must make sure that they, too, receive or can get the source code. If you link other code with the library, you must provide complete object files to the recipients, so that they can relink them with the library after making changes to the library and recompiling it. And you must show them these terms so they know their rights. We protect your rights with a two-step method: (1) we copyright the library, and (2) we offer you this license, which gives you legal permission to copy, distribute and/or modify the library.

To protect each distributor, we want to make it very clear that there is no warranty for the free library. Also, if the library is modified by someone else and passed on, the recipients should know that what they have is not the original version, so that the original author's reputation will not be affected by problems that might be introduced by others.

Finally, software patents pose a constant threat to the existence of any free program. We wish to make sure that a company cannot effectively restrict the users of a free program by obtaining a restrictive license from a patent holder. Therefore, we insist that any patent license obtained for a version of the library must be consistent with the full freedom of use specified in this license.

Most GNU software, including some libraries, is covered by the ordinary GNU General Public License. This license, the GNU Lesser General Public License, applies to certain designated libraries, and is quite different from the ordinary General Public License. We use this license for certain libraries in order to permit linking those libraries into non-free programs.

When a program is linked with a library, whether statically or using a shared library, the combination of the two is legally speaking a combined work, a derivative of the original library. The ordinary General Public License therefore permits such linking only if the entire combination fits its criteria of freedom. The Lesser General Public License permits more lax criteria for linking other code with the library.

We call this license the "Lesser" General Public License because it does Less to protect the user's freedom than the ordinary General Public License. It also provides other free software developers Less of an advantage over competing non-free programs. These disadvantages are the reason we use the ordinary General Public License for many libraries. However, the Lesser license provides advantages in certain special circumstances.

For example, on rare occasions, there may be a special need to encourage the widest possible use of a certain library, so that it becomes a de-facto standard. To achieve this, non-free programs must be allowed to use the library. A more frequent case is that a free library does the same job as widely used non-free libraries. In this case, there is little to gain by limiting the free library to free software only, so we use the Lesser General Public License.

In other cases, permission to use a particular library in non-free programs enables a greater number of people to use a large body of free software. For example, permission to use the GNU C Library in non-free programs enables many more people to use the whole GNU operating system, as well as its variant, the GNU Linux operating system. Although the Lesser General Public License is Less protective of the users' freedom, it does ensure that the user of a program that is linked with the Library has the freedom and the wherewithal to run that program using a modified version of the Library.

The precise terms and conditions for copying, distribution and modification follow. Pay close attention to the difference between a "work based on the library" and a "work that uses the library". The former contains code derived from the library, whereas the latter must be combined with the library in order to run.

#### **TERMS AND CONDITIONS FOR COPYING, DISTRIBUTION AND MODIFICATION**

This License Agreement applies to any software library or other program which contains a notice placed by the copyright holder or other authorized party saying it

may be distributed under the terms of this Lesser General Public License (also called "this License"). Each licensee is addressed as "you". A "library" means a collection of software functions and/or data prepared so as to be conveniently linked with application programs (which use some of those functions and data) to form executables.

The "Library", below, refers to any such software library or work which has been distributed under these terms. A "work based on the Library" means either the Library or any derivative work under copyright law: that is to say, a work containing the Library or a portion of it, either verbatim or with modifications and/or translated straightforwardly into another language. (Hereinafter, translation is included without limitation in the term "modification".)

"Source code" for a work means the preferred form of the work for making modifications to it. For a library, complete source code means all the source code for all modules it contains, plus any associated interface definition files, plus the scripts used to control compilation and installation of the library.

Activities other than copying, distribution and modification are not covered by this License; they are outside its scope. The act of running a program using the Library is not restricted, and output from such a program is covered only if its contents constitute a work based on the Library (independent of the use of the Library in a tool for writing it). Whether that is true depends on what the Library does and what the program that uses the Library does.

1. You may copy and distribute verbatim copies of the Library's complete source code as you receive it, in any medium, provided that you conspicuously and appropriately publish on each copy an appropriate copyright notice and disclaimer of warranty; keep intact all the notices that refer to this License and to the absence of any warranty; and distribute a copy of this License along with the Library.

You may charge a fee for the physical act of transferring a copy, and you may at your option offer warranty protection in exchange for a fee.

2. You may modify your copy or copies of the Library or any portion of it, thus forming a work based on the Library, and copy and distribute such modifications or work under the terms of Section 1 above, provided that you also meet all of these conditions:

- The modified work must itself be a software library.
- b) You must cause the files modified to carry prominent notices stating that you changed the files and the date of any change.
- c) You must cause the whole of the work to be licensed at no charge to all third parties under the terms of this License.
- d) If a facility in the modified Library refers to a function or a table of data to be supplied by an application program that uses the facility, other than as an argument passed when the facility is invoked, then you must make a good faith effort to ensure that, in the event an application does not supply such function or table, the facility still operates, and performs whatever part of its purpose remains meaningful. (For example, a function in a library to compute square roots has a purpose that is entirely well-defined independent of the application. Therefore, Subsection 2d requires that any application-supplied function or table used by this function must be optional: if the application does not supply it, the square root function must still compute square roots.)

These requirements apply to the modified work as a whole. If identifiable sections of that work are not derived from the Library, and can be reasonably considered independent and separate works in themselves, then this License, and its terms, do not apply to those sections when you distribute them as separate works. But when you distribute the same sections as part of a whole which is a work based on the Library, the distribution of the whole must be on the terms of this License, whose permissions for other licensees extend to the entire whole, and thus to each and every part regardless of who wrote it.

Thus, it is not the intent of this section to claim rights or contest your rights to work written entirely by you; rather, the intent is to exercise the right to control the distribution of derivative or collective works based on the Library.

In addition, mere aggregation of another work not based on the Library with the Library (or with a work based on the Library) on a volume of a storage or distribution medium does not bring the other work under the scope of this License.

- 3. You may opt to apply the terms of the ordinary GNU General Public License instead of this License to a given copy of the Library. To do this, you must alter all the notices that refer to this License, so that they refer to the ordinary GNU General Public License, version 2, instead of to this License. (If a newer version than version 2 of the ordinary GNU General Public License has appeared, then you can specify that version instead if you wish.) Do not make any other change in these notices. Once this change is made in a given copy, it is irreversible for that copy, so the ordinary GNU General Public License applies to all subsequent copies and derivative works made from that copy. This option is useful when you wish to copy part of the code of the Library into a program that is not a library.
- You may copy and distribute the Library (or a portion or derivative of it, under Section 2) in object code or executable form under the terms of Sections 1 and 2 above provided that you accompany it with the complete corresponding machine-readable source code, which must be distributed under the terms of Sections 1 and 2 above on a medium customarily used for software interchange.

If distribution of object code is made by offering access to copy from a designated place, then offering equivalent access to copy the source code from the same place satisfies the requirement to distribute the source code, even though third parties are not compelled to copy the source along with the object code.

5. A program that contains no derivative of any portion of the Library, but is designed to work with the Library by being compiled or linked with it, is called a "work that uses the Library". Such a work, in isolation, is not a derivative work of the Library, and therefore falls outside the scope of this License. However, linking a "work that uses the Library" with the Library creates an executable that is a derivative of the Library (because it contains portions of the Library), rather than a "work that uses the library". The executable is therefore covered by this License. Section 6 states terms for distribution of such executables.

When a "work that uses the Library" uses material from a header file that is part of the Library, the object code for the work may be a derivative work of the Library even though the source code is not. Whether this is true is especially significant if the work can be linked without the Library, or if the work is itself a library. The threshold for this to be true is not precisely defined by law.

If such an object file uses only numerical parameters, data structure layouts and accessors, and small macros and small inline functions (ten lines or less in length), then the use of the object file is unrestricted, regardless of whether it is legally a derivative work. (Executables containing this object code plus portions of the Library will still fall under Section 6.)

Otherwise, if the work is a derivative of the Library, you may distribute the object code for the work under the terms of Section 6. Any executables containing that work also fall under Section 6, whether or not they are linked directly with the Library itself.

6. As an exception to the Sections above, you may also combine or link a "work that uses the Library" with the Library to produce a work containing portions of the Library, and distribute that work under terms of your choice, provided that the terms permit modification of the work for the customer's own use and reverse engineering for debugging such modifications.

You must give prominent notice with each copy of the work that the Library is used in it and that the Library and its use are covered by this License. You must supply a copy of this License. If the work during execution displays copyright notices, you must include the copyright notice for the Library among them, as well as a reference directing the user to the copy of this License. Also, you must do one of these things:

- a) Accompany the work with the complete corresponding machine-readable source code for the Library including whatever changes were used in the work (which must be distributed under Sections 1 and 2 above); and, if the work is an executable linked with the Library, with the complete machine-readable "work that uses the Library", as object code and/or source code, so that the user can modify the Library and then relink to produce a modified executable containing the modified Library. (It is understood that the user who changes the contents of definitions files in the Library will not necessarily be able to recompile the application to use the modified definitions.)
- b) Use a suitable shared library mechanism for linking with the Library. A suitable mechanism is one that (1) uses at run time a copy of the library already present on the user's computer system, rather than copying library functions into the executable, and (2) will operate properly with a modified version of the library, if the user installs one, as long as the modified version is interface-compatible with the version that the work was made with.
- c) Accompany the work with a written offer, valid for at least three years, to give the same user the materials specified in Subsection 6a, above, for a charge no more than the cost of performing this distribution.
- d) If distribution of the work is made by offering access to copy from a designated place, offer equivalent access to copy the above specified materials from the same place
- e) Verify that the user has already received a copy of these materials or that you have already sent this user a copy.

For an executable, the required form of the "work that uses the Library" must include any data and utility programs needed for reproducing the executable from it. However, as a special exception, the materials to be distributed need not include anything that is normally distributed (in either source or binary form) with the major components (compiler, kernel, and so on) of the operating system on which the executable runs, unless that component itself accompanies the executable. It may happen that this requirement contradicts the license restrictions of other proprietary libraries that do not normally accompany the operating system. Such a contradiction means you cannot use both them and the Library together in an executable that you distribute.

- You may place library facilities that are a work based on the Library side-by-side in a single library together with other library facilities not covered by this License, and distribute such a combined library, provided that the separate distribution of the work based on the Library and of the other library facilities is otherwise permitted, and provided that you do these two things:
	- a) Accompany the combined library with a copy of the same work based on the Library, uncombined with any other library facilities. This must be distributed under the terms of the Sections above.

**68** Fr

**07**

- b) Give prominent notice with the combined library of the fact that part of it is a work based on the Library, and explaining where to find the accompanying uncombined form of the same work.
- 8. You may not copy, modify, sublicense, link with, or distribute the Library except as expressly provided under this License. Any attempt otherwise to copy, modify, sublicense, link with, or distribute the Library is void, and will automatically terminate your rights under this License. However, parties who have received copies, or rights, from you under this License will not have their licenses terminated so long as such parties remain in full compliance.
- 9. You are not required to accept this License, since you have not signed it. However, nothing else grants you permission to modify or distribute the Library or its derivative works. These actions are prohibited by law if you do not accept this License. Therefore, by modifying or distributing the Library (or any work based on the Library), you indicate your acceptance of this License to do so, and all its terms and conditions for copying, distributing or modifying the Library or works based on it.
- 10. Each time you redistribute the Library (or any work based on the Library), the recipient automatically receives a license from the original licensor to copy, distribute, link with or modify the Library subject to these terms and conditions. You may not impose any further restrictions on the recipients' exercise of the rights granted herein. You are not responsible for enforcing compliance by third parties with this License.
- 11. If, as a consequence of a court judgment or allegation of patent infringement or for any other reason (not limited to patent issues), conditions are imposed on you (whether by court order, agreement or otherwise) that contradict the conditions of this License, they do not excuse you from the conditions of this License. If you cannot distribute so as to satisfy simultaneously your obligations under this License and any other pertinent obligations, then as a consequence you may not distribute the Library at all. For example, if a patent license would not permit royalty-free redistribution of the Library by all those who receive copies directly or indirectly through you, then the only way you could satisfy both it and this License would be to refrain entirely from distribution of the Library. If any portion of this section is held invalid or unenforceable under any particular circumstance, the balance of the section is intended to apply, and the section as a whole is intended to apply in other circumstances.

It is not the purpose of this section to induce you to infringe any patents or other property right claims or to contest validity of any such claims; this section has the sole purpose of protecting the integrity of the free software distribution system which is implemented by public license practices. Many people have made generous contributions to the wide range of software distributed through that system in reliance on consistent application of that system; it is up to the author donor to decide if he or she is willing to distribute software through any other system and a licensee cannot impose that choice.

- This section is intended to make thoroughly clear what is believed to be a consequence of the rest of this License.
- 12. If the distribution and/or use of the Library is restricted in certain countries either by patents or by copyrighted interfaces, the original copyright holder who places the Library under this License may add an explicit geographical distribution limitation excluding those countries, so that distribution is permitted only in or among countries not thus excluded. In such case, this License incorporates the limitation as if written in the body of this License.
- 13. The Free Software Foundation may publish revised and/or new versions of the Lesser General Public License from time to time. Such new versions will be similar in spirit to the present version, but may differ in detail to address new problems or concerns. Each version is given a distinguishing version number. If the Library specifies a version number of this License which applies to it and "any later version", you have the option of following the terms and conditions either of that version or of any later version published by the Free Software Foundation. If the Library does not specify
- a license version number, you may choose any version ever published by the Free Software Foundation. 14. If you wish to incorporate parts of the Library into other free programs whose distribution conditions are incompatible with these, write to the author to ask for permission. For software which is copyrighted by the Free Software Foundation, write to the Free Software Foundation; we sometimes make exceptions for this. Our decision will be guided by the two goals of preserving the free status of all derivatives of our free software and of promoting the sharing and reuse of software generally.

### **NO WARRANTY**

- 15. BECAUSE THE LIBRARY IS LICENSED FREE OF CHARGE, THERE IS NO WARRANTY FOR THE LIBRARY, TO THE EXTENT PERMITTED BY APPLICABLE LAW. EXCEPT WHEN OTHERWISE STATED IN WRITING THE COPYRIGHT HOLDERS AND/OR OTHER PARTIES PROVIDE THE LIBRARY "AS IS" WITHOUT WARRANTY OF ANY KIND, EITHER EXPRESSED OR IMPLIED, INCLUDING, BUT NOT LIMITED TO, THE IMPLIED WARRANTIES OF MERCHANTABILITY AND FITNESS FOR A PARTICULAR PURPOSE. THE ENTIRE RISK AS TO THE QUALITY AND PERFORMANCE OF THE LIBRARY IS WITH YOU. SHOULD THE LIBRARY PROVE DEFECTIVE, YOU ASSUME THE COST OF ALL NECESSARY SERVICING, REPAIR OR CORRECTION.
- 16. IN NO EVENT UNLESS REQUIRED BY APPLICABLE LAW OR AGREED TO IN WRITING WILL ANY COPYRIGHT HOLDER, OR ANY OTHER PARTY WHO MAY MODIFY AND/OR REDISTRIBUTE THE LIBRARY AS PERMITTED ABOVE, BE LIABLE TO YOU FOR DAMAGES, INCLUDING ANY GENERAL, SPECIAL, INCIDENTAL OR CONSEQUENTIAL DAMAGES ARISING OUT OF THE USE OR INABILITY TO USE THE LIBRARY (INCLUDING BUT NOT LIMITED TO LOSS OF DATA OR DATA BEING RENDERED INACCURATE OR LOSSES SUSTAINED BY YOU OR THIRD PARTIES OR A FAILURE OF THE LIBRARY TO OPERATE WITH ANY OTHER SOFTWARE), EVEN IF SUCH HOLDER OR OTHER PARTY HAS BEEN ADVISED OF THE POSSIBILITY OF SUCH DAMAGES.

### **END OF TERMS AND CONDITIONS**

### **How to Apply These Terms to Your New Libraries**

If you develop a new library, and you want it to be of the greatest possible use to the public, we recommend making it free software that everyone can redistribute and change. You can do so by permitting redistribution under these terms (or, alternatively, under the terms of the ordinary General Public License).

To apply these terms, attach the following notices to the library. It is safest to attach them to the start of each source file to most effectively convey the exclusion of warranty; and each file should have at least the "copyright" line and a pointer to where the full notice is found.

- <one line to give the library's name and a brief idea of what it does.>
	- Copyright © <year> <name of author>

This library is free software; you can redistribute it and/or modify it under the terms of the GNU Lesser General Public License as published by the Free Software Foundation; either version 2.1 of the License, or (at your option) any later version.

This library is distributed in the hope that it will be useful, but WITHOUT ANY WARRANTY; without even the implied warranty of MERCHANTABILITY or FITNESS FOR A PARTICULAR PURPOSE. See the GNU Lesser General Public License for more details.

You should have received a copy of the GNU Lesser General Public License along with this library; if not, write to the Free Software Foundation, Inc., 51 Franklin Street, Fifth Floor, Boston, MA 02110-1301 USA

Also add information on how to contact you by electronic and paper mail.

You should also get your employer (if you work as a programmer) or your school, if any, to sign a "copyright disclaimer" for the library, if necessary. Here is a sample; alter the names:

Yoyodyne, Inc., hereby disclaims all copyright interest in the library 'Frob' (a library for tweaking knobs) written by James Random Hacker.

<signature of Ty Coon>, 1 April 1990

Ty Coon, President of Vice That's all there is to it!

# **[Avis concernant la Licence Publique Générale GNU]**

Ce produit contient un logiciel accordé en licence selon les termes de la Licence Publique Générale GNU. Une copie du code source correspondant peut être obtenue contre paiement des frais de distribution.

Pour obtenir une copie, contactez votre Centre de Support Clientèle Pioneer.

Consultez le site GNU (http://www.gnu.org) pour le détail sur la Licence Publique Générale GNU.

### **libxml2**

**[Français]**

#### **Licence MIT**

Copyright (C) <année> <détenteurs des droits>

Cette licence garantit, gratuitement, à toute personne recevant une copie de ce logiciel et des fichiers de documentation qui lui sont associés (le "Logiciel") le droit illimité de l'utiliser, le copier, le modifier, le fusionner, le publier, le distribuer, de changer sa licence et/ou de vendre des copies du Logiciel, et permet aux personnes qui le reçoivent d'en faire de même, leur seule obligation étant la suivante :

La notice de réservation de droits ci-dessus et la notice d'autorisation doivent être incluses dans toutes les copies ou parties substantielles du Logiciel.

CE LOGICIEL EST FOURNI "EN L'ÉTAT" SANS AUCUNE GARANTIE DE QUELQUE NATURE QUE CE SOIT, EXPLICITEOU IMPLICITE, Y COMPRIS, MAIS SANS S'Y LIMITER, LES GARANTIES DE COMMERCIABILITÉ ET DE CONFORMITÉ À UNE UTILISATION PARTICULIÈRE ET D'ABSENCE DE CONTREFAÇON. EN AUCUN CAS LES AUTEURS OU DÉTENTEURS DES DROITS NE PEUVENT ÊTRE TENUS POUR RESPONSABLES DES RÉCLAMATIONS, DOMMAGES OU AUTRES OBLIGATIONS INCLUSES DANS UN CONTRACT SPÉCIAL, PRÉJUDICE OU AUTRE, RÉSULTANT DE OU LIÉ AU LOGICIEL OU À SON EMPLOI, OU AUX PERFORMANCES DU LOGICIEL.

### **OpenSSL**

La boîte à outils OpenSSL reste sous double licence, c'est-à-dire que les conditions de la Licence OpenSSL et celles la licence originale SSLeay s'appliquent toutes à la boîte à outils.

Voir ci-dessous les textes actuels des licences. Les deux licences sont de type BSD Open Source. En cas de problème avec la licence OpenSSL, veuillez contacter opensslcore@openssl.org.

#### **Licence OpenSSL**

Copyright © 1998-2007 Le Projet OpenSSL. Tous droits réservés.

- La redistribution et l'utilisation sous formes source et binaire, avec ou sans modification, sont autorisées dans la mesure où les conditions suivantes sont remplies :
- 1. Les redistributions du code source doivent retenir la notice de réservation de droits ci-dessus, cette liste de conditions et l'avis de non-responsabilité suivant.
- Les redistributions sous forme binaire doivent reproduire la notice de réservation de droits ci-dessus, cette liste de conditions et l'avis de non-responsabilité suivant dans la documentation et/ou les autres matériaux fournis lors de la distribution.
- 3. Tous les matériaux publicitaires mentionnant les caractéristiques ou l'emploi de ce logiciel doivent afficher l'avis suivant : "Ce produit contient un logiciel développé par le Projet OpenSSL destiné à l'emploi de la Boîte à outils OpenSSL. (http://www.openssl.org/)"
- 4. Les noms "Boîte à outils OpenSSL" et "Projet OpenSSL" ne doivent pas être utilisés pour mettre en évidence ou promouvoir les produits dérivés de ce logiciel sans permission écrite. Pour toute permission écrite, vous pouvez contacter openssl-core@openssl.org.
- 5. Les produits dérivés de ce logiciel ne doivent pas être appelés "OpenSSL", et "OpenSSL" ne doit pas apparaître dans leurs noms sans l'autorisation écrite du Projet OpenSSL.
- 6. Les redistributions sous quelque forme que ce soit doivent mentionner l'avis suivant : "Ce produit contient un logiciel développé par le Projet OpenSSL destiné à l'emploi de la Boîte à outils OpenSSL (http://www.openssl.org/)".

CE LOGICIEL EST FOURNI PAR LE PROJET OpenSSL "EN L'ÉTAT" SANS AUCUNE GARANTIE DE QUELQUE NATURE QUE CE SOIT, EXPRESSE OU IMPLICITE, Y COMPRIS, MAIS SANS S'Y LIMITER, LES GARANTIES IMPLICITES DE COMMERCIABILITÉ ET DE CONFORMITÉ À UNE UTILISATION PARTICULIÈRE. EN AUCUN CAS LE PROJET OpenSSL OU SES COLLABORATEURS NE PEUVENT ÊTRE TENUS POUR RESPONSABLES DES DOMMAGES, Y COMPRIS LES DOMMAGES DIRECTS, INDIRECTS, SECONDAIRES, SPÉCIFIQUES, COMPENSATOIRES OU CONSÉCUTIFS (INCLUANT MAIS SANS S'Y LIMITER, L'APPROVISIONNEMENT DE BIENS OU DE SERVICES DE SUBSTITUTION, LA PERTE D'UTILISATION, DE DONNÉES OU DE BÉNÉFICES, OU L'INTERRUPTION D'EXPLOITATION) ET DÉCLINE TOUT AUTRE TYPE DE RESPONSABILITÉ, POUVANT ÊTRE CONSIGNÉ DANS UN CONTRAT SPÉCIAL, RESPONSABILITÉ STRICTE OU PRÉJUDICE (INCLUANT UN ACTE DE NÉGLIGENCE OU AUTRE) RÉSULTANT DE L'UTILISATION DE CE LOGICIEL, MÊME SI L'ÉVENTUALITÉ DE TELS DOMMAGES ÉTAIT CONNUE.

Ce produit inclut un logiciel cryptographique écrit par Eric Young (eay@cryptsoft.com). Ce produit inclut un logiciel écrit par Tim Hudson (tjh@cryptsoft.com).

### **Licence originale SSLeay**

Copyright © 1995-1998 Eric Young (eay@cryptsoft.com)

Tous droits réservés.

Ce prologiciel est une implantation SSL écrite by Eric Young (eay@cryptsoft.com). L'implantation a été écrite de manière à se conformer à Netscapes SSL.

Cette bibliothèque est libre pour l'emploi commercial et non commercial dans la mesure où les conditions suivantes sont remplies. Les conditions suivantes s'appliquent à tout code trouvé dans la distribution, que ce soit le code RC4, RSA, lhash, DES, etc. et pas seulement le code SSL. La documentation SSL incluse avec cette distribution est couverte par les mêmes termes de réservation de droits, sauf que le détenteur est Tim Hudson (tjh@cryptsoft.com).

Les droits restent à Eric Young, et en tant que tels, aucun avis de réservation de droits dans le code ne doit être supprimé. Si le prologiciel est utilisé dans un produit, Eric Young devra être mentionné en tant qu'auteur des parties de la bibliothèque utilisées. Ceci peut être sous forme de message textuel au démarrage du programme ou dans la documentation (en ligne ou textuelle) fournie avec le prologiciel.

La redistribution et l'utilisation sous formes source et binaire, avec ou sans modification, sont autorisées dans la mesure où les conditions suivantes sont remplies :

- 1. Les redistributions du code source doivent retenir la notice de réservation de droits ci-dessus, cette liste de conditions et l'avis de non-responsabilité suivant. 2. Les redistributions sous forme binaire doivent reproduire la notice de réservation de droits ci-dessus, cette liste de conditions et l'avis de non-responsabilité suivant
- dans la documentation et/ou les autres matériaux fournis lors de la distribution.
- 3. Tous les matériaux publicitaires mentionnant les caractéristiques ou l'emploi de ce logiciel doivent afficher l'avis suivant : "Ce produit inclut un logiciel cryptographique écrit par Eric Young (eay@cryptsoft.com)."
- Le terme 'cryptographique' peut être omis si les rouines de la bibliothèque utilisées ne sont pas de type cryptographique : -)
- 4. Si vous incluez un code spécifique Windows (ou un dérivé de celui-ci) du répertoire d'applications (code d'application), vous devrez inclure l'avis : "Ce produit inclut

un logiciel écrit par Tim Hudson (tjh@cryptsoft.com)"<br>CE LOGICIEL EST FOURNI PAR L'AUTEUR "EN L'ÉTAT" SANS AUCUNE GARANTIE DE QUELQUE NATURE QUE CE SOIT, EXPRESSE OU IMPLICITE, Y COMPRIS, MAIS SANS S'Y LIMITER, LES GARANTIES IMPLICITES DE COMMERCIABILITÉ ET DE CONFORMITÉ À UNE UTILISATION PARTICULIÈRE. EN AUCUN CAS L'AUTEUR OU SES COLLABORATEURS NE PEUVENT ÉTRE TENUS POUR RESPONSABLES DES DOMMAGES, Y COMPRIS LES DOMMAGES DIRECTS, INDIRECTS, SECONDAIRES,<br>SPÉCIFIQUES, COMPENSATOIRES OU CONSÉCUTIFS (INCLUANT MAIS SANS S'Y LIMITER, L'APPROVISIONNEMENT D LA PERTE D'UTILISATION, DE DONNÉES OU DE BÉNÉFICES, OU L'INTERRUPTION D'EXPLOITATION) ET DÉCLINE TOUT AUTRE TYPE DE RESPONSABILITÉ, POUVANT ÊTRE CONSIGNÉ DANS UN CONTRAT SPÉCIAL, RESPONSABILITÉ STRICTE OU PRÉJUDICE (INCLUANT UN ACTE DE NÉGLIGENCE OU AUTRE) RÉSULTANT DE L'UTILISATION DE CE LOGICIEL, MÊME SI L'ÉVENTUALITÉ DE TELS DOMMAGES ÉTAIT CONNUE.

Ni les termes de la licence et de la distribution des versions mises à disposition dans le public ni le dérivé de ce code ne doivent être changés, en particulier ce code ne peut pas simplement être copié et mis sous une autre licence de distribution [y compris la Licence Publique GNU].

### **zlib**

Ce logiciel se base en partie sur zlib. Voir http://www.zlib.net pour de plus amples informations.

### **FreeType2**

### **LICENCE FreeType Project**

27 janvier 2006 Copyright 1996-2006, 2006 de David Turner, Robert Wilhelm et Werner Lemberg

#### Introduction

La licence FreeType Project est distribuée dans plusieurs prologiciels d'archivage, certains contenant, outre le moteur de polices FreeType, divers outils et diverses contributions se basant sur ou liés au FreeType Project.

Cette licence s'applique à tous les fichiers se trouvant dans de tels prologiciels, dans la mesure où ils ne sont pas liés explicitement par leur propre licence. La licence affecte en tout cas le moteur de polices FreeType, les programmes de test, la documentation et les fichiers makefile.

Cette licence s'est inspirée des licences BSD, Artistic et IJG (Groupe JPEG Indépendant), qui encouragent toutes l'inclusion et l'utilisation de logiciels libres dans les produits commerciaux et gratuits. Par conséquent, elle se caractérise par le fait que :

• Nous ne pouvons pas promettre que ce logiciel fonctionne. Toutefois, nous aimerions recevoir des informations sur les bogues pouvant se produire. (distribution 'telle quelle')

- Vous pouvez utiliser ce logiciel comme bon vous semble, dans sa totalité ou ses parties, sans avoir à nous payer de droits. (Utilisation 'sans redevance')
- Vous ne devez pas prétendre avoir écrit vous-même ce logiciel. Si vous utilisez ce logiciel, ou seulement quelques parties de celui-ci, dans un programme, vous devez mentionner quelque part dans votre documentation que vous avez utilisé le code FreeType. ('crédits')

Nous permettons et encourageons tout particulièrement l'inclusion de ce logiciel, avec ou sans modifications, dans les produits commerciaux. Nous refusons toutes les garanties couvrant le FreeType Project et déclinons toute responsabilité liée au FreeType Project.

Par ailleurs, de nombreuses personnes nous ont demandé une mention type des crédits et avis de non responsabilité conformes à cette licence. Nous vous encourageons donc à utiliser le texte suivant :

Certaines parties de ce logiciel sont protégées par des droits d'auteur © <année> Le FreeType Project (www.freetype.org). Tous droits réservés.

Veuillez remplacer <année> par la valeur mentionnée dans la version FreeType que vous utilisez.

### Termes légaux

0. Définitions

Dans cette licence, les termes 'prologiciel', 'FreeType Project' et 'FreeType archive' désignent l'ensemble des fichiers distribués à l'origine par les auteurs (David Turner, Robert Wilhelm et Werner Lemberg) du 'FreeType Project', ces fichiers pouvant être nommés alpha, beta ou version finale.

'Vous' désigne le détenteur, ou la personne utilisant le projet, et 'utilisant' est un terme général incluant aussi bien la compilation du code source du projet que son insertion dans un 'programme' ou un 'exécutable'. Ce programme est désigné par les termes 'programme utilisant le moteur FreeType'.

Cette licence s'applique à tous les fichiers distribués dans le FreeType Project original, y compris tous les codes sources, les binaires et la documentation, sauf mention contraire dans le fichier original, non modifié, tel que distribué dans l'archive originale. Si vous ne savez pas avec certitude si un fichier particulier est couvert ou non par cette licence, vous devez nous contacter pour vous en assurer.

Le Project FreeType est réservé en Copyright © 1996-2000 par David Turner, Robert Wilhelm et Werner Lemberg. Tous droits réservés à l'exception de ce qui suit. 1. Absence de garantie

LE PROJET FREETYPE EST FOURNI 'EN L'ÉTAT' SANS AUCUNE GARANTIE DE QUELQUE NATURE QUE CE SOIT, EXPLICITE OU IMPLICITE, Y COMPRIS, MAIS SANS S'Y LIMITER, LES GARANTIES IMPLICITES DE COMMERCIABILITÉ ET DE CONFORMITÉ À UNE UTILISATION PARTICULIÈRE. EN AUCUN CAS LES AUTEURS OU LES DÉTENTEURS DES DROITS NE PEUVENT ÊTRE TENUS POUR RESPONSABLES DES DOMMAGES, QUELS QU'ILS SOIENT, DUS À L'EMPLOI OU L'IMPOSSIBILITÉ D'EMPLOYER LE PROJET FREETYPE.

#### 2. Redistribution

Cette licence garantit un droit et une licence universel, sans redevance, perpétuel et irrévocable d'utiliser, exécuter, effectuer, compiler, afficher, copier, créer des travaux dérivés, distribuer et revendre en licence le FreeType Project (sous formes de codes source et objet) et des travaux dérivés de celui-ci dans quelque but que ce soit, et d'autoriser d'autres personnes à exercer certains ou tous les droits garantis ici, dans la mesure où les conditions suivantes sont remplies :

- La redistribution du code source doit conserver ce fichier de licence ('FTL.TXT') sans le changer ; toutes additions, suppressions ou tous changements des fichiers originaux doivent être clairement mentionnés dans la documentation annexe. Les avis de réservation des fichiers inchangés, originaux doivent être conservés dans toutes les copies des fichiers source.
- La redistribution sous forme binaire doit reproduire la notice de réservation de droits mentionnant que le logiciel est basé partiellement sur le travail de la FreeType Team dans la documentation de la distribution. Nous vous encourageons aussi à donner l'adresse d'accès à la page Web de FreeType dans votre documentation, mais nous n'en faisons pas une obligation.

Ces conditions s'appliquent à tout logiciel dérivé de ou se basant sur le FreeType Project, et non pas seulement aux fichiers non modifiés. Si vous utilisez notre travail, vous devez nous le faire savoir. Toutefois, vous ne n'aurez aucune redevance à payer.

#### 3. Publicité

Tout comme les auteurs de FreeType et leurs collaborateurs, vous ne devez pas utiliser le nom d'un tiers dans un but commercial, publicitaire ou promotionnel sans en avoir demandé au préalable l'autorisation écrite.

Nous vous suggérons, sans en faire une obligation, d'utiliser une ou plusieurs des phrases suivantes pour désigner ce logiciel dans votre documentation ou vos publicités : 'FreeType Project', 'Moteur FreeType', 'Bibliothèque FreeType' ou 'Distribution FreeType'.

Vous n'êtes pas obligé d'accepter la présente Licence étant donné que vous ne l'avez pas signée. Toutefois, comme le FreeType Project est protégé par des droits d'auteur, seule cette licence, ou celle contractée avec les auteurs, vous donne le droit de l'utiliser, de le distribuer et de le modifier. Par conséquent, lorsque vous utilisez, distribuez ou modifiez le FreeType Project, vous indiquez que vous avez compris les termes de cette licence.

### 4. Contacts

Il existe deux listes de diffusion liées au FreeType :

• freetype@nongnu.org

Ce forum discute de l'emploi en général et des applications de FreeType, ainsi que des additions à la bibliothèque et à la distribution pouvant être souhaitées dans le futur. Si vous n'avez pas trouvé les informations recherchées dans la documentation, contactez en priorité cette adresse pour obtenir de l'aide. • freetype-devel@nongnu.org

Ce forum discute des bogues, ainsi que des constituants internes du moteur, des problèmes de conception, des licences particulières, du portage, etc. Notre page d'accueil se trouve à

http://www.freetype.org

### **[libpng]**

AVIS DE RÉSERVATION DE DROITS, AVIS DE NON-RESPONSABILITÉ et LICENCE :

Si vous modifiez libpng, vous pouvez insérer des avis complémentaires immédiatement après cette phrase.

Les versions libpng 1.2.6, 15 août 2004 à 1.2.26, 2 avril 2008, sont réservées en copyright © 2004, 2006-2008 par Glenn Randers-Pehrson, et distribuées selon les mêmes avis de non responsabilité et licence que la version libpng-1.2.5, la personne suivante ayant été ajoutée à la liste des auteurs collaborateurs.

Cosmin Truta

Les versions libpng 1.0.7, 1er juillet 2000, à 1.2.5 - 3 octobre 2002, sont réservées en Copyright © 2000-2002 par Glenn Randers-Pehrson, et distribuées selon les mêmes avis de non responsabilité et licence que la version libpng-1.0.6, les personnes suivantes ayant été ajoutées à la liste des auteurs collaborateurs.

Simon-Pierre Cadieux

Eric S. Raymond

Gilles Vollant

et les points suivants ayant été ajoutés à l'avis de non-responsabilité :

Aucune garantie n'est accordée contre l'impossibilité d'utiliser la bibliothèque ou les contrefaçons. Nous ne garantissons pas que nos efforts ou la bibliothèque rempliront tous vos objectifs ou besoins particuliers. Cette bibliothèque est fournie avec toutes ses imperfections, et tout le risque de qualité, performance, précision insatisfaisante et la peine revient à l'utilisateur.

Les versions libpng 0.97, janvier 1998, à 1.0.6, 20 mars, 2000, sont réservées en Copyright © 1998, 1999 par Glenn Randers-Pehrson, et distribuées selon les mêmes avis de non responsabilité et licence que la version libpng0,96, les personnes suivantes ayant été ajoutées à la liste des auteurs collaborateurs.

Tom Lane Glenn Randers-Pehrson

Willem van Schaik

#### Les versions libpng 0.89, juin 1996, à 0.96, mai 1997, sont réservées en Copyright © 1996, 1997 par Andreas Dilger. Distribuées selon les mêmes avis de non responsabilité et licence que la version libpng-0.88, les personnes suivantes ayant été ajoutées à la liste des auteurs collaborateurs.

John Bowler Kevin Bracey Sam Bushell Magnus Holmgren Greg Roelofs Tom Tanner

Les versions libpng 0.5, mai 1995, à 0.88, janvier 1996, sont réservées en Copyright © 1995, 1996 par Guy Eric Schalnat, Group 42, Inc. Pour la réservation des droits et la licence, les personnes suivantes sont désignées comme "Auteurs collaborateurs" :

Andreas Dilger Dave Martindale Guy Eric Schalnat Paul Schmidt Tim Wegner

La Bibliothèque de Références PNG est fournie "EN L'ÉTAT". Les auteurs collaborateurs et le Group 42, Inc. déclinent toute garantie, expresse ou implicite, y compris, mais sans s'y limiter, les garanties de commerciabilité et de conformité à une utilisation particulière. Les auteurs collaborateurs et le Group 42, Inc. déclinent toute responsabilité pour les dommages directs, indirects, secondaires, spécifiques ou consécutifs, pouvant résulter de l'emploi de la Bibliothèque de Références PNG, même si la possibilité de tels dommages a été mentionnée.

La permission accordée ici d'utiliser, copier, modifier et distribuer gratuitement le code source, ou des parties de celui-ci, dans quel but que ce soit, est soumise aux limitations suivantes :

1. L'origine du code source ne doit pas être falsifiée.

2. Les versions modifiées doivent être indiquées comme telles et ne doivent pas être déclarées comme source originale.

3. Cet avis de réservation de droits ne doit pas être retiré ni modifié d'une source, quelle qu'elle soit, ni de la distribution de la source modifiée.

Les auteurs collaborateurs et le Group 42, Inc. permettent en particulier et encouragent l'emploi gratuit de ce code source en tant que composant pour populariser le format de fichier PNG dans les produits commerciaux. Si vous utilisez ce code source dans un produit, il n'est pas nécessaire de le faire savoir, mais il serait très apprécié de le faire.

Une fonction "png\_get\_copyright" est disponible, pour faciliter l'emploi des boîtes "à propos" etc. : printf("%s",png\_get\_copyright(NULL)) ; D'autre part, le logo PNG (dans le format PNG bien sûr) est fourni dans les fichiers "pngbar.png" et "pngbar.jpg (88x31)" et "pngnow.png" (98x31).

Libpng est un logiciel source ouvert certifié OSI. Une source ouverte certifiée OSI est une marque de certification de Open Source Initiative.

Glenn Randers-Pehrson glennrp at users.sourceforge.net

2 avril 2008

## **libjpg**

Le logiciel JPEG du Groupe JPEG Indépendant

LISEZ-MOI de la version 6b du 27 mars 1998

Cette distribution contient la sixième version publique du logiciel libre JPEG du Groupe JPEG Indépendant. Vous êtes invité à redistribuer ce logiciel et à l'utiliser comme bon vous semble, dans la mesure où les conditions mentionnées dans PROBLÈMES DE LÉGALITÉ, ci-dessous, sont remplies.

Les utilisateurs sérieux de ce logiciel (en particulier ceux qui l'incorporent à des programmes plus importants) sont priés de contacter l'IJG à l'adresse

jpeg-info@uunet.uu.net pour être ajoutés à notre liste de diffusion électronique. Les membres de la liste de diffusion sont tenus au courant des mises à jour et ont la possibilité de participer aux discussions techniques, etc.

Ce logiciel est le travail de Tom Lane, Philip Gladstone, Jim Boucher, Lee Crocker, Julian Minguillon, Luis Ortiz, George Phillips, Davide Rossi, Guido Vollbeding, Ge' Weijers et d'autres membres du Groupe JPEG Indépendant.

L'IJG n'est pas affilié au comité officiel éditant les normes JPEG ISO.

CALENDRIER DE LANCEMENT DE LA DOCUMENTATION

Ce fichier contient les sections suivantes :<br>APFRCU

APERÇU Description générale du logiciel JPEG et IJG. Copyright, absence de garantie, termes de la distribution. RÉFÉRENCES<br>
EMPLACEMENTS DES ARCHIVES Où trouver de nouvelles versions de ce logicie Où trouver de nouvelles versions de ce logiciel. LOGICIEL CONNEXE <br>LES GUERRES DE FORMATS DE FICHIERS Logiciel \*à ne pas\* se procurer. LES GUERRES DE FORMATS DE FICHIERS<br>À FAIRF Plans pour les futures versions de l'IJG. Les autres fichiers de documentation dans la distribution sont : Documentation Utilisateur :

install.doc Comment configurer et installer le logiciel IJG. Instructions d'emploi pour les cjpeg, djpeg, jpegtran, rdjpgcom et wrjpgcom. \*.1 Pages man Unix-style pour programmes (même info que usage.doc). wizard.doc Instructions d'emploi avancées pour assistants JPEG seulement. change.log Mise en évidence des changements d'une version à l'autre. Documentation Programmateurs et interne : libjpeg.doc Comment utiliser la bibliothèque JPEG dans vos propres programmes.<br>
example.c Exemple de code pour l'appel de la bibliothèque JPEG. example.c Exemple de code pour l'appel de la bibliothèque JPEG. Aperçu de la structure interne de la bibliothèque JPEG.

filelist.doc Calendrier de lancement des fichiers IJG.

coderules.doc Conventions de codage --- à lire si vous contribuez à un code.

Veuillez lire au moins les fichiers install.doc et usage.doc. Vous trouverez aussi des informations utiles dans l'article JPEG FAQ (Questions souvent posées). Voir EMPLACEMENTS DES ARCHIVES ci-dessous pour savoir où trouver l'article FAQ.

Si vous voulez comprendre comment le code JPEG fonctionne, nous vous conseillons de lire une ou plusieurs des RÉFÉRENCES, puis de regarder les fichiers de documentation (en gros dans l'ordre indiqué) avant de vous plonger dans le code.

APERÇU

Ce prologiciel contient un logiciel C améliorant la compression et la décompression des images JPEG. JPEG (prononcé "jay-peg") est une méthode de compression normalisée des images couleur et en dégradé de gris. Le JPEG est adapté à la compression des scènes de la vie réelle ; Il n'est pas particulièrement performant dans le cas d'images de graphiques, de bandes dessinées ou d'autres types d'images non réalistes. Le JPEG entraîne une perte, c'est-à-dire que l'image obtenue suite à la compression n'est pas exactement identique à l'image originale. Pour cette raison, il ne faut pas utiliser le JPEG si l'on doit obtenir exactement le même nombre de bits. Toutefois, il permet d'obtenir des niveaux de compression excellents et sans changement notable dans le cas des photographies ordinaires et des niveaux de compression très élevés si l'on tolère des images de qualité inférieure. Pour de plus amples informations, consultez les références ou essayez simplement divers niveaux de compression.

Ce logiciel exécute des processus de compression JPEG Baseline, séquentiel-étendu et progressif JPEG. Les dispositions ont été prises pour supporter toutes les variantes de ces processus, bien que certains réglages de paramètres inusités ne soient pas encore pris en compte. Pour des raisons de légalité, nous ne distribuons pas les codes des variantes de codage arithmétique du JPEG ; reportez-vous aux PROBLÈMES DE LÉGALITÉ. Nous n'avons pas pris de dispositions pour rendre compatibles les processus hiérarchiques ou sans perte définis dans la norme.

Nous fournissons un ensemble de routines de bibliothèques pour la lecture et l'écriture de fichiers d'images JPEG, en plus des deux applications "cjpeg" et "djpeg", qui utilisent la bibliothèque pour effectuer la conversion entre le format JPEG et certains formats de fichiers d'images populaires. La bibliothèque est destinée à être réutilisée dans d'autres applications.
Pour la prise en charge du logiciel de conversion de fichiers et de visionnage, nous avons inclus des fonctionnalités considérables en plus du simple codage/décodage JPEG ; par exemple, les modules de quantification des couleurs ne font pas partie, à strictement parler, du décodage JPEG, mais ils permettent d'obtenir des formats de fichiers map couleur ou des affichages map couleur. Ces fonctions annexes peuvent être extraites de la bibliothèque si elles ne sont pas nécessaires pour une application particulière. Nous avons aussi inclus jpegtran, un utilitaire permettant un transcodage sans perte entre les différents processus JPEG, et "rdjpgcom" et "wrjpgcom", deux applications simples permettant d'insérer et d'extraire des commentaires textuels dans les fichiers JFIF.

Lors de la conception de ce logiciel, l'accent a été mis sur la portabilité et la flexibilité, sans toutefois porter préjudice à la vitesse. En particulier, le logiciel n'est pas destiné à être lu comme tutoriel en JPEG. (Reportez-vous à la section RÉFÉRENCES pour les informations préliminaires.) Il s'agit plutôt d'un code fiable, portable, à usage industriel. Nous ne prétendons pas avoir atteint ce but en tout point du logiciel, mais nous nous y sommes efforcés.

Nous souhaitons vivement que ce logiciel soit utilisé dans les produits commerciaux. Nous n'exigeons aucune redevance mais nous demandons en contrepartie de mentionner le logiciel dans la documentation du produit, comme indiqué dans les PROBLÈMES DE LÉGALITÉ.

PROBLÈMES DE LÉGALITÉ

En français simple :

1. Nous ne pouvons pas promettre que ce logiciel fonctionne. (Mais si vous trouvez des bogues, veuillez nous le faire savoir !)

2. Vous pouvez utiliser ce logiciel comme bon vous semble. Vous n'avez rien à nous payer.

3. Vous ne devez pas prétendre avoir écrit vous-même ce logiciel. Si vous utilisez ce logiciel dans un programme, vous devez mentionner quelque part dans votre documentation que vous avez utilisé le code IJG.

En termes juridiques :

Les auteurs n'accordent AUCUNE GARANTIE et ne font aucune déclaration, ni explicite ni implicite, quant à ce logiciel, sa qualité, sa précision, sa qualité marchande ou sa conformité à une utilisation particulière. Ce logiciel est fourni "TEL QUEL", et vous, son utilisateur, assumez tous les risques liés à sa qualité et à sa précision. Ce logiciel est protégé par des droits d'auteur © 1991-1998, Thomas G. Lane. Tous droits réservés sauf ceux mentionnés ci-dessous.

La permission accordée ici d'utiliser, copier, modifier et distribuer gratuitement ce logiciel (ou des parties de celui-ci) dans quelque but que ce soit, est soumise aux conditions suivantes :

(1) Si une partie du code source de ce logiciel est distribuée, le fichier LISEZ-MOI doit être inclus, sans changement de la réservation des droits et de l'avis d'absence de garantie ; toutes additions, suppressions ou changements des fichiers originaux doivent être clairement mentionnés dans la documentation annexe.

(2) Si le code exécutable seulement est distribué, la documentation annexe doit mentionner que "Ce logiciel se base en partie sur l'ouvrage du Groupe JPEG Indépendant".

(3) L'utilisation de ce logiciel n'est autorisé que si l'utilisateur accepte toute la responsabilité de conséquences indésirables ; les auteurs déclinent TOUTE RESPONSABILITÉ quant aux dommages pouvant survenir, de quelque nature qu'ils soient.

Ces conditions s'appliquent à tout logiciel dérivé de ou se basant sur le code IJG, et non pas seulement à la bibliothèque non modifiée. Si vous utilisez notre travail, vous devez nous le faire savoir.

Vous N'ÊTES PAS autorisé à utiliser les noms d'auteurs ou de sociétés IJG dans vos annonces et publicités concernant ce logiciel ou les produits qui en sont dérivés. Ce logiciel peut être désigné simplement par le terme "le logiciel du Groupe JPEG Indépendant".

Nous autorisons et encourageons l'emploi de ce logiciel dans les produits commerciaux, à condition que toutes les déclarations de garantie et de responsabilité soient assumées par le vendeur du produit.

ansi2knr.c est inclus dans la distribution avec la permission de L. Peter Deutsch, seul propriétaire du détenteur de droits, Aladdin Enterprises of Menlo Park, CA. ansi2knr.c N'EST PAS couvert par la réservation de droits et les conditions susmentionnées, mais par les termes usuels de distribution de la Fondation des Logiciels Libres ; ceux-ci consistent essentiellement dans le fait que le code source doit être inclus lorsqu'il est redistribué. (Voir le fichier ansi2knr.c pour tous les détails.) Toutefois, comme ansi2knr.c n'est pas nécessaire dans les programmes créés à partir du code IJG, vous n'êtes limité que par ce qui est dit dans les paragraphes précédents.

Le script de configuration Unix "configure" a été produit avec GNU Autoconf. Ses droits sont détenus par la Fondation des Logiciels Libres mais il est distribué librement. Il est en de même pour ses scripts de prise en charge (config.guess, config.sub, ltconfig, ltmain.sh). Un autre script de prise en charge, install-sh, est détenu par M.I.T., mais distribué librement.

L'option de codage arithmétique des spéc JPEG est couverte par des brevets détenus par IBM, AT&T et Mitsubishi. Par conséquent, un codage arithmétique ne peut pas être utilisé légalement si l'on n'en détient pas la ou les licences. C'est pourquoi la prise en charge de codage arithmétique a été retirée du logiciel libre JPEG. (Comme le codage arithmétique présente un faible avantage sur le mode Huffman non breveté, il est peu probable qu'un grand nombre d'applications l'intègrent.) À notre connaissance, il n'existe pas d'autres restrictions de brevets limitant les autres codes.

La distribution IJG comprenait antérieurement un code permettant de lire et d'écrire des fichiers GIF. Pour éviter toute complication avec le brevet LZW Unisys, le support de lecture GIF a été également retiré, et le scripteur GIF a été simplifié pour produire des fichiers GIF non compressés. Cette technique n'utilise pas l'algorithme LZW ; les fichiers GIF qui en résultent sont plus larges qu'à l'ordinaire, mais peuvent être lus par tous les décodeurs GIF standard. Nous devons mentionner que

"Le Graphics Interchange Format(c) est la propriété de CompuServe Incorporated. GIF(sm) est une marque de service détenue par CompuServe Incorporated." RÉFÉRENCES

Nous recommandons vivement de lire une ou plusieurs des références suivantes avant d'essayer de comprendre le contenu du logiciel JPEG.

La meilleure introduction technique à l'algorithme de compression JPEG est

"The JPEG Still Picture Compression Standard", de Wallace, Gregory K.

Communications de l'ACM, Avril 1991 (vol. 34 no. 4), p. 30-44.

(D'autres articles liés à ce sujet traitent de la compression d'images vidéo MPEG, des applications du JPEG et de sujets connexes.) Si vous n'avez pas la publication du CACM à portée de main, un fichier PostScript contenant une version révisée de l'article de Wallace est disponible à l'adresse ftp://ftp.uu.net/graphics/jpeg/wallace.ps.gz. Le fichier (en fait une préimpression d'un article paru dans IEEE Trans. Consumer Electronics) omet les exemples d'images qui apparaissent dans le CACM, mais il contient des corrections et certaines additions. Remarque : L'article de Wallace est réservé en copyright par ACM et IEEE, et il peut être interdit de l'utiliser dans un but commercial.

Une introduction au JPEG moins technique et plus ludique se trouve dans The Data Compression Book de Mark Nelson et Jean-loup Gailly, publié par M&T Books (New York), 2e éd. 1996, ISBN 1-55851-434-1. Ce livre offre de bonnes explications et un exemple de code C pour une multitude de méthodes de compression, y compris le JPEG. C'est une source excellente si vous lisez sans problème le code C mais n'avez pas de connaissance particulière en ce qui concerne la compression de données. Le code échantillon JPEG de ce livre n'est pas destiné à un usage industriel, mais si vous envisagez une application complète, ce code vous sera utile...

La meilleure description complète du JPEG se trouve dans le livre "JPEG Still Image Data Compression Standard" de William B. Pennebaker et Joan L. Mitchell, publié par Van Nostrand Reinhold, 1993, ISBN 0-442-01272-1. Prix 59,95 \$ US, 638 p. Ce livre contient le texte complet des normes JPEG ISO (DIS 10918-1 et version DIS 10918-2). C'est de loin le texte actuel le plus complet sur le JPEG, et nous vous le recommandons vivement.

La norme JPEG proprement dite n'est pas disponible électroniquement ; vous devez commander un copie papier via l'ISO ou l'ITU. (Nous vous conseillons d'acheter le livre de Pennebaker et Mitchell, à moins que vous ne souhaitiez posséder une copie officielle certifiée ; il est moins cher et contient une grande quantité d'explications utiles.) Aux États-Unis, les copies de normes peuvent être commandées auprès de ANSI Sales au (212) 642-4900, ou auprès de Global Engineering Documents au (800) 854-7179. (ANSI n'accepte pas les commandes par carte de crédit, mais Global les accepte.) Ce n'est pas bon marché : en 1992, ANSI prenait 95 \$ pour la Partie 1 et 47 \$ pour la Partie 2, plus 7% pour la livraison et le traitement de la commande. Cette norme se divise en deux parties, la Partie 1 consiste en spécifications tandis que la

Partie 2 couvre les méthodes de test de conformité. La Partie 1 est intitulée "Digital Compression and Coding of Continuous-tone Still Images, Part 1 : Requirements and guidelines" et porte les numéros ISO/IEC IS 10918-1, ITU-T T.81. La Partie 2 est intitulée "Digital Compression and Coding of Continuous-tone Still Images, Part 2 : Compliance testing" et porte les numéros ISO/IEC IS 10918-2, ITU-T T.83.

Certaines extensions de la norme JPEG originale sont définies dans la Partie JPEG 3, une norme ISO plus récente portant les numéros ISO/IEC IS 10918-3 et ITU-T T.84. L'IJG ne prend pas actuellement en charge les extensions de la Partie 3.

La norme JPEG ne précise pas tous les détails d'un format de fichier interchangeable. Pour les détails omis, nous suivons les conventions "JFIF", révision 1.02. Une copie des spéc JFIF est disponible auprès de :

Literature Department

C-Cube Microsystems, Inc.

1778 McCarthy Blvd.

Milpitas, CA 95035

Téléphone (408) 944-6300, Fax (408) 944-6314

Une version PostScript de ce document est disponible par FTP à l'adresse ftp://ftp.uu.net/graphics/jpeg/jfif.ps.gz. Il existe aussi une version texte à l'adresse ftp://ftp.uu.net/graphics/jpeg/jfif.txt.gz, mais les chiffres sont absents.

**73** Fr

Les spécifications du format de fichier TIFF 6.0 peuvent être obtenues par FTP à l'adresse ftp://ftp.sgi.com/graphics/tiff/TIFF6.ps.gz. Le schéma d'intégration JPEG trouvé dans les spéc TIFF 6.0 du 3 juin 1992 présente un certain nombre de problèmes graves. IJG ne recommande pas d'utiliser la version TIFF 6.0 (Tag Compression TIFF 6.). Nous recommandons par contre la version JPEG proposée par la Note technique #2 TIFF (Tag Compression 7). Des copies de cette Note peuvent être obtenues auprès de ftp.sgi.com ou auprès de ftp://ftp.uu.net/graphics/jpeg/. La révision suivante des spéc TIFF devraient normalement remplacer la version JPEG 6.0 par celle de la Note. Bien que le propre code de IJG ne prenne pas en charge le TIFF/JPEG, la bibliothèque libre libtiff utilise notre bibliothèque pour réaliser le TIFF/JPEG par la Note. libtiff est disponible auprès de ftp://ftp.sgi.com/graphics/tiff/.

#### EMPLACEMENTS DES ARCHIVES

Le site d'archivage "officiel" de ce logiciel se trouve à l'adresse ftp.uu.net (adresse Internet 192.48.96.9). La version la plus récente peut être trouvée ici dans le répertoire graphics/jpeg. Cette version particulière sera archivée comme ftp://ftp.uu.net/graphics/jpeg/jpegsrc.v6b.tar.gz. Si vous n'avez pas accès direct à Internet, les archives de UUNET sont aussi disponibles par UUCP ; contactez help@uunet.uu.net pour toute information sur la façon de récupérer des fichiers de cette manière. De nombreux sites Internet conservent des copies des fichiers UUNET. Toutefois, seul ftp.uu.net vous garantit la toute dernière version officielle.

Vous pouvez aussi vous procurer ce logiciel dans le format d'archivage "zip" compatible DOS auprès des archives Sim Tel (ftp://ftp.simtel.net/pub/simtelnet/msdos/ graphics/), ou sur CompuServe dans le forum Graphics Support (GO CIS:GRAPHSUP), Outils JPEG bibliothèque 12. De même, ces versions peuvent être un peu en retard par rapport à la version disponible via ftp.uu.net.

L'article JPEG FAQ (Questions souvent posées) est une source utile d'informations générales sur le JPEG. Il est constamment mis à jour et par conséquent il n'est pas inclus dans cette distribution. Le FAQ est posté toutes les deux semaines dans les forums Usenet comp.graphics.misc, news.answers et autres groupes. Il est disponible sur le Web à l'adresse http://www.faqs.org/faqs/jpeg-faq/ et sur d'autres sites d'archives news.answers, y compris sur le site officiel à rtfm.mit.edu : ftp://rtfm.mit.edu/pub/ usenet/news.answers/jpeg-faq/. Si vous n'avez pas accès au Web ou au FTP, envoyez un email au serveur mail-server@rtfm.mit.edu contenant le texte suivant :

send usenet/news.answers/jpeg-faq/part1 send usenet/news.answers/jpeg-faq/part2

LOGICIEL CONNEXE

De nombreux programmes de visionnage et de traitement de l'image prennent en charge le JPEG. (Très peu de ces programmes utilisent cette bibliothèque pour le faire.) L'article JPEG FAQ mentionné ci-dessus donne la liste des programmes gratuits et partagés les plus populaires et indique où il est possible de se les procurer sur Internet. Si vous possédez une machine Unix, nous vous recommandons vivement le logiciel libre PBMPLUS de Jef Poskanzer, qui propose de nombreuses opérations utiles pour les fichiers d'images de formats PPM. Il peut, en particulier, convertir des images PPM en et depuis un grand nombre de formats, et rend de ce fait le cjpeg/djpeg d'autant plus utile. La toute dernière version, distribuée par le groupe NetPBM, est disponible sur de nombreux sites, en particulier à l'adresse ftp://wuarchive.wustl.edu/graphics/ graphics/packages/NetPBM/. Malheureusement le PBMPLUS/NETPBM n'est pas aussi portable que le logiciel IJG ; vous ne parviendrez probablement pas à le faire tourner correctement sur une machine non Unix.

Une autre application libre du JPEG, écrite par le groupe PVRG de Standford, est disponible à l'adresse ftp://havefun.stanford.edu/pub/jpeg/. Ce programme est conçu pour la recherche et l'expérimentation plutôt que pour la production ; il est plus lent, plus difficile à utiliser et moins portable que le code IJG, mais il est plus facile à lire et à modifier. En outre, le code PVRG prend en charge le JPEG sans perte, ce que nous ne faisons pas. (Par contre, il ne traite pas le JPEG progressif.) GUERRES DES FORMATS DE FICHIERS

Certains programmes JPEG produisent des fichiers qui ne sont pas compatibles avec notre bibliothèque. Cela provient du fait que le comité JPEG ISO ne spécifie pas de format de fichier concret. Certains vendeurs "ont rempli dans les vides" leurs propres formats propriétaires que personne d'autre ne peut lire. (Par exemple, aucune des applications commerciales du JPEG du Macintosh n'étaient capables d'échanger des fichiers compressés.)

Le format de fichier que nous avons adopté est appelé JFIF (voir RÉFÉRENCES). Ce format a été accepté par un certain nombre de vendeurs de JPEG commerciaux et est devenu de facto une norme. Le JFIF est une représentation minimale ou "bas de gamme". Nous vous recommandons d'utiliser le TIFF/JPEG (TIFF révision 6.0 modifiée par la Note technique TIFF #2) pour les applications "haut de gamme" qui exigent l'enregistrement d'un grand nombre de données supplémentaires pour chaque image. TIFF/ JPEG est relativement récent et malheureusement pas encore très répandu.

La nouvelle norme JPEG Part 3 définit un format de fichier appelé SPIFF. Le SPIFF est compatible avec le JFIF en ce sens que la plupart des décodeurs JFIF devraient être capables de lire la variante la plus commune du SPIFF. Le SPIFF possède quelques avantages techniques sur le JFIF, mais sa principale prétention réside simplement dans le fait qu'il s'agit d'une norme officielle et non pas d'une norme informelle. Actuellement on ne sait pas si le SPIFF supplantera le JFIF ou si le JFIF se maintiendra de facto. IJG a l'intention de soutenir le SPIFF quand que la norme sera fixée, mais nous n'avons pas encore décidé s'il devait devenir notre format par défaut ou non. (En tout cas, notre décodeur continuera à lire le JFIF.)

Divers formats de fichiers propriétaires intégrant la compression JPEG existent également. Nous avons peu ou pas de sympathie pour l'existence de ces formats. En effet, une des raisons originales du développement des logiciels gratuits était d'aider à créer des normes communes et ouvertes pour les fichiers JPEG. N'utilisez pas de format de fichier propriétaire !

#### À FAIRE

Le but principal de la v7 sera probablement une amélioration de la qualité visuelle. La méthode actuelle de mise à l'échelle des tables de quantification n'est pas considérée comme très bonne avec de faibles valeurs Q. Nous avons aussi l'intention d'examiner le lissage des limites de blocs, la "quantification variable de l'homme pauvre" et d'autres moyens d'améliorer la performance qualité-taille des fichiers sans sacrifier la compatibilité.

Dans les versions à venir, nous avons l'intention de prendre en charge certaines des extensions futures du JPEG Part 3, principalement, la quantification variable et le format de fichier SPIFF.

Comme toujours, l'accélération des choses présente un grand intérêt.

Veuillez envoyer vos rapports sur les bogues, vos propositions d'aide, etc. à jpeg-info@uunet.uu.net.

# **AVC/H.264**

CE PRODUIT EST AUTORISE SOUS LICENCE DU PORTOFOLIO DE BREVET AVC A UN CONSOMMATEUR POUR L'EMPLOI PERSONNEL ET NON COMMERCIAL EN VUE DU (I) CODAGE DE VIDEOS CONFORME A LA NORME AVC (VIDEO AVC) ET/OU DU (ii)DECODAGE DE VIDEOS AVC CODES PAR UN CONSOMMATEUR ENGAGE DANS UNE ACTIVITE PERSONNELLE ET NON COMMERCIALE, ET/OU OBTENUES D'UN FOURNISSEUR DE VIDEOS AUTORISE A FOURNIR DE LA VIDEO AVC. AUCUNE LICENCE N'EST ACCORDEE OU NE DOIT ETRE IMPLIQUEE DANS UN AUTRE BUT. D'AUTRES INFORMATIONS PEUVENT ETRE OBTENUES DE MPEG LA L.L.C. VOIR HTTP://MPEGLA.COM.

# **LICENCE PUBLIQUE GÉNÉRALE GNU**

Version 2, juin 1991

Copyright © 1989, 1991 Free Software Foundation, Inc., 51 Franklin Street, Fifth Floor, Boston, MA 02110-1301, USA.

Chacun est autorisé à copier et distribuer des copies conformes de ce document de licence, mais toute modification en est proscrite.

## **Préambule**

Les licences de la plupart des logiciels sont conçues pour vous enlever toute liberté de les partager et de les modifier. A contrario, la Licence Publique Générale est destinée à garantir votre liberté de partager et de modifier les logiciels libres et à assurer que ces logiciels soient libres pour tous leurs utilisateurs. La présente Licence Publique Générale s'applique à la plupart des logiciels de la Free Software Foundation, ainsi qu'à tout autre programme pour lequel ses auteurs s'engagent à l'utiliser. (Certains logiciels de la Free Software Foundation sont couverts par la Licence Publique Générale Limitée GNU à la place de celle-ci.) Vous pouvez aussi l'appliquer aux programmes qui sont les vôtres.

Quand nous parlons de logiciels libres, nous parlons de liberté, non de prix. Nos licences publiques générales sont conçues pour vous donner l'assurance d'être libre de distribuer des copies des logiciels libres (et de facturer ce service, si vous le souhaitez), de recevoir le code source ou de pouvoir l'obtenir si vous le souhaitez, de pouvoir modifier les logiciels ou en utiliser des éléments dans de nouveaux programmes libres et de savoir que vous pouvez le faire.

Pour protéger vos droits, il nous est nécessaire d'imposer des limitations qui interdisent à quiconque de vous refuser ces droits ou de vous demander d'y renoncer. Certaines responsabilités vous incombent en raison de ces limitations si vous distribuez des copies de ces logiciels, ou si vous les modifiez.

Par exemple, si vous distribuez des copies d'un tel programme, à titre gratuit ou contre une rémunération, vous devez accorder aux destinataires tous les droits dont vous disposez. Vous devez vous assurer qu'eux aussi reçoivent ou puissent disposer du code source. Et vous devez leur montrer les présentes conditions afin qu'ils aient connaissance de leurs droits.

Nous protégeons vos droits en deux étapes : (1) nous sommes titulaires des droits d'auteur du logiciel, et (2) nous vous délivrons cette licence, qui vous donne l'autorisation légale de copier, distribuer et/ou modifier ce logiciel.

En outre, pour la protection de chaque auteur ainsi que la nôtre, nous voulons nous assurer que chacun comprenne que ce logiciel libre ne fait l'objet d'aucune garantie. Si le logiciel est modifié par quelqu'un d'autre puis transmis à des tiers, nous voulons que les destinataires soient mis au courant que ce qu'ils ont reçu n'est pas le logiciel d'origine, de sorte que tout problème introduit par d'autres ne puisse entacher la réputation de l'auteur original.

En définitive, un programme libre restera à la merci des brevets de logiciels. Nous souhaitons éviter le risque que les redistributeurs d'un programme libre fassent des demandes individuelles de licence de brevet, ceci ayant pour effet de rendre le programme propriétaire. Pour éviter cela, nous établissons clairement que toute licence de brevet doit être concédée de façon à ce que l'usage en soit libre pour tous ou bien qu'aucune licence ne soit concédée. Les termes exacts et les conditions de copie, distribution et modification sont les suivants

## **CONDITIONS DE COPIE, DISTRIBUTION ET MODIFICATION DE LA LICENCE PUBLIQUE GÉNÉRALE LIMITÉE GNU**

La présente Licence s'applique à tout programme ou tout autre ouvrage contenant un avis, apposé par le titulaire des droits d'auteur, stipulant qu'il peut être distribué au titre des conditions de la présente Licence Publique Générale. Ci-après, le "Programme" désigne l'un quelconque de ces programmes ou ouvrages, et un "ouvrage fondé sur le Programme" désigne soit le Programme, soit un ouvrage qui en dérive au titre des lois sur le droit d'auteur : en d'autres termes, un ouvrage contenant le Programme ou une partie de ce dernier, soit à l'identique, soit avec des modifications et/ou traduit dans un autre langage. (Ci-après, le terme "modification" implique, sans s'y réduire, le terme traduction.) Chaque concessionaire sera désigné par "vous".

Les activités autres que la copie, la distribution et la modification ne sont pas couvertes par la présente Licence ; elles sont hors de son champ d'application. L'opération consistant à exécuter le Programme n'est soumise à aucune limitation et les sorties du programme ne sont couvertes que si leur contenu constitue un ouvrage fondé sur le Programme (indépendamment du fait qu'il ait été réalisé par l'exécution du Programme). La validité de ce qui précède dépend de ce que fait le Programme.

- 1. Vous pouvez copier et distribuer des copies à l'identique du code source du Programme tel que vous l'avez reçu, sur n'importe quel support, à condition que vous apposiez sur chaque copie, de manière ad hoc et parfaitement visible, l'avis de droit d'auteur adéquat et une exonération de garantie ; que vous gardiez intacts tous les avis faisant référence à la présente Licence et à l'absence de toute garantie ; et que vous fournissiez à tout destinataire du Programme autre que vous-même un exemplaire de la présente Licence en même temps que le Programme.
- Vous pouvez faire payer l'acte physique de transmission d'une copie, et vous pouvez, à votre discrétion, proposer une garantie contre rémunération. 2. Vous pouvez modifier votre copie ou des copies du Programme ou n'importe quelle partie de celui-ci, créant ainsi un ouvrage fondé sur le Programme, et copier et distribuer de telles modifications ou ouvrage selon les termes de l'Article 1 ci-dessus, à condition de vous conformer également à chacune des obligations suivantes :
	- a) Vous devez assurer que les fichiers modifiés comportent des notices évidentes, établissant que vous avez changé les fichiers, et la date de ces changements. b) Vous devez prendre les dispositions nécessaires pour que tout ouvrage que vous distribuez ou publiez, et qui, en totalité ou en partie, contient ou est fondé sur le Programme, ou une partie quelconque de ce dernier, soit concédé comme un tout, à titre gratuit, à n'importe quel tiers, au titre des conditions de la présente
	- Licence. c) Si le programme modifié lit habituellement des instructions de façon interactive lorsqu'on l'exécute, vous devez, quand il commence son exécution pour ladite utilisation interactive de la manière la plus usuelle, faire en sorte qu'il imprime ou affiche une annonce comprenant un avis de droit d'auteur ad hoc et un avis stipulant qu'il n'y a pas de garantie (ou bien indiquant que c'est vous qui fournissez la garantie), et que les utilisateurs peuvent redistribuer le programme en respectant les présentes obligations, et expliquant à l'utilisateur comment voir une copie de la présente Licence. (Exception : si le Programme est lui-même<br>interactif mais n'imprime pas habituellement une telle annonce, v Ces obligations s'appliquent à l'ouvrage modifié pris comme un tout. Si des éléments identifiables de cet ouvrage ne sont pas fondés sur le Programme et peuvent raisonnablement être considérés comme des ouvrages indépendants distincts en eux mêmes, alors la présente Licence et ses conditions ne s'appliquent pas à ces éléments lorsque vous les distribuez en tant qu'ouvrages distincts. Mais lorsque vous distribuez ces mêmes éléments comme partie d'un tout, lequel constitue un ouvrage fondé sur le Programme, la distribution de ce tout doit être soumise aux conditions de la présente Licence, et les autorisations qu'elle octroie aux autres concessionnaires s'étendent à l'ensemble de l'ouvrage et par conséquent à chaque et toute partie indifférement de qui l'a écrite. Par conséquent, l'objet du présent article n'est pas de revendiquer des droits ou de contester vos droits sur un ouvrage entièrement écrit par vous ; son objet est plutôt d'exercer le droit de contrôler la distribution d'ouvrages dérivés ou d'ouvrages collectifs fondés sur le Programme.
	- De plus, la simple proximité du Programme avec un autre ouvrage qui n'est pas fondé sur le Programme (ou un ouvrage fondé sur le Programme) sur une partition d'un espace de stockage ou un support de distribution ne place pas cet autre ouvrage dans le champ d'application de la présente Licence.
- 3. Vous pouvez copier et distribuer le Programme (ou un ouvrage fondé sur lui, selon l'Article 2) sous forme de code objet ou d'exécutable, selon les termes des Articles 1 et 2 ci-dessus, à condition d'accomplir l'un des points suivants :
	- a) L'accompagner de l'intégralité du code source correspondant, sous une forme lisible par un ordinateur, lequel doit être distribué au titre des termes des Articles 1 et 2 ci-dessus, sur un support habituellement utilisé pour l'échange de logiciels ; ou
	- b) L'accompagner d'une proposition écrite, valable pendant au moins trois ans, de fournir à tout tiers, à un tarif qui ne soit pas supérieur à ce que vous coûte l'acte physique de réaliser une distribution source, une copie intégrale du code source correspondant sous une forme lisible par un ordinateur, qui sera distribuée au titre des termes des Articles 1 et 2 ci-dessus, sur un support habituellement utilisé pour l'échange de logiciels ; ou
	- c) L'accompagner des informations reçues par vous concernant la proposition de distribution du code source correspondant. (Cette solution n'est autorisée que dans le cas d'une distribution non commerciale et seulement si vous avez reçu le programme sous forme de code objet ou d'exécutable accompagné d'une telle proposition en conformité avec le sous-Article b ci-dessus.)

Le code source d'un ouvrage désigne la forme favorite pour travailler à des modifications de cet ouvrage. Pour un ouvrage exécutable, le code source intégral désigne la totalité du code source de la totalité des modules qu'il contient, ainsi que les éventuels fichiers de définition des interfaces qui y sont associés et les scripts utilisés pour contrôler la compilation et l'installation de l'exécutable. Cependant, par exception, le code source distribué n'est pas censé inclure quoi que ce soit de normalement distribué (que ce soit sous forme source ou binaire) avec les composants principaux (compilateur, noyau, et autre) du système d'exploitation sur lequel l'exécutable tourne, à moins que ce composant lui-même n'accompagne l'exécutable.

Si distribuer un exécutable ou un code objet consiste à offrir un accès permettant leur copie depuis un endroit particulier, alors l'offre d'un accès équivalent pour copier le code source depuis le même endroit compte comme une distribution du code source, même si les tiers ne sont pas contraints de copier le code source en même temps que le code objet.

- 4. Vous ne pouvez pas copier, modifier, concéder en sous-licence, ou distribuer le Programme, autrement que de la façon décrite expressément par cette Licence. Toute tentative de copier, modifier, concéder en sous-licence, ou distribuer le Programme d'une autre manière est réputée non valable, et met immédiatement fin à vos droits au titre de la présente Licence. Toutefois, les tiers ayant reçu de vous des copies, ou des droits, au titre de la présente Licence ne verront pas leurs autorisations résiliées aussi longtemps que lesdits tiers se conforment pleinement à elle.
- 5. Vous n'êtes pas obligé d'accepter la présente Licence étant donné que vous ne l'avez pas signée. Cependant, rien d'autre ne vous accorde l'autorisation de modifier<br>ou distribuer le Programme ou les ouvrages fondés sur l modifiant ou distribuant le Programme (ou un ouvrage quelconque fondé sur le Programme), vous signifiez votre acceptation de la présente Licence et de toutes ses conditions concernant la copie, la distribution ou la modification du Programme ou des ouvrages fondés sur lui.
- 6. Chaque fois que vous redistribuez le Programme (ou n'importe quel ouvrage fondé sur le Programme), une licence est automatiquement concédée au destinataire par le concédant original de la licence, l'autorisant à copier, distribuer ou modifier le Programme, sous réserve des présentes conditions. Vous ne pouvez imposer une quelconque limitation supplémentaire à l'exercice des droits octroyés au titre des présentes au destinataire. Vous n'avez pas la responsabilité d'imposer le respect de la présente Licence à des tiers.
- 7. Si, par suite d'une décision judiciaire ou d'une allégation d'infraction d'un brevet ou pour toute autre raison (non limitée aux problèmes de brevets), des conditions vous sont imposées (que ce soit par une ordonnance de justice, une transaction amiable ou contractuelle ou toute autre raison) qui contredisent les conditions de cette Licence, elles ne vous dégagent pas des obligations de cette Licence. Si vous ne pouvez distribuer de manière à satisfaire simultanément vos obligations au titre de la présente Licence et toute autre obligation pertinente, alors il en découle que vous ne pouvez pas du tout distribuer le Programme. Par exemple, si une licence de brevet ne permettait pas une redistribution sans redevance du Programme par tous ceux qui reçoivent une copie directement ou indirectement par votre intermédiaire, alors la seule façon pour vous de satisfaire à la fois à la licence du brevet et à la présente Licence serait de vous abstenir totalement de toute distribution du Programme. Si une partie quelconque de cet article est tenue pour nulle ou inopposable dans une circonstance particulière quelconque, l'intention est que le reste de l'article s'applique.

La totalité de la section s'appliquera dans toutes les autres circonstances. Cet article n'a pas pour but de vous induire à transgresser un quelconque brevet ou d'autres revendications à un droit de propriété ou à contester la validité de la moindre de ces revendications ; cet article a pour seul objectif de protéger l'intégrité du système de distribution du logiciel libre, qui est mis en oeuvre par la pratique des licences publiques. De nombreuses personnes ont fait de généreuses contributions au large spectre de logiciels distribués par ce système en se fiant à l'application cohérente de ce système ; il appartient à chaque auteur/donateur de décider si il ou elle veut distribuer du logiciel par l'intermédiaire d'un quelconque autre système et un concessionnaire ne peut imposer ce choix.

- Cet article a pour but de rendre totalement limpide ce que l'on pense être une conséquence du reste de la présente Licence.
- 8. Si la distribution et/ou l'utilisation du Programme sont limitées dans certains pays, que ce soit par des brevets ou par des interfaces soumises au droit d'auteur, le titulaire original des droits d'auteur qui décide de couvrir le Programme par la présente Licence peut ajouter une limitation géographique de distribution explicite qui exclue ces pays, afin que la distribution soit permise seulement dans ou entre les pays qui ne sont pas ainsi exclus. Dans ce cas, la présente Licence incorpore la limitation comme si elle était écrite dans le corps de la présente Licence.
- La Free Software Foundation peut, de temps à autre, publier des versions révisées et/ou nouvelles de la Licence Publique Générale. De telles nouvelles versions seront similaires à la présente version dans l'esprit mais pourront différer dans le détail pour prendre en compte de nouvelles problématiques ou inquiétudes.
- Chaque version possède un numéro de version la distinguant. Si le Programme précise le numéro de version de la présente Licence qui s'y applique et "une version ultérieure quelconque", vous avez le choix de suivre les conditions de la présente version ou de toute autre version ultérieure publiée par la Free Software Foundation. Si le Programme ne spécifie aucun numéro de version de la présente Licence, vous pouvez choisir une version quelconque publiée par la Free Software Foundation à quelque moment que ce soit.
- 10. Si vous souhaitez incorporer des parties du Programme dans d'autres programmes libres dont les conditions de distribution sont différentes, écrivez à l'auteur pour lui en demander l'autorisation. Pour les logiciels dont la Free Software Foundation est titulaire des droits d'auteur, écrivez à la Free Software Foundation ; nous faisons parfois des exceptions dans ce sens. Notre décision sera guidée par le double objectif de préserver le statut libre de tous les dérivés de nos logiciels libres et de promouvoir le partage et la réutilisation des logiciels en général.

# **ABSENCE DE GARANTIE**

**07**

- 11. COMME LA LICENCE DU PROGRAMME EST CONCÉDÉE À TITRE GRATUIT, AUCUNE GARANTIE NE S'APPLIQUE AU PROGRAMME, DANS LES LIMITES AUTORISÉES PAR LA LOI APPLICABLE. SAUF MENTION CONTRAIRE ÉCRITE, LES TITULAIRES DU DROIT D'AUTEUR ET/OU LES AUTRES PARTIES FOURNISSENT LE PROGRAMME "EN L'ÉTAT", SANS AUCUNE GARANTIE DE QUELQUE NATURE QUE CE SOIT, EXPRESSE OU IMPLICITE, Y COMPRIS, MAIS SANS Y ÊTRE LIMITÉ, LES GARANTIES IMPLICITES DE COMMERCIABILITÉ ET DE CONFORMITÉ À UNE UTILISATION PARTICULIÈRE. VOUS ASSUMEZ LA TOTALITÉ DES RISQUES LIÉS À LA QUALITÉ ET AUX PERFORMANCES DU PROGRAMME. SI LE PROGRAMME SE RÉVÉLAIT DÉFECTUEUX, LE COÛT DE L'ENTRETIEN, DES RÉPARATIONS OU DES CORRECTIONS NÉCESSAIRES VOUS INCOMBE INTÉGRALEMENT.
- 12. EN AUCUN CAS, SAUF LORSQUE LA LOI APPLICABLE OU UNE CONVENTION ÉCRITE L'EXIGE, UN TITULAIRE DE DROIT D'AUTEUR, QUEL. QU'IL SOIT, OU TOUTE PARTIE QUI POURRAIT MODIFIER ET/OU REDISTRIBUER LE PROGRAMME COMME PERMIS CI-DESSUS, NE POURRAIT ÊTRE TENU POUR RESPONSABLE À VOTRE ÉGARD DES DOMMAGES, INCLUANT LES DOMMAGES GÉNÉRIQUES, SPÉCIFIQUES, SECONDAIRES OU CONSÉCUTIFS, RÉSULTANT DE L'UTILISATION OU DE L'INCAPACITÉ D'UTILISER LE PROGRAMME (Y COMPRIS, MAIS SANS Y ÊTRE LIMITÉ, LA PERTE DE DONNÉES, OU LE FAIT QUE DES DONNÉES SOIENT RENDUES IMPRÉCISES, OU LES PERTES ÉPROUVÉES PAR VOUS OU PAR DES TIERS, OU LE FAIT QUE LE PROGRAMME ÉCHOUE À INTEROPÉRER AVEC UN AUTRE PROGRAMME QUEL QU'IL SOIT) MÊME SI LE DIT TITULAIRE DU DROIT D'AUTEUR OU LA PARTIE CONCERNÉE A ÉTÉ AVERTI DE L'ÉVENTUALITÉ DE TELS DOMMAGES.

## **FIN DES CONDITIONS**

# **Comment appliquer ces conditions à vos nouveaux programmes**

Si vous développez un nouveau programme, et si vous voulez qu'il soit de la plus grande utilité possible pour le public, le meilleur moyen d'y parvenir est d'en faire un logiciel libre que chacun peut redistribuer et modifier au titre des présentes conditions.

Pour ce faire, munissez le programme des avis qui suivent. Le plus sûr est de les ajouter au début de chaque fichier source pour véhiculer le plus efficacement possible l'absence de toute garantie ; chaque fichier devrait aussi contenir au moins la ligne "copyright" et une indication de l'endroit où se trouve l'avis complet. <Une ligne donnant le nom du programme et une courte idée de ce qu'il fait.>

Copyright © <année> <nom de l'auteur>

Ce programme est un logiciel libre ; vous pouvez le redistribuer et/ou le modifier au titre des clauses de la Licence Publique Générale GNU, telle que publiée par la Free Software Foundation ; soit la version 2 de la Licence, ou (à votre discrétion) une version ultérieure quelconque.

Ce programme est distribué dans l'espoir qu'il sera utile, mais SANS AUCUNE GARANTIE ; sans même une garantie implicite de COMMERCIABILITÉ ou DE CONFORMITÉ À UNE UTILISATION PARTICULIÈRE. Voir la Licence Publique Générale GNU pour plus de détails.

Vous devriez avoir reçu un exemplaire de la Licence Publique Générale GNU avec ce programme ; si ce n'est pas le cas, écrivez à la Free Software Foundation Inc., 51 Franklin Street, Fifth Floor, Boston, MA 02110-1301, USA.

Ajoutez aussi des informations sur la manière de vous contacter par courrier électronique et courrier postal.

Si le programme est interactif, faites en sorte qu'il affiche un court avis tel que celui-ci lorsqu'il démarre en mode interactif :

Gnomovision version 69, Copyright © année nom de l'auteur

Gnomovision n'est accompagné d'ABSOLUMENT AUCUNE GARANTIE ; pour plus de détails tapez 'show w'. Ceci est un logiciel libre et vous êtes invité à le redistribuer en respectant certaines obligations ; pour plus de détails tapez 'show c'.

Les instructions hypothétiques 'show w' et 'show c' sont supposées montrer les parties ad hoc de la Licence Publique Générale. Bien entendu, les instructions que vous utilisez peuvent porter d'autres noms que 'show w' et 'show c' ; elles peuvent même être des clics de souris ou des éléments d'un menu, ou tout ce qui convient à votre programme.

Vous devriez aussi obtenir de votre employeur (si vous travaillez en tant que développeur) ou de votre école, si c'est le cas, qu'il (ou elle) signe une "renonciation aux droits d'auteur" concernant le programme, si nécessaire. Voici un exemple (changez les noms) :

Yoyodyne, Inc., déclare par la présente renoncer à toute prétention sur les droits d'auteur du programme 'Gnomovision' (qui fait des avances aux compilateurs) écrit par James Hacker.

<signature de Ty Coon>, 1er avril 1989

Ty Coon, Président du Vice

La présente Licence Publique Générale n'autorise pas l'incorporation de votre programme dans des programmes propriétaires. Si votre programme est une bibliothèque de sous-programmes, vous pouvez considérer plus utile d'autoriser l'édition de liens d'applications propriétaires avec la bibliothèque. Si c'est ce que vous voulez faire, utilisez la Licence Publique Générale Limitée GNU au lieu de la présente Licence.

# **LICENCE PUBLIQUE GÉNÉRALE LIMITÉE GNU**

Version 2.1, février 1999

Copyright © 1991, 1999 Free Software Foundation, Inc.

51 Franklin Street, Fifth Floor, Boston, MA 02110-1301 USA

Chacun est autorisé à copier et distribuer des copies conformes de ce document de licence, mais toute modification en est proscrite.

[Ceci est la première version publiée de la Licence Générale Publique Limitée (LGPL). Elle compte en tant que successeur de la Licence Générale Publique de Bibliothèque GNU, version 2, d'où le numéro de version 2.1]

#### **Préambule**

Les licences de la plupart des logiciels sont conçues pour vous enlever toute liberté de les partager et de les modifier. À l'opposé, les Licences Générales Publiques GNU ont pour but de vous garantir votre liberté de partager et modifier un logiciel libre, pour être sûr que le logiciel est bien libre pour tous les utilisateurs. Cette licence, la Licence Générale Publique Limitée, s'applique à certains paquets logiciels désignés spécifiquement – typiquement des bibliothèques – de la Free Software Foundation et d'autres auteurs qui décident de l'utiliser. Vous pouvez l'utiliser aussi, mais nous vous suggérons de considérer d'abord si la présente licence ou la Licence Générale Publique GNU ordinaire est la meilleure stratégie à utiliser dans chaque cas particulier, suivant les explications données ci-dessous.

Quand nous parlons de logiciels libres, nous parlons de liberté de l'utiliser, non de prix. Nos licences publiques générales sont conçues pour vous donner l'assurance d'être libres de distribuer des copies des logiciels libres (et de facturer ce service, si vous le souhaitez), de recevoir le code source ou de pouvoir l'obtenir si vous le souhaitez, de pouvoir modifier les logiciels ou en utiliser des éléments dans de nouveaux programmes libres et de savoir que vous pouvez le faire.

Pour protéger vos droits, il nous est nécessaire d'imposer des limitations qui interdisent aux distributeurs de vous refuser ces droits ou de vous demander d'y renoncer. Certaines responsabilités vous incombent en raison de ces limitations si vous distribuez des copies de la bibliothèque, ou si vous la modifiez.

Par exemple, si vous distribuez des copies d'une telle bibliothèque, à titre gratuit ou contre une rémunération, vous devez accorder aux destinataires tous les droits dont vous disposez. Vous devez vous assurer qu'eux aussi reçoivent ou puissent disposer du code source. Si vous liez d'autres codes avec la bibliothèque, vous devez fournir des fichiers objets complets aux concessionnaires, de sorte qu'ils puissent les lier à nouveau avec la bibliothèque après l'avoir modifiée et recompilée. Et vous devez leur montrer les présentes conditions afin qu'ils aient connaissance de leurs droits. Nous protégeons vos droits en deux étapes : (1) nous libellons la bibliothèque avec une notice de propriété intellectuelle (copyright), et (2) nous vous délivrons cette licence, qui vous donne l'autorisation légale de copier, distribuer et/ou modifier ce bibliothèque.

Pour protéger chaque distributeur, nous voulons établir de façon très claire qu'il n'y a aucune garantie pour la Bibliothèque libre. Aussi, si la Bibliothèque est modifiée par quelqu'un d'autre qui la redistribue ensuite, ses concessionnaires devraient savoir que ce qu'ils ont n'est pas la version originale, de sorte que la réputation de l'auteur original ne sera pas affectée à cause de problèmes introduits par d'autres.

Enfin, les brevets logiciels constituent une menace constante contre l'existence même de tout logiciel libre. Nous voulons être sûr qu'une société ne peut pas effectivement restreindre les utilisateurs d'un programme libre en obtenant une licence restrictive d'un titulaire de brevet. Par conséquent, nous insistons pour que toute licence de brevet obtenue pour une version de la Bibliothèque soit cohérente avec sa pleine liberté d'utilisation spécifiée dans la présente Licence.

La plupart des logiciels GNU, y compris certaines bibliothèques, sont couverts par la Licence Générale Publique GNU. La présente licence s'applique à certaines

bibliothèques et est assez différente de la Licence Générale Publique ordinaire. Nous utilisons la présente licence pour certaines bibliothèques afin de permettre de lier ces bibliothèques, sous certaines conditions, à des programmes non libres.

**76** Fr

Quand un programme est lié avec une bibliothèque, que ce soit statiquement ou avec une bibliothèque partagée, la combinaison des deux constitue, en termes légaux, un ouvrage combiné, un dérivé de la bibliothèque originale. Il s'ensuit que la Licence Générale Publique ordinaire ne permet une telle liaison que si l'entière combinaison remplit ses critères et conditions de liberté. La Licence Générale Publique Limitée permet de desserrer les critères permettant de lier d'autres codes avec la bibliothèque. Nous appelons cette licence la Licence Générale Publique "Limitée" car elle offre en fait une protection plus limitée de la liberté de l'utilisateur que celle offerte par la Licence Générale Publique ordinaire. Elle offre aux autres développeurs de logiciels libres un avantage plus limité face aux programmes concurrents non libres. Ces désavantages sont la raison pour laquelle nous utilisons la Licence Générale Publique ordinaire pour de nombreuses bibliothèques. Cependant la licence limitée offre des avantages dans certaines circonstances spéciales.

Par exemple, en de rares occasions, il peut exister le besoin particulier d'encourager l'utilisation la plus large possible d'une certaine bibliothèque, afin qu'elle devienne un standard de facto. Pour arriver à cette fin, des programmes non libres doivent pouvoir être autorisés à utiliser la Bibliothèque. Un cas plus fréquent est qu'une bibliothèque libre effectue les mêmes tâches que des bibliothèques non libres largement utilisées. Dans ce cas, il n'y a pas grand chose à gagner à limiter la bibliothèque libre aux seuls logiciels libres, aussi nous utilisons la Licence Générale Publique Limitée.

Dans d'autres cas, l'autorisation d'utiliser une bibliothèque particulière dans des programmes non libres permet à un plus grand nombre de personnes d'utiliser un corpus très large de logiciels libres. Par exemple, l'autorisation d'utiliser la Bibliothèque C GNU dans des programmes non libres permet à plus de personnes d'utiliser le système d'exploitation GNU tout entier, de même que sa variante, le système d'exploitation GNU/ Linux.

Bien que la Licence Générale Publique Limitée semble limiter la protection de la liberté de l'utilisateur, elle assure que l'utilisateur d'un programme lié avec la Bibliothèque dispose de la liberté et du choix d'exécuter ce programme en utilisant une version modifiée de la Bibliothèque.

Les termes exacts et les conditions de copie, distribution et modification sont les suivants. Accordez une attention toute particulière aux différences entre un "ouvrage basé sur la Bibliothèque" et un "ouvrage utilisant la Bibliothèque". Le premier contient un code dérivé de la Bibliothèque, tandis que le second doit être combiné avec la Bibliothèque afin de pouvoir être exécuté.

## **CONDITIONS DE COPIE, DISTRIBUTION ET MODIFICATION DE LA LICENCE PUBLIQUE GÉNÉRALE LIMITÉE GNU**

0. Cet Accord de Licence s'applique à toute bibliothèque logicielle ou tout programme contenant une notice placée par le titulaire de la réservation de droits (copyright) ou toute autre partie autorisée indiquant que ce logiciel peut être distribué suivant les termes de cette Licence Générale Publique Limitée (appelée ci-dessous "cette Licence"). Chaque concessionaire sera désigné par "vous".

Une "bibliothèque" signifie une collection de fonctions logicielles et/ou de données préparées de façon à être liée facilement à des programmes applicatifs (utilisant tout ou partie de ces fonctions et données) afin de former des exécutables.

La "Bibliothèque", ci-dessous, se réfère à toute bibliothèque logicielle ou ouvrage qui a été distribué suivant ces termes. Un "ouvrage basé sur la Bibliothèque" signifie soit la Bibliothèque soit un ouvrage dérivé pouvant être soumis aux lois de propriété intellectuelle : c'est-à-dire un ouvrage contenant la Bibliothèque ou une portion de celle-ci, soit en copie conforme, soit avec des modifications et/ou traduite directement dans un autre langage. (Ci-après, le terme "modification" implique, sans s'y réduire, le terme traduction.)

"Le code source" d'un ouvrage désigne la forme favorite pour travailler à des modifications de cet ouvrage. Pour une bibliothèque, le code source intégral désigne la totalité du code source de la totalité des modules qu'il contient, ainsi que les éventuels fichiers de définition des interfaces qui y sont associés et les scripts utilisés pour contrôler la compilation et l'installation de la Bibliothèque.

Les activités autres que la copie, la distribution et la modification ne sont pas couvertes par la présente Licence ; elles sont hors de son champ d'application. L'action d'exécuter un programme utilisant la Bibliothèque n'est pas restreinte et les résultats produits par un tel programme ne sont couverts que si leur contenu constitue un ouvrage basé sur la Bibliothèque (indépendamment de l'utilisation de la Bibliothèque dans un outil utilisé pour l'écrire). Que ce soit ou non le cas dépend de ce que réalise la Bibliothèque, et de ce que fait le programme utilisant la Bibliothèque.

- 1. Vous pouvez copier et distribuer des copies à l'identique du code source complet de la Bibliothèque tel que vous l'avez reçu, sur n'importe quel support, à condition que vous apposiez sur chaque copie, de manière ad hoc et parfaitement visible, l'avis de droit d'auteur adéquat et une exonération de garantie ; que vous gardiez intacts tous les avis faisant référence à la présente Licence et à l'absence de toute garantie ; et que vous fournissiez un exemplaire de la présente Licence en même temps que la Bibliothèque.
- Vous pouvez faire payer l'acte physique de transmission d'une copie, et vous pouvez, à votre discrétion, proposer une garantie contre rémunération.
- 2. Vous pouvez modifier votre copie ou des copies de la Bibliothèque ou n'importe quelle partie de celui-ci, créant ainsi un ouvrage fondé sur la Bibliothèque, et copier et distribuer de telles modifications ou ouvrage selon les termes de l'Article 1 ci-dessus, à condition de vous conformer également à chacune des obligations suivantes : a) L'ouvrage modifié doit être lui-même une bibliothèque logicielle.
	- b) Vous devez assurer que les fichiers modifiés comportent des notices évidentes, établissant que vous avez changé les fichiers, et la date de ces changements.
	- c) Vous devez assurer que l'ensemble de l'ouvrage pourra être licencié sans frais à toute tierce partie suivant les termes de cette Licence.
	- d) Si une facilité dans a bibliothèque modifiée fait référence à une fonction ou à une table de données à fournir par une application utilisant la facilité, autre qu'un argument passé quand la facilité est invoquée, alors vous devez faire un effort en toute bonne foi pour vous assurer que, dans l'éventualité où une application ne fournirait pas une telle fonction ou table, la facilité restera opérationnelle et effectuera une partie quelconque de sa finalité de façon sensée. (Par exemple, une fonction dans une bibliothèque servant à calculer des racines carrées a une finalité qui est parfaitement définie indépendamment de l'application. Par conséquent, la Sous-section 2d requiert que toute fonction fournie par l'application ou table utilisée par cette fonction doit être optionnelle : si l'application n'en fournit pas, la fonction racine carrée doit encore pouvoir calculer des racines carrées.)

Ces obligations s'appliquent à l'ouvrage modifié pris comme un tout. Si des éléments identifiables de cet ouvrage ne sont pas fondés sur la Bibliothèque et peuvent raisonnablement être considérés comme des ouvrages indépendants distincts en eux mêmes, alors la présente Licence et ses conditions ne s'appliquent pas à ces éléments lorsque vous les distribuez en tant qu'ouvrages distincts. Mais lorsque vous distribuez ces mêmes éléments comme partie d'un tout, lequel constitue un ouvrage fondé sur la Bibliothèque, la distribution de ce tout doit être soumise aux conditions de la présente Licence, et les autorisations qu'elle octroie aux autres concessionnaires s'étendent à l'ensemble de l'ouvrage et par conséquent à chaque et toute partie indifférement de qui l'a écrite.

Par conséquent, l'objet du présent article n'est pas de revendiquer des droits ou de contester vos droits sur un ouvrage entièrement écrit par vous ; son objet est plutôt d'exercer le droit de contrôler la distribution d'ouvrages dérivés ou d'ouvrages collectifs fondés sur la Bibliothèque.

De plus, la simple proximité de la Bibliothèque avec un autre ouvrage qui n'est pas fondé sur la Bibliothèque (ou un ouvrage fondé sur la Bibliothèque) sur une partition d'un espace de stockage ou un support de distribution ne place pas cet autre ouvrage dans le champ d'application de la présente Licence.

3. Vous pouvez choisir d'appliquer les termes de la Licence Générale Publique GNU ordinaire au lieu de ceux de cette Licence à une copie donnée de cette Bibliothèque. Pour le faire, vous devez modifier les notices qui se réfèrent à cette Licence, de sorte qu'elles se réfèrent plutôt à la Licence Générale Publique GNU version 2, au lieu de cette Licence. (Si une version officielle plus récente que la version 2 de la Licence Générale Publique GNU ordinaire a été publiée, alors vous pouvez spécifier plutôt cette version si vous le souhaitez.) N'effectuez aucun autre changement à ces notices.

Dès que ce changement a été fait dans une copie donnée, il est irréversible pour cette copie et donc la Licence Générale Publique GNU ordinaire s'appliquera à toutes les copies suivantes et à tous travaux dérivés effectués à partir de cette copie. Cette option est utile quand vous souhaitez copier une partie du code de la Bibliothèque en un programme qui n'est pas une bibliothèque.

4. Vous pouvez copier et distribuer la Bibliothèque (ou une portion ou un dérivé de celle-ci, suivant les termes de la Section 2) sous forme de code objet ou exécutable suivant les termes des Sections 1 et 2 ci-dessus, pourvu que vous l'accompagniez du code source correspondant sous forme lisible par une machine, qui doit être

distribué suivant les termes des sections 1 et 2 ci-dessus sur un support utilisé habituellement pour l'échange de logiciels.<br>Si la distribution du code objet se fait en offrant l'accès à la copie depuis un emplacement dés depuis le même emplacement satisfait à l'obligation de distribuer le code source, même si des parties tierces ne sont pas obligées de copier simultanément le code source en même temps que le code objet.

5. Un programme qui ne contient aucun dérivé d'une quelconque partie de la Bibliothèque, mais est conçu pour travailler avec la Bibliothèque en étant compilé ou lié avec cette Bibliothèque, est appelé un "ouvrage utilisant la Bibliothèque". Un tel touvrage, pris isolément, n'est pas un ouvrage dérivé de la Bibliothèque et tombe par conséquent hors du champ d'application de cette Licence.

Cependant, la liaison avec la Bibliothèque d'un "ouvrage utilisant la Bibliothèque" crée un exécutable qui est un dérivé de la Bibliothèque (car il contient des parties de la Bibliothèque), plutôt qu'un "ouvrage utilisant la Bibliothèque". L'exécutable est par conséquent couvert par cette Licence. La Section 6 établit les termes de distribution de tels exécutables.

Quand un "ouvrage utilisant la Bibliothèque" utilise des éléments d'un fichier d'en-tête faisant partie de la Bibliothèque, le code objet de cet ouvrage peut être un ouvrage dérivé de la Bibliothèque même si son code source ne l'est pas. Cette définition prendra son sens tout particulièrement si l'ouvrage peut être lié sans la Bibliothèque ou si l'ouvrage est lui-même une bibliothèque. Les délimitations de ce cas ne sont pas définies de façon précise par la loi.

Si un tel fichier objet utilise uniquement des paramètres numériques, des schémas et accesseurs de structures de données, des petites macros et des petites fonctions en ligne (dix lignes de source ou moins en longueur), alors l'utilisation du fichier objet est non restreinte, indépendamment du fait que cela constitue légalement un ouvrage dérivé. (Les règles de la Section 6 s'appliqueront tout de même aux exécutables contenant ce code objet plus des portions de la Bibliothèque.) Autrement, si l'ouvrage est un dérivé de la Bibliothèque, vous pouvez distribuer le code objet pour cet ouvrage suivant les termes de la Section 6. Les règles de la section

6 s'appliquent alors à tout exécutable contenant cet ouvrage, que ce dernier soit ou ne soit pas lié directement avec la Bibliothèque elle-même.

- 6. Par exception aux Sections ci-dessus, vous pouvez aussi combiner ou lier un "ouvrage utilisant la Bibliothèque" avec la Bibliothèque pour produire un ouvrage contenant des portions de la Bibliothèque et distribuer cet ouvrage suivant les termes de votre choix, pourvu que ces termes permettent la modification de l'ouvrage pour les besoins propres du client et l'ingénierie inverse permettant le déboguage de telles modifications. Vous devez donner une notice explicite et évidente avec chaque copie de l'ouvrage montrant que la Bibliothèque est utilisée dans celui-ci et que la Bibliothèque est
	- couverte par cette Licence. Vous devez fournir une copie de cette Licence. Si l'ouvrage lors de son exécution affiche des notices de droits et propriétés intellectuelles, vous devez inclure la notice pour la Bibliothèque parmi celles-ci, ainsi qu'une référence adressée à l'utilisateur vers une copie de cette Licence. Vous devez aussi effectuer l'une des tâches suivantes :
	- a) Accompagner l'ouvrage du code source complet correspondant, lisible par une machine, pour la Bibliothèque incluant tout changement quelconque effectué dans l'ouvrage (qui doit être distribué suivant les Sections 1 et 2 ci-dessus) ; et, si l'ouvrage est un exécutable lié à la Bibliothèque, fournir la totalité de "l'ouvrage utilisant la Bibliothèque", lisible par une machine, sous forme de code objet et/ou source, de sorte que l'utilisateur puisse modifier la Bibliothèque et la relier pour produire un exécutable modifié contenant la Bibliothèque modifiée. (Il est admis que l'utilisateur qui change le contenu de fichiers de définition dans la Bibliothèque ne sera pas nécessairement capable de recompiler l'application pour utiliser les définitions modifiées.)
	- b) Utiliser un mécanisme approprié de bibliothèque partagée pour le lien à la Bibliothèque. Un mécanisme approprié est celui qui (1) utilise à l'exécution une copie de la Bibliothèque déjà présente sur le système de l'ordinateur de l'utilisateur, plutôt que de copier les fonctions de bibliothèque dans l'exécutable et (2) fonctionnera correctement avec une version modifiée de la Bibliothèque, si l'utilisateur en installe une, tant que la version modifiée est compatible au niveau de l'interface avec la version avec laquelle l'ouvrage a été réalisé.
	- c) Accompagner l'ouvrage d'une offre écrite, valide pour au moins trois ans, de donner au même utilisateur les éléments spécifiés dans la Sous-section 6a, ci-dessus, contre un paiement n'excédant pas le coût requis pour effectuer cette distribution.
	- Si la distribution de l'ouvrage est faite en offrant l'accès à une copie depuis un emplacement désigné, offrir un accès équivalent depuis le même emplacement pour copier les éléments spécifiés ci-dessus.
	- e) Vérifier que l'utilisateur a déjà reçu une copie de ces éléments ou que vous en avez déjà envoyé une copie à cet utilisateur.
	- Pour un exécutable, la forme requise de "l'ouvrage utilisant la Bibliothèque" doit inclure toutes les données et programmes utilitaires nécessaires permettant de reproduire l'exécutable à partir de ceux-ci. Cependant, par exception, les éléments à distribuer n'ont pas besoin d'inclure tout ce qui est normalement distribué (que ce soit sous forme source ou binaire) avec les composants majeurs (compilateur, noyau, et autres composants similaires) du système d'exploitation sur lequel l'exécutable tourne, à moins que ce composant lui-même n'accompagne l'exécutable.
	- Il peut arriver que ces conditions nécessaires contredisent les restrictions de licence d'autres bibliothèques propriétaires qui n'accompagnent pas normalement le système d'exploitation. Une telle contradiction signifie que vous ne pouvez pas les utiliser en même temps que la Bibliothèque dans un exécutable que vous distribuez.
- 7. Vous pouvez placer les facilités de bibliothèque, qui sont un ouvrage basé sur la Bibliothèque, côte à côte dans une unique bibliothèque avec d'autres facilités de bibliothèque non couvertes par cette Licence et distribuer une bibliothèque combinée, pourvu que la distribution séparée de l'ouvrage basé sur la Bibliothèque et des autres facilités de bibliothèque soit autrement permise, et pourvu que vous effectuiez chacune des deux tâches suivantes :
	- a) Accompagner la bibliothèque combinée avec une copie du même ouvrage basé sur la Bibliothèque, non combinée avec d'autres facilités de bibliothèque. Cela doit être distribué suivant les termes des Sections ci-dessus.
	- b) Donner une notice évidente avec la bibliothèque combinée, du fait qu'une partie de celle-ci est un ouvrage basé sur la Bibliothèque, et expliquer où trouver la forme non combinée coexistante du même ouvrage.
- 8. Vous ne pouvez pas copier, modifier, concéder en sous-licence, lier ou distribuer la Bibliothèque, autrement que de la façon décrite expressément par cette Licence. Toute tentative de copier, modifier, concéder en sous-licence, lier ou distribuer la Bibliothèque d'une autre manière est réputée non valable, et met immédiatement fin à vos droits au titre de la présente Licence. Toutefois, les tiers ayant reçu de vous des copies, ou des droits, au titre de la présente Licence ne verront pas leurs autorisations résiliées aussi longtemps que lesdits tiers se conforment pleinement à elle.
- 9. Vous n'êtes pas obligé d'accepter la présente Licence étant donné que vous ne l'avez pas signée. Cependant, rien d'autre ne vous accorde l'autorisation de modifier ou distribuer la Bibliothèque ou les ouvrages fondés sur lui. Ces actions sont interdites par la loi si vous n'acceptez pas la présente Licence. En conséquence, en modifiant ou distribuant la Bibliothèque (ou un ouvrage quelconque fondé sur la Bibliothèque), vous signifiez votre acceptation de la présente Licence, et de toutes ses conditions concernant la copie, la distribution ou la modification de la Bibliothèque ou des ouvrages fondés sur lui.
- 10. Chaque fois que vous redistribuez la Bibliothèque (ou n'importe quel ouvrage fondé sur la Bibliothèque), une licence est automatiquement concédée au destinataire par le concédant original de la licence, l'autorisant à copier, distribuer, lier ou modifier la Bibliothèque, sous réserve des présentes conditions. Vous ne pouvez imposer une quelconque limitation supplémentaire à l'exercice des droits octroyés au titre des présentes au destinataire. Vous n'avez pas la responsabilité d'imposer le respect de la présente Licence à des tiers.
- 11. Si, par suite d'une décision judiciaire ou d'une allégation d'infraction d'un brevet ou pour toute autre raison (non limitée aux problèmes de brevets), des conditions vous sont imposées (que ce soit par une ordonnance de justice, une transaction amiable ou contractuelle ou toute autre raison) qui contredisent les conditions de cette Licence, elles ne vous dégagent pas des obligations de cette Licence. Si vous ne pouvez pas distribuer de manière à satisfaire simultanément vos obligations au titre de la présente Licence et toute autre obligation pertinente, alors il en découle que vous ne pouvez pas du tout distribuer la Bibliothèque. Par exemple, si une licence de brevet ne permettait pas une redistribution sans redevance de la Bibliothèque par tous ceux qui reçoivent une copie directement ou indirectement par votre intermédiaire, alors la seule façon pour vous de satisfaire à la fois à la licence du brevet et à la présente Licence serait de vous abstenir totalement de toute distribution de la Bibliothèque. Si une partie quelconque de cet article est tenue pour nulle ou inopposable dans une circonstance particulière quelconque, l'intention est que le reste de l'article s'applique.

La totalité de la section s'appliquera dans toutes les autres circonstances. Cet article n'a pas pour but de vous induire à transgresser un quelconque brevet ou d'autres revendications à un droit de propriété ou à contester la validité de la moindre de ces revendications ; cet article a pour seul objectif de protéger l'intégrité du système de distribution du logiciel libre, qui est mis en oeuvre par la pratique des licences publiques. De nombreuses personnes ont fait de généreuses contributions au large spectre de logiciels distribués par ce système en se fiant à l'application cohérente de ce système ; il appartient à chaque auteur/donateur de décider si il ou elle veut distribuer du logiciel par l'intermédiaire d'un quelconque autre système, et un concessionnaire ne peut imposer ce choix. Cet article a pour but de rendre totalement limpide ce que l'on pense être une conséquence du reste de la présente Licence.

- 12. Si la distribution et/ou l'utilisation de la Bibliothèque sont limitées dans certains pays que ce soit par des brevets ou par des interfaces soumises au droit d'auteur, le titulaire original des droits d'auteur qui décide de couvrir la Bibliothèque par la présente Licence peut ajouter une limitation géographique de distribution explicite qui exclue ces pays, afin que la distribution soit permise seulement dans ou entre les pays qui ne sont pas ainsi exclus. Dans ce cas, la présente Licence incorpore la limitation comme si elle était écrite dans le corps de la présente Licence.
- 13. La Free Software Foundation peut, de temps à autre, publier des versions révisées et/ou nouvelles de la Licence Publique Générale Limitée. De telles nouvelles versions seront similaires à la présente version dans l'esprit mais pourront différer dans le détail pour prendre en compte de nouvelles problématiques ou inquiétudes Chaque version possède un numéro de version la distinguant. Si la Bibliothèque précise le numéro de version de la présente Licence qui s'y applique et "une version ultérieure quelconque", vous avez le choix de suivre les conditions de la présente version ou de toute autre version ultérieure publiée par la Free Software Foundation. Si la Bibliothèque ne spécifie aucun numéro de version de la présente Licence, vous pouvez choisir une version quelconque publiée par la Free Software Foundation à quelque moment que ce soit.
- 14. Si vous souhaitez incorporer des parties de la Bibliothèque dans d'autres programmes libres dont les conditions de distribution sont différentes, écrivez à l'auteur pour lui en demander l'autorisation. Pour les logiciels dont la Free Software Foundation est titulaire des droits d'auteur, écrivez à la Free Software Foundation ; nous faisons parfois des exceptions dans ce sens. Notre décision sera guidée par le double objectif de préserver le statut libre de tous les dérivés de nos logiciels libres et de promouvoir le partage et la réutilisation des logiciels en général.

# **ABSENCE DE GARANTIE**

- 15. COMME LA LICENCE DE LA BIBLIOTHEQUE EST CONCEDEE A TITRE GRATUIT, AUCUNE GARANTIE NE S'APPLIQUE A LA BIBLIOTHEQUE, DANS LES LIMITES<br>AUTORISÉES PAR LA LOI APPLICABLE. SAUF MENTION CONTRAIRE ÉCRITE, LES TITULAIRES DU DRO LA BIBLIOTHÈQUE "EN L'ÉTAT", SANS AUCUNE GARANTIE DE QUELQUE NATURE QUE CE SOIT, EXPRESSE OU IMPLICITE, Y COMPRIS, MAIS SANS Y ÊTRE LIMITÉ, LES GARANTIES IMPLICITES DE COMMERCIABILITÉ ET DE CONFORMITÉ À UNE UTILISATION PARTICULIÈRE. VOUS ASSUMEZ LA TOTALITÉ DES RISQUES LIÉS À LA QUALITÉ ET AUX PERFORMANCES DE LA BIBLIOTHÈQUE. SI LA BIBLIOTHÈQUE SE RÉVÉLAIT DÉFECTUEUSE, LE COÛT DE L'ENTRETIEN, DES RÉPARATIONS OU DES CORRECTIONS NÉCESSAIRES VOUS INCOMBE INTÉGRALEMENT.
- 16. EN AUCUN CAS, SAUF LORSQUE LA LOI APPLICABLE OU UNE CONVENTION ÉCRITE L'EXIGE, UN TITULAIRE DE DROIT D'AUTEUR, QUEL QU'IL SOIT, OU TOUTE PARTIE QUI POURRAIT MODIFIER ET/OU REDISTRIBUER LA BIBLIOTHÈQUE COMME PERMIS CI-DESSUS, NE POURRAIT ÊTRE TENU POUR RESPONSABLE À VOTRE ÉGARD DES DOMMAGES, INCLUANT LES DOMMAGES GÉNÉRIQUES, SPÉCIFIQUES, SECONDAIRES OU CONSÉCUTIFS, RÉSULTANT DE L'UTILISATION OU DE L'INCAPACITÉ D'UTILISER LA BIBLIOTHÈQUE (Y COMPRIS, MAIS SANS Y ÊTRE LIMITÉ, LA PERTE DE DONNÉES, OU LE FAIT QUE DES DONNÉES SOIENT RENDUES IMPRÉCISES, OU LES PERTES ÉPROUVÉES PAR VOUS OU PAR DES TIERS, OU LE FAIT QUE LA BIBLIOTHÈQUE ÉCHOUE À INTEROPÉRER AVEC UN AUTRE LOGICIEL, QUEL QU'IL SOIT) MÊME SI LE DIT TITULAIRE DU DROIT D'AUTEUR OU LA PARTIE CONCERNÉE A ÉTÉ AVERTI DE L'ÉVENTUALITÉ DE TELS DOMMAGES.

**07**

## **FIN DES CONDITIONS**

## **Comment appliquer ces conditions à vos nouvelles Bibliothèques**

Si vous développez une nouvelle bibliothèque et voulez qu'elle soit le plus possible utilisable par le public, nous recommandons d'en faire un logiciel libre que chacun peut redistribuer et changer. Vous pouvez le faire en permettant la redistribution suivant ces termes (ou, éventuellement les termes de la Licence Générale Publique ordinaire).

Pour appliquer ces termes, attachez les notices suivantes à la bibliothèque. Le plus sûr est de les ajouter au début de chaque fichier source pour véhiculer le plus efficacement possible l'absence de toute garantie ; chaque fichier devrait aussi contenir au moins la ligne "copyright" et une indication de l'endroit où se trouve l'avis complet.

<Une ligne donnant le nom de la bibliothèque et une courte idée de ce qu'elle fait.>

Copyright © <année> <nom de l'auteur>

Cette bibliothèque est un logiciel libre ; vous pouvez la redistribuer et/ou la modifier au titre des clauses de la Licence Publique Générale GNU, telle que publiée par la Free Software Foundation ; soit la version 2.1 de la Licence, ou (à votre discrétion) une version ultérieure quelconque.

Cette bibliothèque est distribuée dans l'espoir qu'elle sera utile, mais SANS AUCUNE GARANTIE ; sans même une garantie implicite de COMMERCIABILITÉ ou DE CONFORMITÉ À UNE UTILISATION PARTICULIÈRE. Voir la Licence Publique Générale GNU Limitée pour plus de détails.

Vous devriez avoir reçu un exemplaire de la Licence Publique Générale GNU Limitée avec cette bibliothèque ; si ce n'est pas le cas, écrivez à la Free Software Foundation Inc., 51 Franklin Street, Fifth Floor, Boston, MA 02110-1301, USA.

Ajoutez aussi des informations sur la manière de vous contacter par courrier électronique et courrier postal.

Vous devriez aussi obtenir de votre employeur (si vous travaillez en tant que développeur) ou de votre école, si c'est le cas, qu'il (ou elle) signe une "renonciation aux droits d'auteur"concernant la bibliothèque, si nécessaire. Voici un exemple (changez les noms) :

Yoyodyne, Inc., déclare par la présente renoncer à toute prétention sur les droits d'auteur de la bibliothèque 'Frob'(une bibliothèque destinée à déplier les coudes) écrit par James Random Hacker.

<signature de Ty Coon>, 1er avril 1990

Ty Coon, Président du Vice

Voilà tout ce qui est nécessaire !

Découvrez les nombreux avantages offerts en enregistrant votre produit en ligne maintenant sur **http://www.pioneer.fr (ou http://www.pioneer.eu).**

**PIONEER CORPORATION** 4-1, Meguro 1-Chome, Meguro-ku, Tokyo 153-8654, Japan **PIONEER ELECTRONICS (USA) INC.** P.O. BOX 1540, Long Beach, California 90801-1540, U.S.A. TEL: (800) 421-1404 **PIONEER ELECTRONICS OF CANADA, INC.** 300 Allstate Parkway, Markham, Ontario L3R 0P2, Canada TEL: 1-877-283-5901, 905-479-4411 **PIONEER EUROPE NV** Haven 1087, Keetberglaan 1, B-9120 Melsele, Belgium TEL: 03/570.05.11 **PIONEER ELECTRONICS ASIACENTRE PTE. LTD.** 253 Alexandra Road, #04-01, Singapore 159936 TEL: 65-6472-7555 **PIONEER ELECTRONICS AUSTRALIA PTY. LTD.** 178-184 Boundary Road, Braeside, Victoria 3195, Australia, TEL: (03) 9586-6300 **PIONEER ELECTRONICS DE MEXICO S.A. DE C.V.** Blvd.Manuel Avila Camacho 138 10 piso Col.Lomas de Chapultepec, Mexico,D.F. 11000 TEL: 55-9178-4270 **K002\_B\_En**

Publication de Pioneer Corporation. © 2008 Pioneer Corporation. Tous droits de reproduction et de traduction réservés.